# **UNIVERSIDADE FEDERAL DE MINAS GERAIS Instituto de Ciências Biológicas Programa de Pós-graduação em Bioinformática**

**Adriana Otoni Ribeiro De Souza**

# **GERENCIAMENTO AUTOMATIZADO DE DADOS LABORATORIAIS O laboratório de saúde meio ambiente e segurança do CTNANO/UFMG como estudo de caso**

Belo Horizonte/MG

2023

Adriana Otoni Ribeiro de Souza

# **GERENCIAMENTO AUTOMATIZADO DE DADOS LABORATORIAIS O laboratório de saúde meio ambiente e segurança do CTNANO/UFMG como estudo de caso**

Dissertação apresentada ao Programa de Pós-Graduação em Bioinformática da Universidade Federal de Minas Gerais como requerimento parcial para obtenção do título de Mestra em Bioinformática.

Orientador: Prof. Dr. Sérgio Vale Aguiar Campos

Co-orientadora: Profª. Drª. Alessandra Farias Campos

Belo Horizonte/MG

#### 043 Souza, Adriana Otoni Ribeiro de.

Gerenciamento automatizado de dados laboratoriais: o Laboratório de Saúde Meio Ambiente e Segurança do CTNANO/UFMG como estudo de caso [manuscrito] / Adriana Otoni Ribeiro de Souza. - 2023. 110 f. : il. ; 29,5 cm.

Orientador: Prof. Dr. Sérgio Vale Aguiar Campos. Co-orientadora: Prof<sup>a</sup>. Dr<sup>a</sup>. Alessandra Farias Campos.

Dissertação (mestrado) - Universidade Federal de Minas Gerais, Instituto de Ciências Biológicas. Programa Interunidades de Pós-Graduação em Bioinformática.

1. Bioinformática. 2. Nanotecnologia. 3. Laboratórios. 4. Gerenciamento de Dados. I. Campos, Sérgio Vale Aguiar. II. Campos, Alessandra Farias. III. Universidade Federal de Minas Gerais. Instituto de Ciências Biológicas. IV. Título.

CDU: 573:004

#### Ficha catalográfica elaborada pela bibliotecária Fabiane C M Reis - CRB 6 - 2680

15/06/2023, 08:21

SEVUFMG - 2363884 - Folha de Aprovação

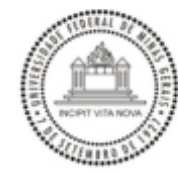

UNIVERSIDADE FEDERAL DE MINAS GERAIS **INSTITUTO DE CIÊNCIAS BIOLÓGICAS** PROGRAMA INTERUNIDADES DE PÓS-GRADUAÇÃO EM BIOINFORMÁTICA

#### **FOLHA DE APROVAÇÃO**

#### ADRIANA OTONI RIBEIRO DE SOUZA

#### "GERENCIAMENTO AUTOMATIZADO DE DADOS LABORATORIAIS - O LABORATÓRIO DE SAÚDE MEIO AMBIENTE E SEGURANÇA DO CTNANO/UFMG COMO ESTUDO DE CASO"

Dissertação aprovada pela banca examinadora constituída pelos Professores:

Prof. Sergio Vale Aguiar Campos - Orientador Universidade Federal de Minas Gerais

Prof<sup>a</sup>. Alessandra Conceição Faria Aguiar Campos - Coorientadora Universidade Federal de Minas Gerais

Prof. Aristóteles Góes Neto

Universidade Federal de Minas Gerais

Prof. Ary Correa Junior Universidade Federal de Minas Gerais

Belo Horizonte, 06 de junho de 2023.

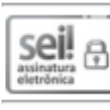

Documento assinado eletronicamente por Ary Correa Junior, Professor do Magistério Superior, em 06/06/2023, às 16:03, conforme horário oficial de Brasília, com fundamento no art. 5º do Decreto nº 10.543, de 13 de novembro de 2020.

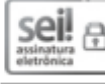

Documento assinado eletronicamente por Sergio Vale Aguiar Campos, Professor do Magistério Superior, em 07/06/2023, às 11:33, conforme horário oficial de Brasília, com fundamento no art. 5º

do Decreto nº 10.543, de 13 de novembro de 2020.

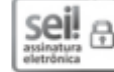

Documento assinado eletronicamente por Aristoteles Goes Neto, Professor do Magistério Superior, em 12/06/2023, às 10:26, conforme horário oficial de Brasília, com fundamento no art. 5º do Decreto nº 10.543, de 13 de novembro de 2020.

https://sei.ufmg.br/sei/controlador.php?acao=documento\_imprimir\_web&acao\_origem=arvore\_visualizar&id\_documento=2551114&infra\_sistema...

15/06/2023, 08:21

SEI/UFMG - 2363884 - Folha de Aprovação

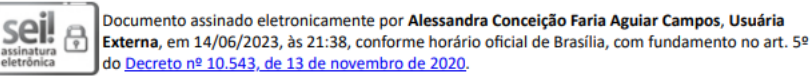

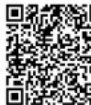

A autenticidade deste documento pode ser conferida no site https://sei.ufmg.br/sei/controlador\_externo.php? acao=documento\_conferir&id\_orgao\_acesso\_externo=0, informando o código verificador 2363884 e

o código CRC 6AD8E2F7.

Referência: Processo nº 23072.234490/2023-01

SEI nº 2363884

### **Dedico este trabalho**

Gostaria de expressar minha profunda gratidão a duas pessoas muito especiais em minha vida: minhas duas mães. Em primeiro lugar, agradeço à minha mãe Eva por ter me dado a vida e por todo amor, cuidado e dedicação que sempre me ofereceu. Sua força e coragem são exemplos que me inspiram a seguir em frente todos os dias.

Também quero agradecer à minha mãe Jandira e seu esposo ( in memória João de Deus Mudado) por terem me dado a oportunidade de estudar e chegar até aqui neste Mestrado. Sua dedicação, apoio e incentivo foram fundamentais para que eu pudesse realizar este sonho e alcançar meus objetivos acadêmicos. Sua sabedoria e determinação são fontes constantes de inspiração para mim.

Ambas são mulheres incríveis, que me inspiram diariamente com seu exemplo de amor, coragem e perseverança. Sou grata por tê-las em minha vida e por tudo que fizeram e fazem por mim. Obrigado por serem as melhores mães que alguém poderia pedir.

#### **AGRADECIMENTOS**

Primeiramente agradeço a Deus, por minha vida e saúde. E gostaria de expressar minha profunda gratidão a todas as pessoas e instituições que contribuíram para a realização deste trabalho.

Agradeço à Universidade Federal de Minas Gerais (UFMG) e ao Instituto de Ciências Biológicas (ICB) pela oportunidade de estudar em uma instituição de excelência, que me proporcionou acesso ao conhecimento e às ferramentas necessárias para o desenvolvimento deste trabalho.

Agradeço também à Coordenação de Aperfeiçoamento de Pessoal de Nível Superior (CAPES) pelo apoio financeiro que viabilizou a realização deste projeto. Sem esse suporte, seria muito mais difícil realizar a pesquisa e alcançar os resultados obtidos.

Gostaria de agradecer em especial ao Laboratório SMS e ao coordenador Dr. Ary Corrêa pela oportunidade de participar de projetos tão relevantes na área da saúde. Agradeço à Carla, Renata e Tatiane pela orientação e apoio ao longo da pesquisa. Sem a colaboração e disponibilidade de vocês, este trabalho não seria possível.

Agradeço também à equipe do Luar, em especial João Vinicius, Pamela e Elizabeth, pelo suporte técnico e científico prestado durante todo o desenvolvimento deste trabalho. A colaboração de vocês foi fundamental para a obtenção dos resultados e conclusões apresentados.

Gostaria de expressar meus sinceros agradecimentos ao meu esposo Paulo Ribeiro e minha sogra Ildiléia Ribeiro pelo apoio incondicional, que me deram ao longo desta caminhada. Ao meu padrasto Vicente (Papyto) pelo amor de pai que me dedica todos os dias. Ao meu amigo César e à minha amiga Andréia pelo tempo e esforço dedicados em ajudar-me com as correções e revisões deste trabalho. As meus amigos Aline, Gôndia e Leandro, que foram o meu primeiro grupo de trabalho na Bioinformática. Aos companheiros de luta Gabriel e Fábio, que entraram junto comigo nessa jornada de conhecimento, apoiando e incentivando. A ajuda de todos vocês foi inestimável e contribuiu significativamente para a qualidade do resultado final.

Agradeço também ao meu orientador Prof. Dr. Sergio Vale Aguiar Campos e minha co-orientadora Prof.ª Dr.ª Alessandra Farias Campos pelo suporte, orientação e ensinamentos que foram cruciais para a realização deste trabalho. Suas experiências e conhecimento foram fundamentais para que eu pudesse concluir esta etapa da minha formação acadêmica.

Por fim, gostaria de agradecer a todos os professores que tive durante o curso, pois cada um de vocês deixou uma marca indelével na minha formação acadêmica e profissional. Agradeço por compartilharem seus conhecimentos, experiências e sabedorias comigo e com os demais alunos. Seus ensinamentos foram fundamentais para o meu crescimento pessoal e profissional, e sou grato por todas as oportunidades de aprendizado que me foram concedidas. Obrigada por inspirarem em mim a paixão pelo conhecimento e por me ajudarem a tornar-me uma profissional mais competente e preparada para enfrentar os desafios do mercado de trabalho.

Novamente, expresso minha profunda gratidão a todos que contribuíram para a realização deste trabalho. Espero poder retribuir todo o apoio e incentivo recebido.

# **EPÍGRAFE**

"A melhor forma de prever o futuro é criá-lo." Peter Drucker (meados do século XX)

"Quem sabe faz a hora, não espera acontecer." Geraldo Vandré(1968)

#### **RESUMO**

A gestão de laboratórios é um processo crítico e que se torna mais complexo a cada dia. Para facilitar esse processo, é necessário um sistema para que a informação obtida receba o tratamento adequado, trazendo resultados eficazes e eficientes para os laboratórios. O volume de informações produzidas em ensaios biológicos é imenso. Portanto, é necessário organizar as informações de todos os processos laboratoriais e uma das ferramentas utilizadas com esta finalidade são os Sistemas de Gerenciamento de Informações Laboratoriais (*Laboratory Information Management Systems*) – LIMS. Neste trabalho modelaremos e implementaremos o fluxo de trabalho do Laboratório de Saúde Meio Ambiente e Segurança do CTNANO/UFMG utilizando um LIMS baseado em *workflows*. Este trabalho contribui para a compreensão da relação entre LIMS, *workflows* laboratoriais e gerenciamento de dados biológicos laboratoriais, além de fornecer informações valiosas para instituições de pesquisa interessadas em melhorar sua gestão de dados laboratoriais. Ele constitui uma oportunidade para explorar as vantagens e limitações do uso de um LIMS em um contexto real de pesquisa, bem como identificar possíveis áreas de melhoria e inovação.

**Palavras-chave**: LIMS, gerenciamento de dados laboratoriais, nanotecnologia

#### **ABSTRACT**

Laboratory data management is a critical process that becomes more complex every day. To facilitate this process a system to obtain and treat this information is needed. The volume of information generated by a modern lab is immense, and therefore it is necessary to organize this information and all laboratory processes. One type of tool to accomplish this task are LIMS, or Laboratory Information Management Systems. In this work we will model and implement the workflow of the Laboratório de Saúde Meio Ambiente e Segurança do CTNANO/UFMG using a workflow based LIMS. This work contributes to the understanding of the relation between LIMS, laboratory workflows and biological data management. It also provides important information to research institutions interested in improving their lab data management. It presents an opportunity to explore the advantages and limitations of using a LIMS in a real research context.

**Keywords**: LIMS, laboratory data management, nanotechnology

# LISTA DE ABREVIATURAS E SIGLAS

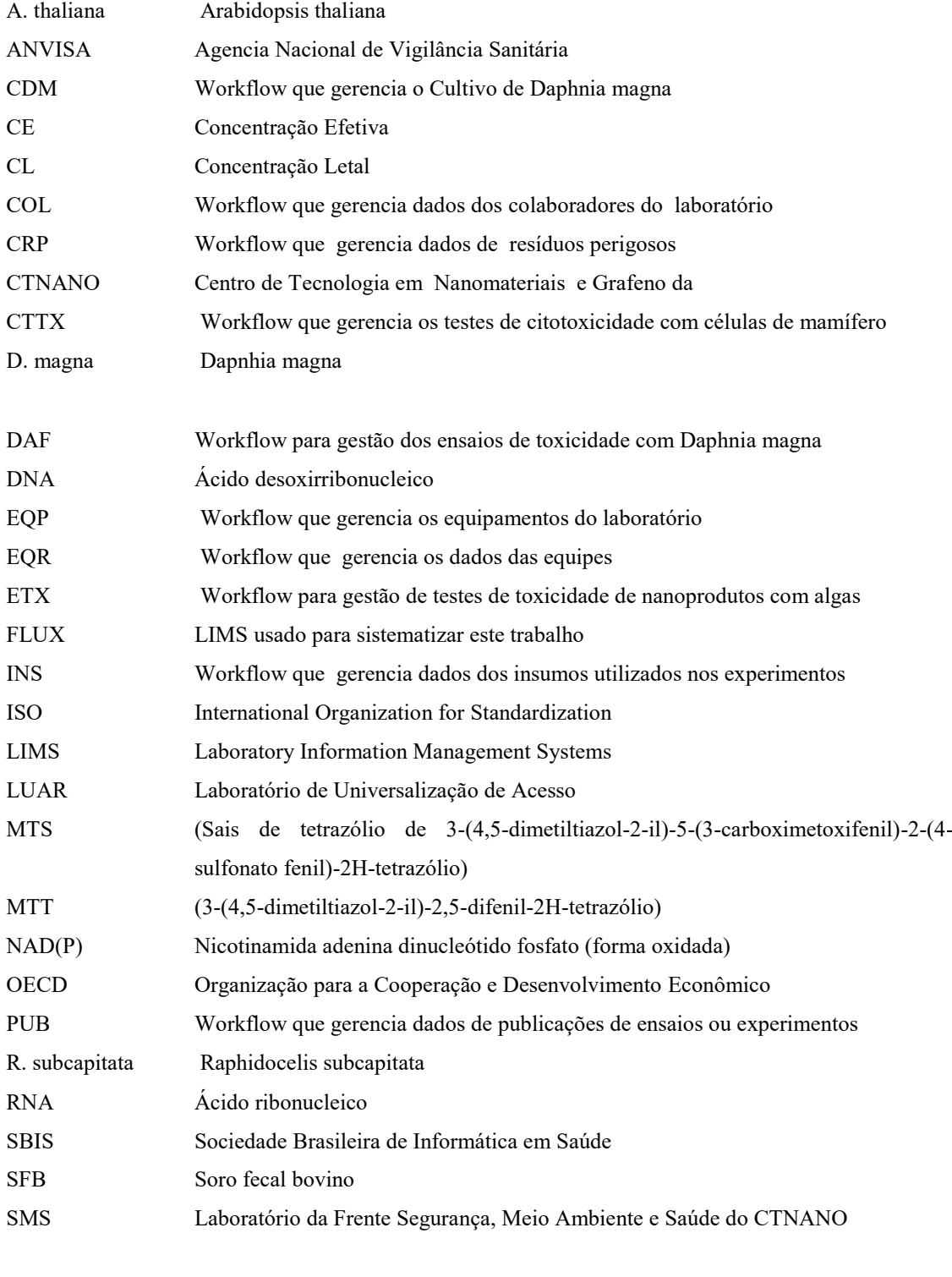

SOC Workflow que gerencia a Sobrevivência e Cultivo de Daphnias

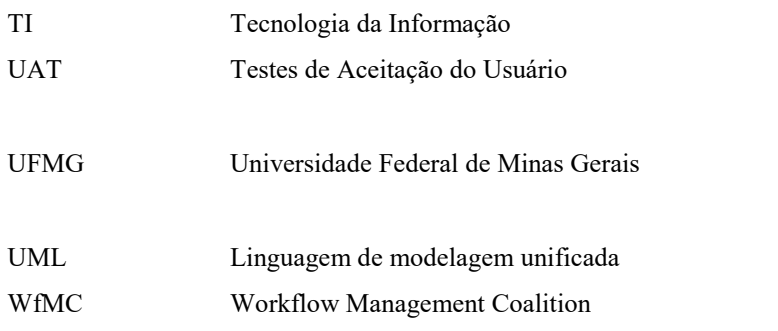

# LISTA DE FIGURAS

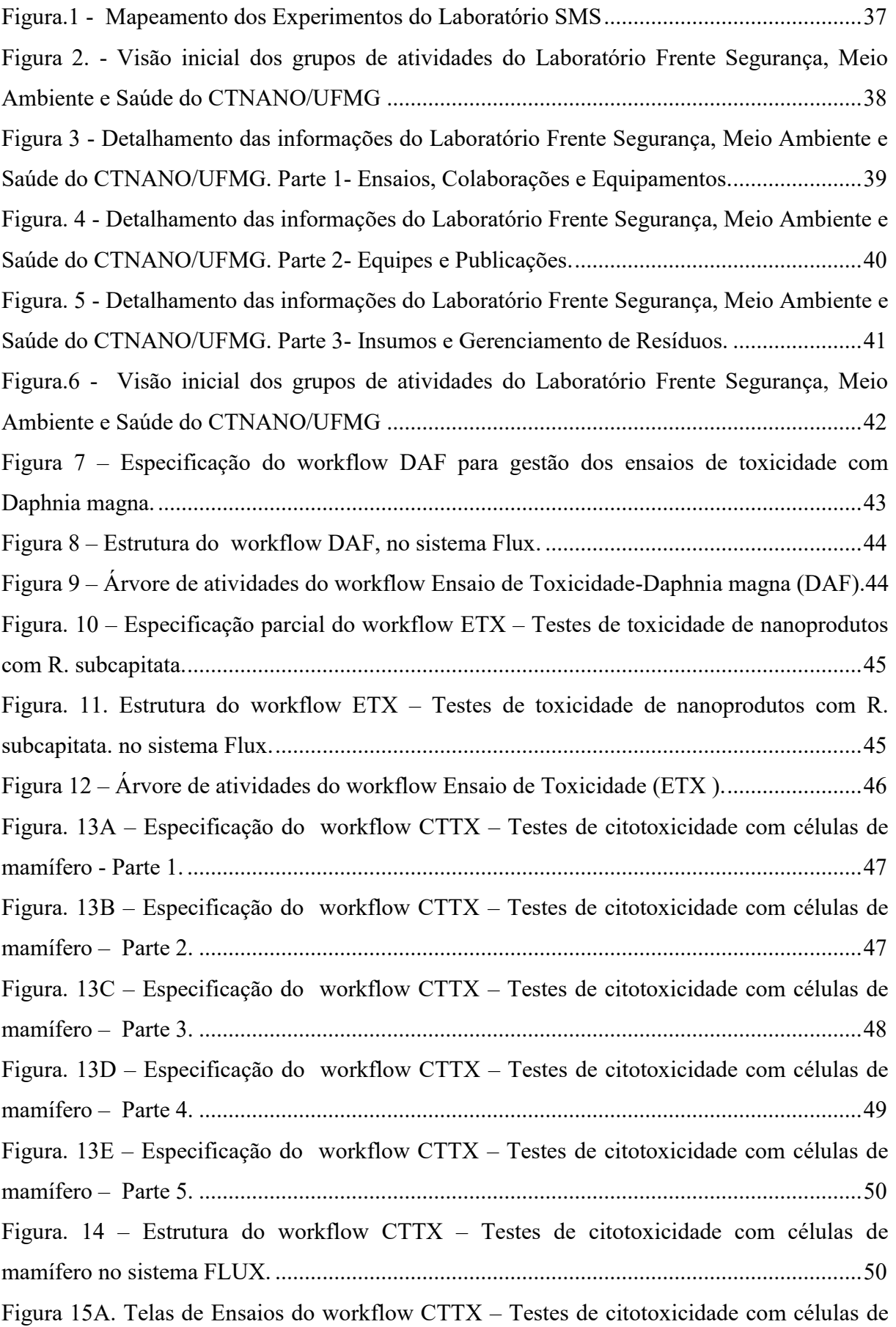

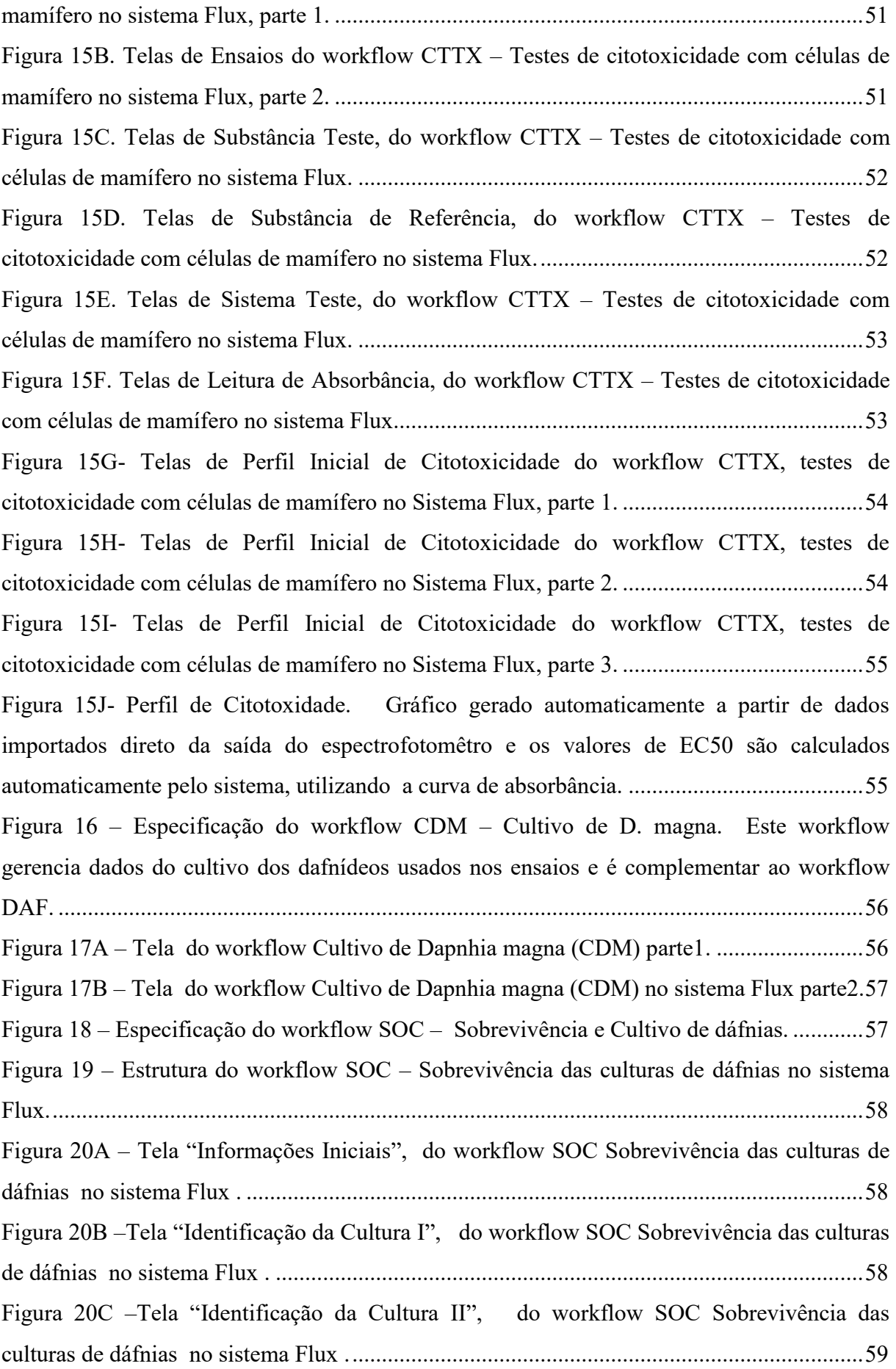

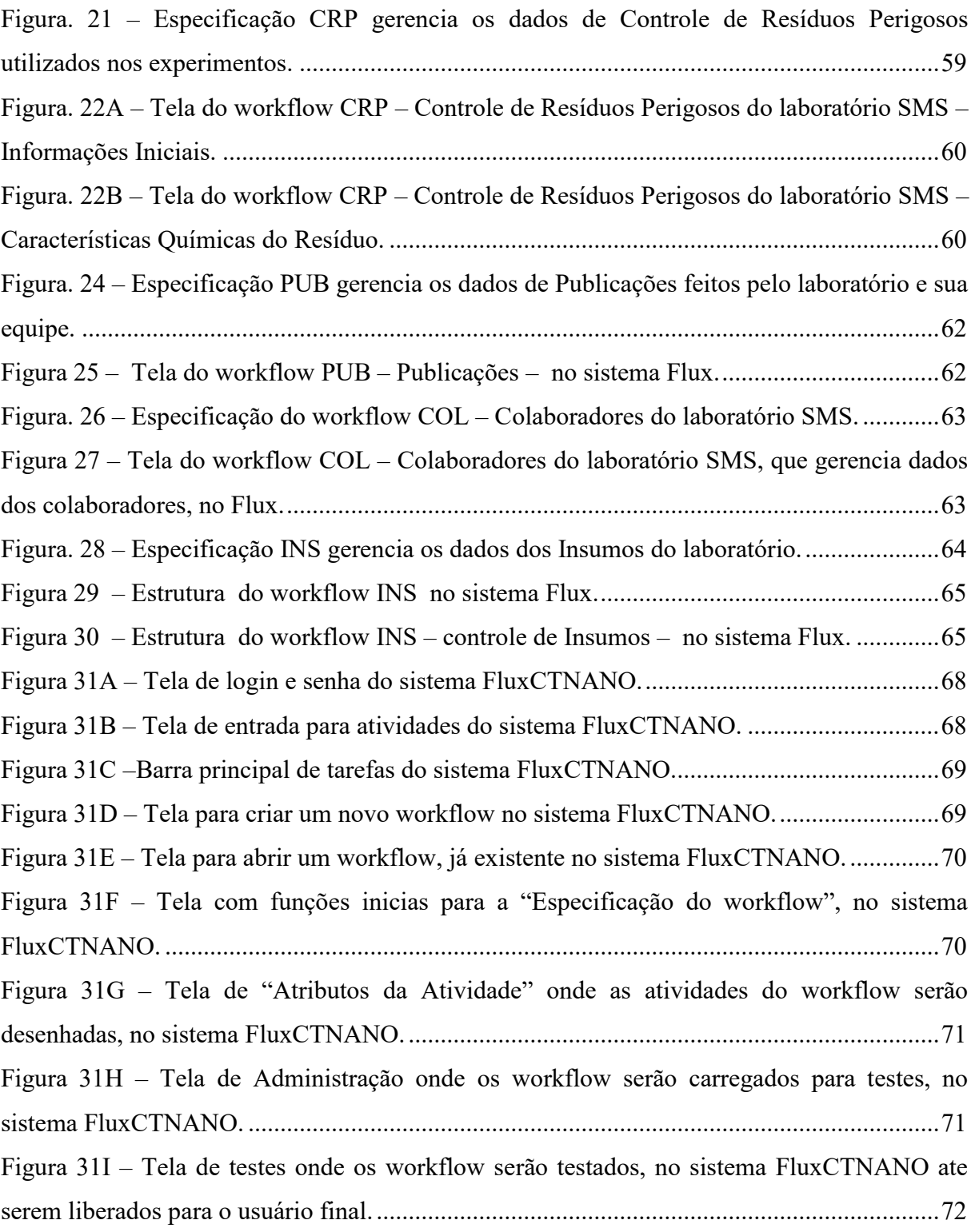

# **SUMÁRIO**

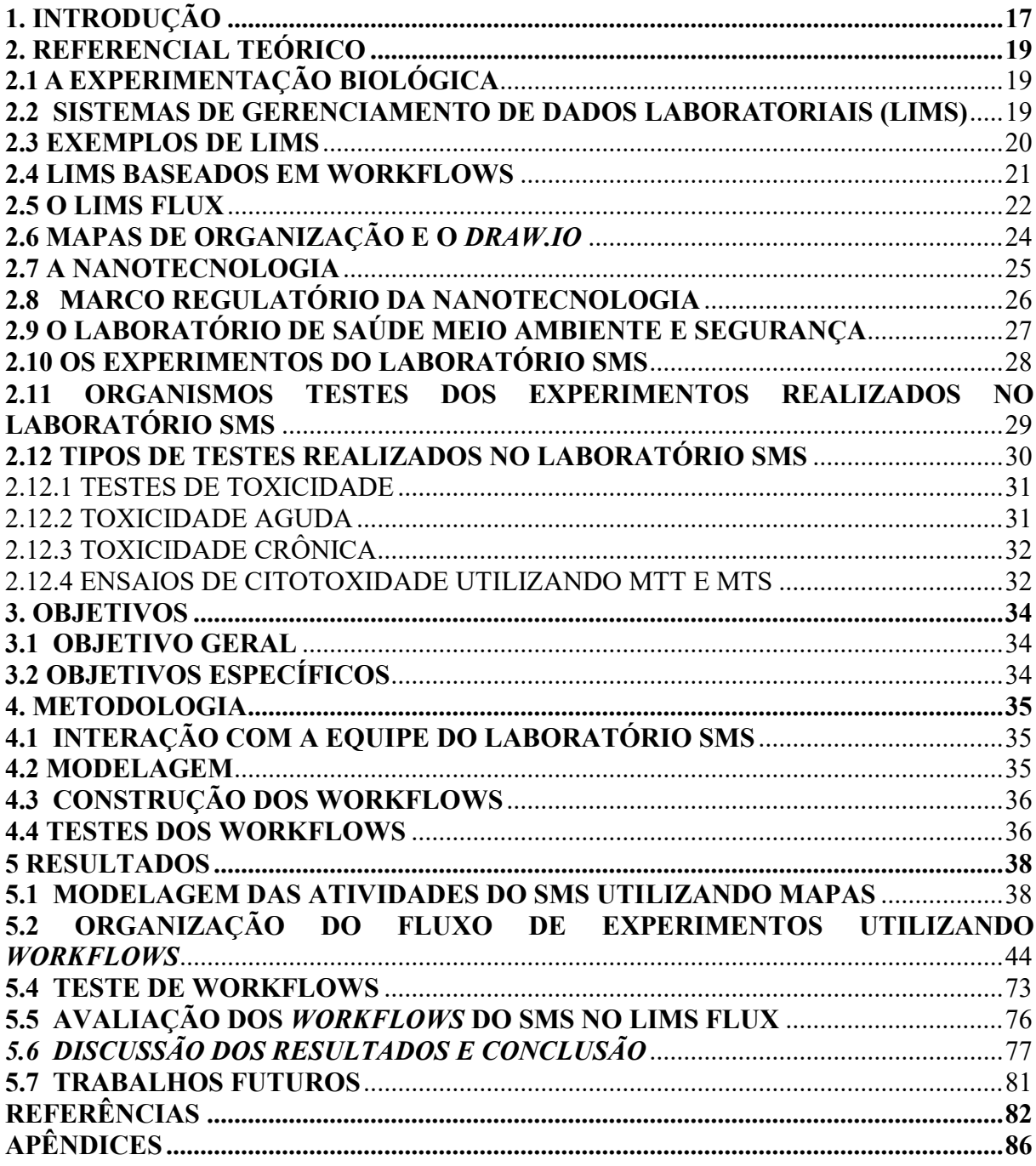

# <span id="page-16-0"></span>**1. INTRODUÇÃO**

A gestão de laboratórios é um processo crítico que envolve muitos aspectos, desde o gerenciamento de amostras, equipamentos, suprimentos e recursos humanos, até a coleta e análise de dados e a geração de relatórios. Para facilitar esse processo, faz-se necessária a utilização de um sistema para que a informação obtida receba o tratamento adequado, trazendo resultados eficazes e eficientes para os laboratórios.

Segundo Cunha (2013) a utilização de um sistema voltado para o gerenciamento dos ensaios biológicos é um desafio constante para a integração da área biológica e os desenvolvedores da tecnologia da informação (TI), pois os processos dos ensaios biológicos são dinâmicos e geram grandes quantidades de dados. Ensaios biológicos são experimentos realizados com células ou organismos vivos gerando os chamados dados biológicos. Dados biológicos são bibliotecas de informações sobre ciências da vida, coletadas de experimentos científicos, literatura publicada, tecnologia experimental de alta produtividade e análise computacional (SPENGLER, 2000). Mas dados biológicos também podem ser: sequências de DNA, RNA, proteínas, genes ou genomas completos, sequências de aminoácidos de proteínas e estruturas tridimensionais de proteínas, de ácidos nucleicos e de complexos de proteínasácidos nucleicos.

O volume de informações produzidas em ensaios biológicos é imenso. Portanto, é necessário organizar as informações de todos os processos laboratoriais e uma das ferramentas utilizadas com esta finalidade são os Sistemas de Gerenciamento de Informações Laboratoriais (*Laboratory Information Management Systems*) – LIMS. De acordo com Hinton (2007), há uma grande dificuldade em realizar o registro, gerenciamento, armazenamento e integração dos resultados dos ensaios biológicos, os quais são de crucial importância para o melhor aproveitamento e otimização dos dados biológicos gerados por eles.

Pretendemos auxiliar na solução desta dificuldade utilizando um LIMS, baseado em *workflows*. A WFMC (1999) define workflow como: " a automação de um processo de negócio" esse processo de negocio pode ser no todo ou em parte, onde essas informações serão passadas de um participante para outro durante o qual documentos ou informações estão relacionadas de acordo com um conjunto de regras procedurais a serem seguidas. *Workflows* possuem, por sua própria natureza, alta adaptabilidade, ou seja, novos tipos de dados e integrações podem ser acrescentados facilmente, gerando facilidade no registro, gerenciamento e armazenamento dos dados. A utilização de LIMS baseados em *workflows* nos LIMS pode auxiliar sobremaneira a otimizar os processos de laboratório, garantindo a integridade e consistência dos dados e facilitando a colaboração e a auditoria de experimentos. Este trabalho pretende ser uma contribuição para a compreensão da relação entre LIMS, *workflows* laboratoriais e gerenciamento de dados biológicos laboratoriais, além de fornecer informações valiosas para outras instituições de pesquisa interessadas em melhorar sua gestão de dados laboratoriais. Ele constitui uma oportunidade para explorar as vantagens e limitações do uso de um LIMS em um contexto real de pesquisa, bem como identificar possíveis áreas de melhoria e inovação.

# <span id="page-18-0"></span>**2. REFERENCIAL TEÓRICO**

# <span id="page-18-1"></span>**2.1 A EXPERIMENTAÇÃO BIOLÓGICA**

 A experimentação biológica pode ser bastante complexa. A Biologia é uma ciência que lida com sistemas vivos, existem muitas variáveis a serem consideradas ao planejar e realizar um experimento. Segundo Hodson (1992) alguns dos principais desafios na experimentação biológica incluem:

• Variabilidade biológica: os organismos vivos são altamente variáveis e essa variabilidade pode afetar os resultados dos experimentos.

• Controle experimental: é importante controlar cuidadosamente todas as variáveis que podem influenciar os resultados do experimento. Isso pode ser difícil devido à complexidade da biologia e à dificuldade em isolar uma variável específica.

• Reprodutibilidade: é importante que os resultados do experimento possam ser reproduzidos por outros pesquisadores. Isso pode ser difícil devido à variabilidade biológica e a outros fatores que podem influenciar os resultados.

• Ética: muitas pesquisas biológicas envolvem animais ou seres humanos, e, portanto, é importante considerar questões éticas ao planejar e realizar experimentos.

Apesar desses desafios, a experimentação biológica continua sendo um aspecto fundamental da pesquisa em Biologia, permitindo que os pesquisadores descubram novos conhecimentos sobre os sistemas vivos e ajudem a resolver problemas importantes em áreas como medicina, agricultura e conservação da natureza.

Para enfrentar esses desafios, é importante que os pesquisadores apliquem cuidadosamente os princípios científicos e éticos em todas as fases do processo de pesquisa. Uma das ferramentas para auxiliar a pesquisa com relação a esta questão é o uso dos Sistemas de Gerenciamento de Informações Laboratoriais, ou *Laboratory Information Management Systems* (LIMS).

#### <span id="page-18-2"></span>**2.2 SISTEMAS DE GERENCIAMENTO DE DADOS LABORATORIAIS (LIMS)**

Um LIMS é um sistema usado para facilitar o gerenciamento e armazenamento de dados de laboratório, contemplando todo o ciclo de vida dos dados (coleta, armazenamento, análise, geração de relatórios e arquivamento), permitindo e controlando o acesso dos usuários aos resultados armazenados (HINTON *et al*., 2007).

A complexidade dos processos gerenciados é muito alta, portanto o LIMS costuma ser específico para cada laboratório, sendo difícil o uso de um mesmo LIMS por laboratórios diferentes, devido às diferenças nos processos e os altos custos. Além disso, ele dá ênfase na melhoria de qualidade dos dados e busca gerar seus resultados de maneira consistente e confiável (MELO *et al*., 2010).

Devido à complexidade dos LIMS, geralmente eles são desenvolvidos e operados por grandes empresas. De acordo com Hinton e colaboradores (2007), as empresas tentam adaptar seus sistemas para cada cliente, mas a tarefa de encontrar o LIMS apropriado para um laboratório é bem complexa. Mesmo os laboratórios do mesmo tipo têm particularidades nos procedimentos que os diferenciam. Assim, o LIMS construído deverá ser específico para um determinado laboratório, caso contrário, será necessária uma personalização significativa do mesmo. Portanto, trabalhar com LIMS é uma tarefa que requer bastante habilidade.

#### <span id="page-19-0"></span>**2.3 EXEMPLOS DE LIMS**

LIMS são sistemas complexos usados por um laboratório para gerenciar seus dados, que enfatizam a garantia de qualidade e visam gerar resultados de forma consistente e confiável (HINTON *et al*., 2007). Existem atualmente diversos LIMS, proprietários de gratuitos. Alguns deles estão listados abaixo.

O Thermo Fisher Scientific é um LIMS líder do mercado que permite gerenciar amostras, dados e fluxos de trabalho em laboratórios de diferentes áreas, incluindo ciências da vida, química, ambiental e muitas outras. O sistema é, altamente personalizável e escalável, permitindo que os laboratórios configurem e ajustem seus processos de acordo com as suas necessidades específicas.".<sup>1</sup>

O LIMS LabVantage é um *software* de gerenciamento de laboratório que suporta todo o ciclo de vida das amostras, desde o registro até o armazenamento, sendo um LIMS robusto, flexível e escalável que ajuda os laboratórios a gerenciar seus processos de amostragem e fluxo de trabalho, melhorando a eficiência e reduzindo custos.<sup>2</sup> O CloudLIMS por sua vez é baseado em nuvem que ajuda a gerenciar amostras, experimentos, dados e fluxos de trabalho de laboratório, oferecendo uma solução de gerenciamento de laboratório escalável e acessível que ajuda os laboratórios a melhorar a eficiência, reduzir erros e garantir a qualidade dos  $d$ ados. $3$ 

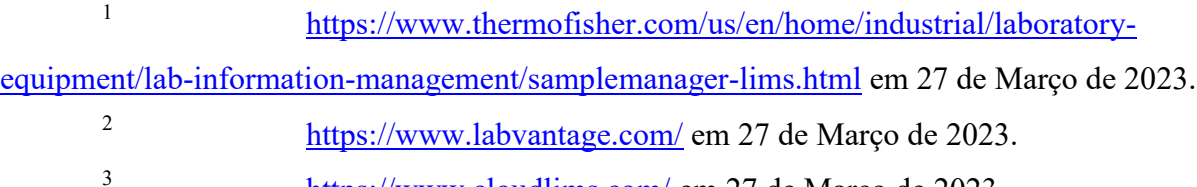

<https://www.cloudlims.com/> em 27 de Março de 2023

O OpenLab ELN & LIMS é uma solução de gerenciamento de laboratório que integra um caderno eletrônico de laboratório (ELN) e um sistema de gerenciamento de informações de laboratório  $(LIMS)^4$ .

Outro LIMs interessante é o LabWare, um *software* de gerenciamento de laboratório com recursos de automação, gerenciamento de fluxo de trabalho, gerenciamento de dados e relatórios.<sup>5</sup>

A escolha do LIMS mais adequado dependerá das necessidades e objetivos específicos do laboratório em questão. Um dos tipos de LIMS que pode ser utilizado de maneira mais ampla são os LIMS baseados em *workflows,* como o sistema Flux (FARIA-CAMPOS, 2015). Por causa de sua abordagem baseada em *workflows* e facilidade de uso, o Flux apresenta flexibilidade maior do que outros LIMS, tornando-o uma opção atraente para laboratórios que desejam, otimizar o gerenciamento de dados, dos seus processos de experimentação biológica.

#### <span id="page-20-0"></span>**2.4 LIMS BASEADOS EM WORKFLOWS**

LIMS baseados em workflows são aqueles onde as atividades do laboratório são modeladas de forma a serem executadas segundo uma ordem definida pelo pesquisador e o resultado obtido em uma atividade pode servir de entrada para a atividade seguinte. O conjunto de resultados do fluxo de atividades, formam a descrição do processo experimental.

De acordo com Ludascher *et al., (*2006), *workflows* são ferramentas que colaboram para realização de pesquisas científicas nas áreas da Bioinformática, Biologia, Ecologia e Geologia, de uma maneira mais rápida e eficaz, conceito este reforçado por Goderis *et al*. (2006), O Sistema Taverna interliga diversos serviços web (webservices) dedicados. Cada serviço é desenvolvido por terceiros, de acordo com a necessidade dos próprios pesquisadores e são disponibilizados em servidores na internet (Goderis *et al*., 2006). Estes serviços são chamados de *plugins* e incorporados ao *workflow*. O *workflow* é construído com base em uma linguagem própria chamada de *Simple Conceptual Unied Flow Language* – SCUFL (GODERIS *et al., 2006;* KOSHY, 2010).

Essas ferramentas contribuem, entre outras coisas, para o compartilhamento das pesquisas realizadas permitindo a um pesquisador ter acesso direto à informações de pesquisa

<https://www.labware.com/lims/> em 27 de Março de 2023

de outro pesquisador, contribuindo para o avanço das pesquisas. Em Nanotecnologia existem poucas ferramentas com este propósito, sendo as raras ferramentas computacionais baseadas em *scripts*, que são especializados no problema tratado e pouco flexíveis, uma vez que em sua grande maioria não são construídos com base em fluxos de trabalho.

Um Fluxo de Trabalho ou *workflow* pode ser visto como, uma progressão sequencial de atividades, ou um conjunto complexo de processos ocorrendo simultaneamente (Melo *et al.*, 2010) e eventualmente impactando em outros, de acordo com um conjunto de regras que podem ser transformadas para criar outro sistema. Esses processos, que possuem interfaces amigáveis e intuitivas, podem ser facilmente alterados, adicionando novos conhecimentos sem mudanças no sistema, possibilitando seu funcionamento como blocos programáveis (SWEIGART , 2016).

#### <span id="page-21-0"></span>**2.5 O LIMS FLUX**

Neste trabalho, utilizaremos a ferramenta Flux, um LIMS baseado em *workflows*, para sistematizar os dados do laboratório e organizar os dados de experimentos biológicos. O Flux é uma ferramenta projetada para armazenar, gerenciar e acessar dados laboratoriais, fornecendo aos pesquisadores uma interface amigável para criar e gerenciar dados de experimentos, incluindo a requisição de amostras, a realização de experimentos e a análise de resultados (FARIA- CAMPOS, 2015).

O Flux permite que os usuários armazenem dados laboratoriais em uma base de dados centralizada, o que facilita o acesso e a revisão de informações relevantes para o experimento. A integração de dados laboratoriais com o Flux permite que os usuários acessem informações de experimentos anteriores rapidamente, informando decisões futuras e contribuindo para agilizar a pesquisa. Além disto, o uso do Flux permite tratar os dados de forma a garantir a integridade e consistência dos mesmos, garantindo a qualidade dos resultados. (FARIA CAMPOS, 2015)

De acordo com a documentação que acompanha o Flux, diversos tipos de dados podem ser gerenciados pelo sistema como: (i) Tarefas – atividades individuais dentro de um projeto que precisam ser realizadas e podem ser atribuídas a membros da equipe com uma data de conclusão definida; (ii) Etapas – grupos de tarefas relacionadas que precisam ser concluídas juntas para alcançar um objetivo maior. As etapas podem ter várias tarefas atribuídas a elas e uma data de conclusão global; (iii) Projetos – os principais contêineres para os dados do Flux. Cada projeto é composto de tarefas e etapas e, pode, ser atribuído a uma equipe, ou indivíduo específico (iv) Comentários – notas ou mensagens adicionais que podem

ser adicionados a tarefas ou etapas para fornecer informações adicionais ou esclarecimentos; (v) Arquivos (*Files*) – anexos que permitem que os usuários adicionem arquivos ou documentos relevantes a uma tarefa ou etapa; (vi) Datas – usadas em todo o Flux para definir prazos e datas de conclusão para tarefas e etapas; (vii) Registros – é um tipo de dado que permite armazenar uma coleção de campos com valores relacionados. Esses campos podem ser de diferentes tipos, como texto, número, booleano, data, entre outros. Um registro pode ser utilizado para representar uma entidade ou objeto que tenha diversas informações associadas. Por exemplo, em um sistema de gerenciamento de clientes, pode-se criar um registro para cada cliente, com campos como nome, endereço, telefone, e-mail, entre outros; (viii) *STRINGS* – são uma sequência de caracteres alfanuméricos (letras, números e símbolos) que podem ser manipulados e processados pela ferramenta e ser utilizados para armazenar informações de texto, como nomes, endereços, mensagens, entre outros; (ix) Float – tipo de dado numérico utilizado para representar números decimais; (x) *LIST* (ou "lista") – usado para representar uma coleção de elementos ordenados e mutáveis, onde cada elemento pode ter um tipo de dados diferente. Em outras palavras, uma lista é uma sequência de valores que podem ser acessados individualmente por meio de um índice; (xi) PICTURE – usado para armazenar imagens como resultados de experimentos, gráficos ou saídas de equipamentos.

A lista acima não é exaustiva, mas apresenta os tipos mais importantes de dados que podem ser armazenados e gerenciados pelo Flux. A ferramenta é entretanto altamente personalizável e pode ser adaptada para atender às necessidades específicas de um projeto ou laboratório. Os tipos acima foram os mais utilizados neste projeto para o desenvolvimento de dos *workflows* específicos, depois do mapeamento do laboratório ter sido feito.

Para utilizar o sistema e obter maior proveito dos vários tipos de dados que o mesmo trata é necessário que o sistema seja validado, isto pode ser feito utilizando as orientações de vários sistemas de validação. O Guia de Validação de Sistemas Computadorizados, da Agencia Nacional de Vigilância Sanitária (Anvisa), é uma referência importante para a validação de sistemas na área da saúde no Brasil. A certificação de sistemas da Sociedade Brasileira de Informática em Saúde (SBIS) é um selo de qualidade que atesta que o sistema de saúde em questão está em conformidade com as normas e padrões estabelecidos pela SBIS.

No caso específico do LIMS Flux, a validação é uma etapa importante para garantir que o sistema esteja adequado aos requisitos regulatórios e aos requisitos da instituição em que será utilizado. A validação do Flux deve seguir as diretrizes do Guia de Validação de Sistemas Computadorizados da ANVISA, que define o processo de validação em etapas como planejamento, análise de riscos, qualificação, teste e documentação.

Durante o processo de validação do Flux, foi importante também levar em consideração a certificação de sistemas da SBIS, uma vez que o sistema será utilizado também na área da saúde. A certificação da SBIS indica que o sistema atende a padrões de qualidade estabelecidos pela sociedade, garantindo assim a segurança e a eficácia do sistema para uso clínico.

### <span id="page-23-0"></span>**2.6 MAPAS DE ORGANIZAÇÃO E O** *DRAW.IO*

A modelagem dos processos de um laboratório para construção dos *workflows* pode ser feita inicialmente utilizando mapas de organização. Mapas mentais e conceituais são técnicas de organização de ideias que visam estruturar informações de forma visual e hierárquica, facilitando a compreensão e a memorização. Os mapas mentais são uma representação gráfica de ideias, relacionando conceitos centrais com ideias secundárias em ramificações que formam uma hierarquia. Eles podem ser usados para a organização de pensamentos, planejamento de projetos, estudo de temas complexos, entre outros (BUZAN, 1991;STALLMAN,2001; SELEME,2018).

Os mapas conceituais são diagramas que mostram relações entre conceitos, palavraschave e ideias. Eles são compostos por nós (conceitos) interligados por linhas que indicam as relações entre eles. Os mapas conceituais podem ser usados para organizar e representar informações de áreas do conhecimento, tais como ciência, educação, psicologia, entre outras. De acordo com Novak e Gowin (1984), criadores da técnica de mapas conceituais, eles são ferramentas úteis para representar conhecimentos de uma determinada área e identificar as relações entre conceitos, ajudando a construir e organizar o conhecimento. Os mapas mentais, segundo Buzan (1991) e Flores-Mendoza (2019), são uma ferramenta para aumentar a criatividade, melhorar a memória e a organização de ideias.

Os mapas conceituais foram propostos por Joseph D. Novak e sua equipe na década de 1970, como uma ferramenta para representar conhecimentos em forma de diagramas. Eles são úteis para organizar e representar conhecimentos complexos, ajudando a identificar a estrutura lógica e as inter-relações entre as ideias sendo uma opção interessante para modelar as atividades de um *workflow* de laboratório.

Ambos os tipos de mapas podem ser criados utilizando ferramentas diversas que possibilitem a criação de diagramas e mapas personalizados de forma simples e intuitiva. Uma das ferramentas utilizadas para criar mapas é o *Draw.io –* utilizado neste projeto, uma ferramenta de criação de diagramas e fluxogramas, que permite criar diversos tipos de representações como mapas de organização (mapas mentais, mapas conceituais, mapas de processos), organogramas, fluxogramas, diagramas UML e outros (YIN, 2018). O Draw.io é uma ferramenta de diagramação gratuita e de código aberto que que pode ser usada nas versões *Desktop* ou *online* através de um navegador, ou seja, não requer instalação no computador, e pode ser acessada em qualquer dispositivo com acesso à internet. A ferramenta possui uma interface intuitiva e fácil de usar, além de ser altamente personalizável e integrável com outras ferramentas e serviços, como Google Drive, OneDrive, GitHub, entre outros (CARVALHO, 2016).

O uso de ferramentas de diagramação da informação como o Draw.io para construção de *softwares* dedicados é essencial em todas as áreas de pesquisa. Uma importante área de pesquisa onde são realizados ensaios biológicos a se beneficiar da construção de diagramas para seus sistemas de informação é a nanotecnologia. Como discutido por Jone (1988); Barbosa (2005); Flores-Mendoza(2019), é preciso encontrar maneiras de evoluir as ferramentas na medida em que surgem técnicas alternativas para solucionar problemas. A comparação e raciocínio comparativo podem ser úteis para prever resultados similares, aos já conhecidos, e complementar os experimentos realizados em laboratórios que utilizam a nanotecnologia.

## <span id="page-24-0"></span>**2.7 A NANOTECNOLOGIA**

A nanotecnologia é um campo interdisciplinar da ciência que se dedica à pesquisa, desenvolvimento e manipulação de materiais em escala nanométrica. Esses materiais são definidos como aqueles que possuem pelo menos uma dimensão externa com tamanho entre 1 e 100 nanômetros, de acordo com a norma ISO de 2010.

A nanotecnologia atrai o interesse de numerosos grupos de pesquisa em todo o mundo, devido ao seu imenso potencial de aplicação nos mais variados setores industriais e ao impulso que seus resultados podem gerar no desenvolvimento econômico e tecnológico. Uma das razões para isso é a capacidade, dos biomateriais nanoestruturados de exibir comportamentos e/ou propriedades que são diferentes daquelas que geralmente apresentam em escala macroscópica (AVIRAM et al., 1998; GEERTSMA, 2015).

Uma das áreas da nanotecnologia que tem tido grande interesse são os ensaios de caracterização biológicos de nanomateriais, os quais são importantes para entender os efeitos dos nanomateriais na saúde humana e no meio ambiente. Dentre as várias técnicas usadas para caracterizar nanomateriais neste trabalho daremos ênfase aos testes de citotoxicidade, que são usados para avaliar os efeitos do nanomaterial nas células vivas, (CUNHA *et al. e SILVA*, 2013; BAUER *et al.*,e YIN, 2018). Cunha (2013) ressalta que esses ensaios de caracterização

biológicos de nanomateriais são importantes para garantir a segurança dos nanomateriais e para entender melhor seus efeitos em células e organismos vivos. É importante lembrar que os resultados desses testes desenvolvidos em laboratórios devem ser interpretados com cuidado, e validados por outros métodos antes de serem usados para tomar decisões clínicas ou regulatórias.

### <span id="page-25-0"></span>**2.8 MARCO REGULATÓRIO DA NANOTECNOLOGIA**

No final dos anos 90, a Nanotecnologia era considerada uma tecnologia emergente, mas agora é reconhecida como uma tecnologia convergente e chave para o desenvolvimento em diversas áreas. Vários países e regiões, incluindo Japão, China, Estados Unidos e União Europeia, têm investido em pesquisas, desenvolvimento e inovação nessa área. Apesar do rápido avanço científico na síntese, caracterização e toxicologia, os dados sobre a nanotecnologia ainda são limitados e dispersos, o que tem gerado preocupações sobre seus riscos e impactos na saúde humana e no meio ambiente (BAUER *et al.*, 2018; GEERTSMA *et al.*, 2015; HALAMODA-KENZAOUI *et al.*, 2019; SCENIHR, 2015; XIARCHOS *et al.*, 2020).

Para melhorar a compreensão e adoção de regulamentações específicas para a nanotecnologia, é necessário ter uma terminologia e definições bem estabelecidas e harmonizadas entre especialistas e outras partes interessadas. Apesar dos esforços de vários países, organizações e instituições para criar definições legais, científicas e de trabalho relacionadas à nanotecnologia e aos nanomateriais, ainda não existe uma padronização terminológica consolidada, o que tem impedido a adoção de uma estrutura regulatória convergente. A falta de padronização terminológica torna desafiador para os fabricantes de nanomateriais e/ou de produtos que os contenham atenderem aos requisitos regulatórios necessários (GOTTARDO et al., 2017; HALAMODA-KENZAOUI et al., 2019). Outros desafios na nanotecnologia, com repercussões regulatórias, referem-se aos nanomateriais, que têm demandado recursos e soluções para melhor compreender sua estrutura, características, perfil de interação e respostas biológicas. Essa demanda tem gerado preocupações e potenciais riscos biológicos, especialmente em produtos médicos, que incluem uma ampla variedade de produtos. A falta de conhecimento nessa área tem comprometido a análise dos riscos à saúde humana e levado as autoridades regulatórias a adotar abordagens cautelosas para a regulamentação de produtos que contenham nanomateriais (BAUER et al., 2018 ;BOVERHOF et al., 2015).

O Marco Regulatório de Nanotecnologia é uma estrutura regulatória que visa orientar e regular o uso seguro e responsável de nanomateriais e produtos que os contenham. É uma iniciativa global que busca harmonizar as definições e terminologias relacionadas à nanotecnologia e estabelecer padrões regulatórios convergentes em diferentes países e regiões (BOVERHOF et al., 2015).

Um dos principais desafios do Marco Regulatório de Nanotecnologia é lidar com a falta de conhecimento e informações sobre os riscos e impactos dos nanomateriais na saúde humana e no meio ambiente. Ainda há uma necessidade de investigar e compreender melhor as características e propriedades dos nanomateriais, bem como sua interação com o corpo humano e o meio ambiente (BAUER et al., 2018; MOHAJERANI, 2019).

Para superar esses desafios, o Marco Regulatório de Nanotecnologia tem trabalhado para estabelecer definições claras e precisas para os nanomateriais e para padronizar as terminologias relacionadas à nanotecnologia. Além disso, estão sendo desenvolvidos métodos e protocolos de avaliação de risco específicos para os nanomateriais, para garantir que sua utilização seja segura e responsável (BAUER et al., 2018; MOHAJERANI, 2019).

O Marco Regulatório de Nanotecnologia é uma iniciativa global que visa promover a utilização segura e responsável da nanotecnologia. Para alcançar esse objetivo, é importante ter definições precisas e padronizadas, bem como protocolos de avaliação de risco específicos para os nanomateriais. Isso ajudará a garantir a proteção da saúde humana e do meio ambiente e a impulsionar o desenvolvimento seguro e responsável da nanotecnologia em diferentes áreas.

Além das importantes regulamentações, os centros de pesquisa e desenvolvimento de nanomateriais atuam como focos para produção de dados que apoiam a utilização eficiente e segura dos nanomateriais. Entre eles se encontra o Centro de Tecnologia em Nanomateriais e Grafeno da UFMG (CTNANO/UFMG), em Belo Horizonte – MG.

# <span id="page-26-0"></span>**2.9 O LABORATÓRIO DE SAÚDE MEIO AMBIENTE E SEGURANÇA**

O Centro de Tecnologia em Nanomateriais e Grafeno (CTNANO), local onde foi desenvolvida a pesquisa proposta neste trabalho, o CTNANO é um centro de inovação especializado no desenvolvimento de tecnologias em nanomateriais, incluindo nanotubos, grafeno e nanorods de ouro, entre outros. Seu principal objetivo é fornecer soluções práticas e aplicáveis para a indústria, através do uso desses materiais. A organização de pesquisa do centro consiste em cinco áreas técnicas principais: cimento e cerâmicas nanoestruturados, nanocompósitos poliméricos, síntese de nanomateriais, caracterização e metrologia, além de saúde, meio ambiente e segurança.

Essas áreas se dedicam a estudar e desenvolver tecnologias que possam melhorar a qualidade e eficiência de processos industriais, por meio da aplicação de nanomateriais. Além disso, o CTNANO/UFMG também se preocupa com questões relacionadas à saúde, meio ambiente e segurança, trabalhando na criação de soluções sustentáveis e seguras para o uso desses materiais. Com uma equipe de pesquisadores altamente qualificados e equipamentos de última geração, o centro está na vanguarda do desenvolvimento de tecnologias em nanomateriais e tem um papel fundamental na promoção da inovação e do avanço tecnológico no país. O CTNANO é constituído de seis frentes de trabalho: Síntese de Nanomateriais, Cerâmicas Nanoestruturadas, Nanocompósitos Poliméricos, Materiais Metálicos, Caracterização e Metrologia, Saúde Meio Ambiente e Segurança.

Neste centro localiza-se o Laboratório Frente Saúde, Meio Ambiente e Segurança (SMS), coordenado pelo Dr. Ary Corrêa Júnior, cuja pesquisa, visa avaliar os efeitos da exposição a nanomateriais na saúde e meio ambiente através de testes toxicológicos utilizando bioindicadores. O SMS é um dos parceiros do Laboratório de Universalização de Acesso (LUAR), onde está sendo desenvolvida a ferramenta para sistematização do Laboratório do SMS. Na realização deste trabalho procuramos desenvolver uma ferramenta para gerenciar os experimentos realizados no SMS, visando uma maior confiabilidade dos dados e eficiência na pesquisa.

# <span id="page-27-0"></span>**2.10 OS EXPERIMENTOS DO LABORATÓRIO SMS**

Os experimentos do SMS constituem uma importante fonte de dados a serem gerenciados. Os experimentos não se limitam à simples observação; eles são eventos planejados e rigorosamente controlados, e é esse controle rigoroso que lhes confere sua força particular. Daí surgem, muitas questões didáticas. (HODSON, 1985; MITRAGOTRI, 2009).

Segundo Spengler (2000), informações biológicas são coleções de dados sobre ciências da vida, reunidos a partir de experimentos científicos, publicações literárias, tecnologias de alto rendimento e análises computacionais. Mas dados biológicos também podem ser: sequências de DNA, RNA, proteínas, genes ou genomas completos, sequências de aminoácidos de proteínas, e estruturas tridimensionais de proteínas, de ácidos nucleicos e de complexos de proteínas-ácidos nucleicos. Neste trabalho, quando falamos de dados biológicos estamos nos referindo às informações coletadas dos experimentos.

Alguns desses experimentos usam os nanomateriais, materiais em escala nanométrica, atomicamente modificados em laboratório (RAJ *et al*., 2012). Como estes materiais não existem naturalmente na natureza, seus efeitos negativos ao meio ambiente, e potenciais impactos aos seres vivos ainda são pouco conhecidos pelos cientistas, o que origina certa preocupação na sociedade. Considera-se que um dos maiores problemas dos nanomateriais é sua alta capacidade de absorção pelos organismos vivos, principalmente os seres humanos, via inalação, contato direto com a pele ou por ingestão. Essas nanoestruturas podem causar diversos problemas à saúde quando em contato com órgãos internos do corpo: como inflamações, disfunções nos órgãos, e até mesmo destruição do DNA ou de células, (RAJ *et al*., 2012, WILSON, 2018).

O meio ambiente também pode ser impactado por esta alta absortividade dos nanomateriais, que podem chegar aos rios ou solo. Raj *et al*., (2012) ainda alertam que, se incidir de uma grande quantidade de nanomateriais com propriedades anti-bactericidas por acidente ou não, ser liberada na natureza, pode causar grande desequilíbrio no ecossistema local, pois bactérias benéficas presentes no solo, água e ar poderiam ser destruídas. Por isso a necessidade constante de testes.

Estes testes, no SMS, são realizados utilizando vários organismos e condições diferentes, visando avaliar a maior quantidade de variáveis possível, com relação ao comportamento, dos nanomateriais, nos seres vivos.

# <span id="page-28-0"></span>**2.11 ORGANISMOS TESTES DOS EXPERIMENTOS REALIZADOS NO LABORATÓRIO SMS**

Os organismos teste são espécies cultivadas em laboratório que podem ser utilizadas como apontadores da toxicidade dos efluentes ou bioindicadores. O conceito de bioindicador é empregado para identificar as respostas biológicas que denotam a exposição ou efeitos de poluentes em organismos, populações, comunidades e ecossistemas (ANDREA, 2008). Tais respostas biológicas podem variar desde níveis biomoleculares-bioquímicos até níveis de comunidades.

 Em relação a escolha de organismos como possíveis organismo teste, Rand (1985) destaca: a uniformidade e estabilidade genética destas populações, a disponibilidade e abundância do organismo desejado, a facilidade de cultivo e de adaptação às condições de laboratório, a representatividade de seu nível trófico, a ampla distribuição e importância comercial. Além disso, certos organismos teste exercem um papel importante no ambiente, pois são as bases de ecossistemas e fornecem serviços ambientais efetivos que vão da

produtividade primária à ciclagem de nutrientes e decomposição de resíduos. Deste modo, organismos que interagem diretamente com seu ambiente imediato, como algas, plantas, fungos e invertebrados, tendem a ser afetados pela exposição à nanomateriais, portanto eles têm uma tendência maior a serem escolhidos como organismos teste. No SMS são utilizados como organismos teste, a alga *Raphidocelis subcapitata*, *Dapnhia magna* e *Arabidopsis thaliana* além de células de mamíferos*.*

Lee (2008) descreveu *R. subcapitata* como sendo um pequeno grupo de algas unicelulares eucariotas, geralmente tratados ao nível taxonômico de classe, que inclui espécies de água doce e marinhas, pertencente ao agrupamento dos *Stramenopiles. Daphnia magna*, por sua vez, é um microcrustáceo planctônico de água doce, com tamanho médio de 5 a 6 mm, o qual atua na cadeia alimentar aquática como consumidor primário, alimentando-se por filtração de material orgânico particulado presente no meio. Em condições ambientais favoráveis, reproduz-se assexuadamente por partenogênese, originando apenas fêmeas idênticas aos originais. De acordo com Fuzinatto (2009), o tempo de vida médio de cada indivíduo varia entre 40 e 50 dias, podendo mudar dependendo das condições ambientais.

As Células Mamíferos, utilizadas no SMS são as células *RAW* 264.7 que são cultivadas em placas de 96 poços em meio completo 1% SFB (Placa de Teste) por 24 horas em incubadora de CO2. Após este período, a Placa de Dosagem, que contém as diluições seriadas do controle positivo e da substância em teste, é preparada e tem seu conteúdo transferido à Placa de Teste. Sucede-se novamente à incubação da Placa de Teste em atmosfera de CO2 por mais 24 horas para posterior adição das soluções de *MTT e MTS* seguida da leitura em espectrofotômetro para determinação da viabilidade celular (TAUROZZI *et al.* 2011).

A espécie *A. thaliana* é uma planta com flor, de pequenas dimensões, da família Brassicaceae nativa da Europa, Ásia e África (YAN, *et al.* 2020). Seu genoma relativamente pequeno, ciclo de vida curto, grande produção de sementes e fácil cultivo em laboratório, faz dela um bom modelo para estudos de genética vegetal, fisiologia, entre outras áreas. *A. thaliana* tem sido amplamente utilizada para a avaliação de efeitos de compostos químicos (Zhang, *et al.* 2020), toxicidade de nanomateriais (Fan, *et al.* 2018) e em estudos de fitotoxicidade de fungos em plantas (YAN, *et al.* 2020).

# <span id="page-29-0"></span>**2.12 TIPOS DE TESTES REALIZADOS NO LABORATÓRIO SMS**

O SMS realiza diversos tipos de testes com nanomateriais. Neste trabalho foram organizados os modelos de informação dos seguintes testes: Toxicidade Aguda e Crônica (*Daphnia Magna*), e Citotoxidade com MTT e MTS (Células de mamífero). Quando o teste de Toxicidade ocorre em meio aquático, ele pode ser chamado de Ecotoxicidade. No SMS é realizado o teste de Ecotoxicidade crônica (alga *Raphidocelis subcapitata*) e Ecotoxicidade com diferentes materiais (*Arabidopsis thaliana*).

## 2.12.1 TESTES DE TOXICIDADE

<span id="page-30-0"></span>Testes de Toxicidade são utilizados na metodologia de detecção e estimativa da capacidade intrínseca de um agente em produzir efeitos insalubres nos organismos vivos. Esses experimentos envolvem a exposição de organismos padronizados a diversas concentrações de substâncias químicas, compostos químicos efluentes ou água, durante um intervalo de tempo específico (GHERARDI-GOLDSTEIN et al., 1990). A toxicidade de nanomateriais em organismos tem sido amplamente estudada visando o desenvolvimento seguro desses materiais para utilização no ambiente, na indústria e na medicina. A ação de substâncias tóxicas nos organismos, segundo Restrepo (2013), pode causar efeitos letais e sub-letais, como a mudança na taxa de crescimento, na reprodução e no desenvolvimento, provocadas por alterações bioquímicas, fisiológicas e comportamentais e essas respostas podem culminar em patologias e/ou formação de tumores. Esses efeitos justificam a necessidade de intensas avaliações dos produtos contendo nanomateriais antes da liberação comercial.

Os testes de toxicidade podem ser realizados no local ou em laboratório e podem avaliar, entre outros, os efeitos agudos ou crônicos da exposição aos nanomateriais testados.

### 2.12.2 TOXICIDADE AGUDA

<span id="page-30-1"></span>Os testes de toxicidade conforme Restrepo (2013) são testes de toxicidade aguda realizados em laboratório, com condições estritamente controladas, para avaliar a toxicidade de um agente prejudicial por meio da exposição de uma espécie-teste por um curto período de tempo. De acordo com Restrepo (2013), a resposta toxicológica aguda é uma reação rápida e muitas vezes abrupta dos organismos aquáticos a um estímulo específico, que geralmente ocorre dentro de um intervalo de 0 a 96 horas. Os efeitos observados neste tipo de teste, segundo Restrepo (2013), são a letalidade ou a inibição do movimento em organismos aquáticos. A toxicidade depende da concentração, das propriedades da substância química à qual o organismo é exposto, e do tempo de exposição. Dessa forma, os resultados da avaliação dos efeitos agudos de substâncias potencialmente tóxicas são geralmente fornecidos através do cálculo da Concentração Letal (CL) ou a Concentração Efetiva (CE). A CL e CE

expressam a dose e/ou a concentração da substância que provoca morte ou imobilidade de 50% dos organismos expostos por um tempo determinado que varie conforme o organismo teste utilizado (YANG, 2020).

# 2.12.3 TOXICIDADE CRÔNICA

<span id="page-31-0"></span>Os testes de toxicidade crônica são ensaios de longa duração, que possibilitam avaliar os possíveis efeitos adversos de uma amostra sob condições de exposição contínua a concentrações sub-letais. Esse ensaio expõe o organismo teste ao agente potencialmente tóxico durante um período significativo do seu ciclo de vida, incluindo estágios sensíveis como juventude, crescimento, maturidade sexual e reprodução. Os principais parâmetros observados neste tipo de teste são os efeitos crônicos sub-letais, como alterações nas atividades respiratórias, cardíacas, bioquímicas, no desenvolvimento morfológico, nas funções biológicas, na reprodução e no crescimento, que não causam necessariamente a morte do bioindicador (RESTREPO, 2013).

# 2.12.4 ENSAIOS DE CITOTOXIDADE UTILIZANDO MTT E MTS

<span id="page-31-1"></span>Os ensaios de citotoxicidade utilizando MTT e de MTS são realizados para determinação da viabilidade celular. Ambos são ensaios colorimétricos baseados na capacidade das células em reduzir o corante de tetrazólio através da enzima NAD(P) oxidoredutase celular dependente de H, sendo, a mesma presente apenas, nas células viáveis (TAUROZZI *et al.* 2011).

Taurozzi (2011) explica que o ensaio MTT (3-(4,5-dimetiltiazol-2-il)-2,5-difenil-2Htetrazólio) é baseado na capacidade de certas enzimas presentes nas células viáveis de reduzir o reagente MTT a um produto corado insolúvel. As células são tratadas com compostos em diferentes concentrações e, em seguida, incubadas com MTT. O MTT é convertido em um produto colorido em células viáveis, e a intensidade da cor é proporcional à atividade metabólica celular. A solubilização do produto colorido formado é realizada por meio da adição de solução detergente, e a absorbância é medida por espectrofotometria. A partir das leituras, é possível determinar a viabilidade celular e a citotoxicidade do composto em estudo. Já o ensaio MTS (sais de tetrazólio de 3-(4,5-dimetiltiazol-2-il)-5-(3-carboximetoxifenil)-2- (4-sulfonato fenil)-2H-tetrazólio) é similar ao ensaio MTT, mas usa um reagente diferente. O MTS é convertido em um produto colorido pelas mesmas enzimas que o MTT, mas produz um produto mais solúvel. A intensidade da cor também é medida por espectrofotometria, e a absorbância é proporcional à atividade metabólica celular. O ensaio MTS é mais sensível do que o ensaio MTT e pode ser usado para avaliar a citotoxicidade em culturas de células mais densas (TAUROZZI *et al.,* 2011).

Todos os ensaios descritos acima representam experimentos realizados no SMS que visam avaliar os efeitos de nanomateriais em seres vivos, seja em organismos ou células. A realização destes ensaios é complexa e gera um volume de informação grande que precisa ser gerenciado de forma a garantir a confiabilidade dos ensaios realizados, assim como sua eficiência e a segurança daqueles que realizam os testes. Tendo em vista esta necessidade propomos neste trabalho desenvolver um sistema de gerenciamento das atividades do SMS que seja capaz de lidar com dados experimentais além de metadados do laboratório que fazem parte do grupo informacional do mesmo.

#### <span id="page-33-0"></span>**3. OBJETIVOS**

#### <span id="page-33-1"></span>**3.1 OBJETIVO GERAL**

Organizar, normatizar e sistematizar o conhecimento de um laboratório de pesquisa, incluindo os dados gerados por experimentos bem como seus resultados, tendo o Laboratório Frente Saúde, Meio Ambientes e Segurança (SMS) do CTNANO da UFMG como estudo de caso e utilizando um LIMS e a criação de *workflows* para a organização da informação laboratorial.

# <span id="page-33-2"></span>**3.2 OBJETIVOS ESPECÍFICOS**

- Modelar o funcionamento das principais atividades do SMS;
- Especificar e construir *workflows* para sistematizar as tarefas críticas do SMS;
- Implementar estes *workflows* no LIMS;
- Avaliar, com o auxílio da equipe do SMS, a melhora nas tarefas realizadas no mesmo através do uso da ferramenta descrita;

#### <span id="page-34-0"></span>**4. METODOLOGIA**

Este Estudo de Caso foi realizado no Laboratório de Saúde Meio Ambiente e Segurança (SMS) do Centro de Tecnologia em Nanomateriais e Grafeno (CTNANO) da UFMG que realiza ensaios de toxicidade e ecotoxicidade para avaliação dos possíveis riscos da exposição aos nanomateriais sobre o ecossistema e a saúde humana. Para o nosso trabalho foram construídos *Mapas de Atividades* com intuito de conhecer o laboratório lócus desta pesquisa. Os Mapas de Atividades deste trabalho são similares aos mapas conceituais, porém descrevem as atividades realizadas no laboratório SMS.

A ferramenta utilizada para construir os mapas de atividades bem como as especificações dos *workflows* foi o *Drawio<sup>6</sup>* . Esta ferramenta é um editor gráfico que permite que as especificações sejam desenhadas de forma a representar os fluxos de trabalho ou *workflows do* SMS de forma similar a um fluxograma. Os w*orkflows* do laboratório são atividades alocadas que seguem uma ordem definida pelo pesquisador e o resultado obtido em uma atividade serve como entrada para a atividade seguinte.

# <span id="page-34-1"></span>**4.1 INTERAÇÃO COM A EQUIPE DO LABORATÓRIO SMS**

Para a criação dos mapas de atividade foi necessária a interação com os membros do SMS, a qual se deu através de várias reuniões. Durante o primeiro semestre de 2021, foram realizadas visitas ao laboratório SMS com o objetivo de compreender o seu funcionamento e os tipos de dados gerados, a partir de seus experimentos. Para tanto, foram acompanhados alguns testes, em dias distintos da semana com intuito de acompanhar o dia a dia do laboratório na expectativa de possibilitar o mapeamento das principais tarefas, as quais seriam modeladas através de *workflows*. A partir destas reuniões foram descritos os modelos que refletem o trabalho no SMS a serem construídos no *Drawio*, isto é os ensaios ecotoxicológicos utilizando organismos referência da cadeia trófica aquática, como o mini crustáceo *D. magna* e a alga *R. subcapitata* respectivamente o produtor primário e o consumidor primário da cadeia.

#### <span id="page-34-2"></span>**4.2 MODELAGEM**

A partir da identificação das tarefas executadas no Laboratório SMS e da compreensão dos dados biológicos gerados, o próximo passo foi a modelagem do laboratório usando o Mapa de Atividades, a fim de associar todos os processos realizados a seus responsáveis. Durante esse processo, foi observado que o laboratório possuía sistemas que operavam de forma isolada, sem conexão entre si. Como resultado, foi necessária uma terceira etapa, que consistiu na construção de *workflows* complementares para suprir essas lacunas. Na modelagem foi identificado que havia a possibilidade de perda de dados por causa do modo que as informações eram mantidas como cadernos, agendas ou folhas avulsas, que não permitem uma organização clara ou arquivamento adequado para consulta posterior com facilidade.

A partir do Mapa de Atividades foram discriminados os organismos e testes realizados no SMS e foi feita uma especificação utilizando o *Drawio* para representar os ensaios. Os organismos e testes modelados foram respectivamente: a - *Daphnia Magna (*Teste de ecotoxicidade aguda com diferentes nanomateriais*)*; b - alga *Raphidocelis subcapitata*  (Teste de ecotoxicidade crônica com diferentes nanomateriais); c - Células de mamífero (Teste de citotoxicidade com diferentes nanomateriais); d - *Arabidopsis thaliana* (Teste de ecotoxicidade com diferentes nanomateriais).

Com base nesse mapeamento, foi possível verificar as etapas necessárias para a construção dos *workflows* complementares, com o objetivo de organizar e padronizar as demais atividades do laboratório. Essa comparação entre o que foi realizado e o que precisava ser construído foi uma etapa importante para garantir a eficácia desses fluxos de trabalho e aprimorar a gestão das informações geradas pelos experimentos.

# <span id="page-35-0"></span>**4.3 CONSTRUÇÃO DOS WORKFLOWS**

Após a modelagem dos *workflows* e construção das especificações foi feita a construção dos *workflows* propriamente ditos, no Editor de *Workflows*. O Editor de *Workflows* é uma parte integrante do LIMS Flux, utilizado neste trabalho. Este editor permite construir os arquivos que serão posteriormente implementados no Flux para gerar as telas do sistema. As especificações foram discutidas com a equipe do SMS do CTNANO da UFMG em várias reuniões, refinadas e validadas antes de se iniciar a construção dos *workflows*.

#### <span id="page-35-1"></span>**4.4 TESTES DOS WORKFLOWS**

Neste estudo, foram realizadas observações do ambiente de trabalho, utilizando uma abordagem qualitativa de estudo de caso, que permitiu identificar as principais tarefas e processos realizados pelos pesquisadores e responsáveis. Em seguida, foram realizadas reuniões presenciais e online com os envolvidos, a fim de levantar suas necessidades e expectativas em relação à organização e sistematização dos dados.
A partir desses dados, foram desenvolvidas as especificações para os *workflows,* que representassem as tarefas realizadas pelo laboratório, com o objetivo de otimizar a coleta, armazenamento e análise de informações. Essas especificações foram discutidas com a equipe do SMS do CTNANO da UFMG, refinadas e validadas e a seguir implementadas no LIMS.

A seguir o sistema foi testado em dois ambientes de laboratório, primeiramente pela equipe do LUAR e, posteriormente pela equipe do SMS. Os testes constituíram da execução exaustiva das atividades dentro do LIMS, com o objetivo de verificar a fidelidade das telas do sistema aos processos realizados no SMS. Foram realizados ajustes e refinamentos até se chegar à versão final do sistema, que atualmente está sendo utilizado no laboratório.

## **5 RESULTADOS**

## **5.1 MODELAGEM DAS ATIVIDADES DO SMS UTILIZANDO MAPAS**

A modelagem das atividades do SMS através de mapas de conceitos foi o primeiro resultado do trabalho, o que resultou em uma nova visão da organização do laboratório. O objetivo inicial era modelar o funcionamento das principais atividades do SMS por meio desses mapas. A partir do mapa apresentado abaixo (Figura 1), foi possível identificar os principais *workflows* necessários para gerenciar os ensaios e dados produzidos. Com base nessas informações, foi possível estruturar as etapas envolvidas em cada processo de maneira clara e objetiva, o que contribuiu significativamente para a eficiência e organização do gerenciamento do laboratório. Após o levantamento dos dados laboratoriais e a colaboração dos membros do SMS durante algumas visitas, foram identificados alguns gargalos importantes e os mapas foram revisados até chegar a versão definitiva.

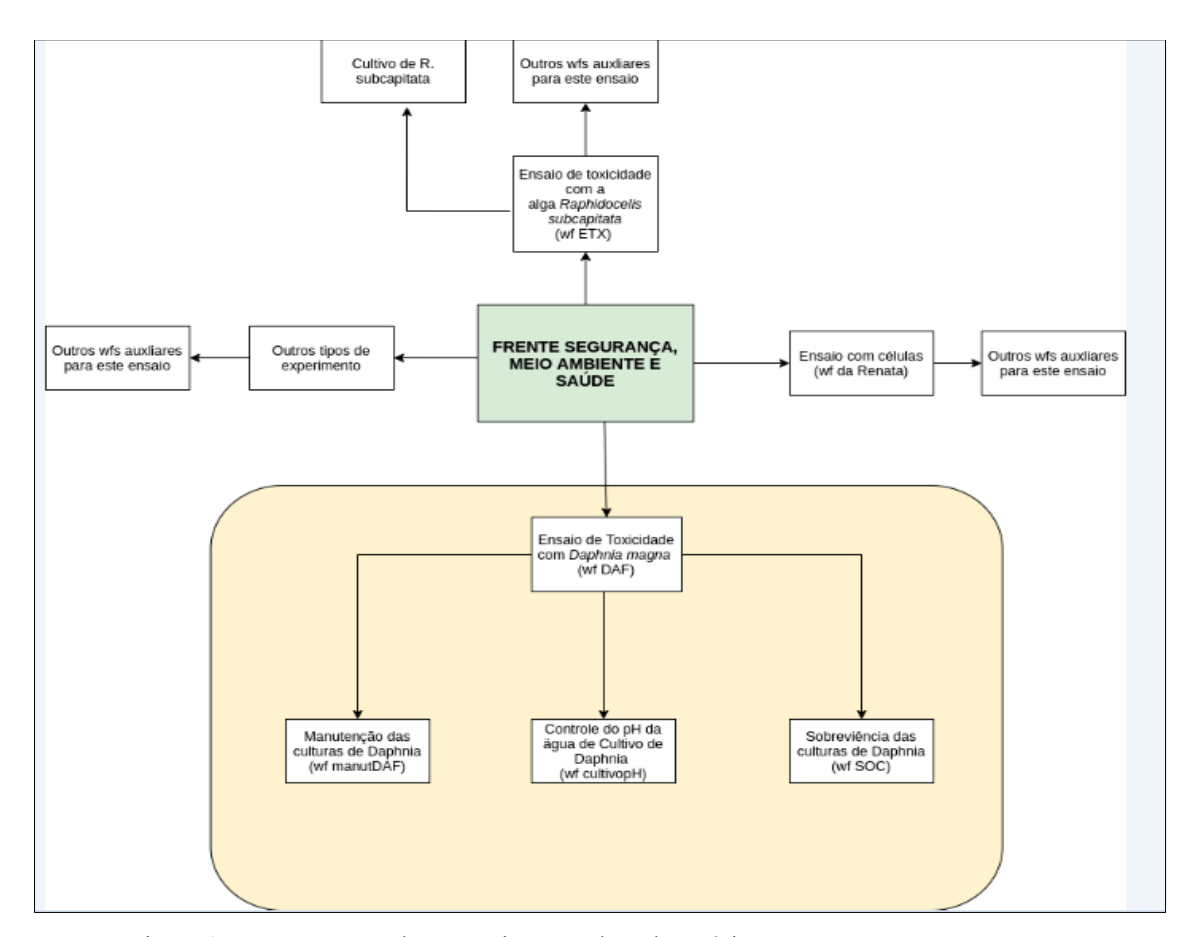

Figura.1 - Mapeamento dos Experimentos do Laboratório SMS

Inicialmente, foi realizado um levantamento dos conjuntos de informação presentes no laboratório (Figura 2), que foram agrupados em três grandes classes: (i) Ensaios, Colaboradores e Equipamentos (Figura 3); (ii) Equipe e Publicações (Figura 4); (iii) Insumos e Gerenciamento de Resíduos (Figura 5). Posteriormente, esses grupos foram detalhados e refinados, a fim de aprimorar a compreensão de cada experimento representado.

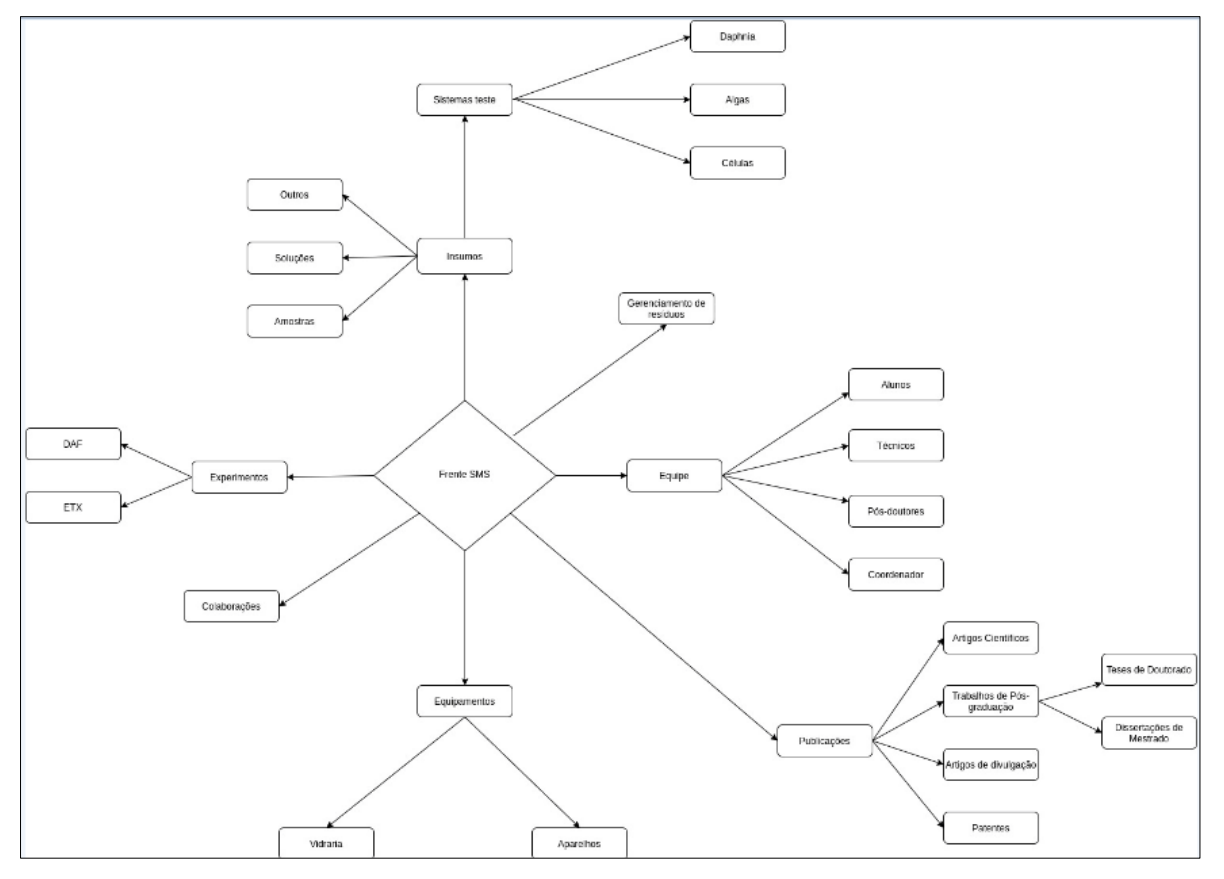

Figura 2. - Visão inicial dos grupos de atividades do Laboratório Frente Segurança, Meio Ambiente e Saúde do CTNANO/UFMG

A partir do levantamento dos dados laboratoriais, foi possível identificar seis grupos principais de atividades: (a) Insumos; (b) Controle de Resíduos; (c) Equipe; (d) Publicações; (e) Ensaios Realizados; e (f) outros. Cada um desses grupos originou um ou mais *workflows*, que foram implementados no sistema e submetidos a testes realizados pela equipe do Luar e do SMS.

Para auxiliar a organização dos testes realizados pelo laboratório, foi criado um grupo específico denominado "Testes Realizados". Nesse grupo, foram reunidos os organismos utilizados nos testes e os experimentos sistematizados, visando identificar o nome mais adequado para o *workflow* e estabelecer uma padronização útil para o laboratório. Além disso, os organismos utilizados nos testes foram separados para uma melhor visualização e

entendimento da organização. Dentro do grupo "Testes Realizados", os ensaios de toxicidade foram separados para uma melhor organização dos dados dos ensaios assim como os equipamentos, visando aprimorar a gestão e a utilização dos recursos disponíveis no laboratório (Figura 3).

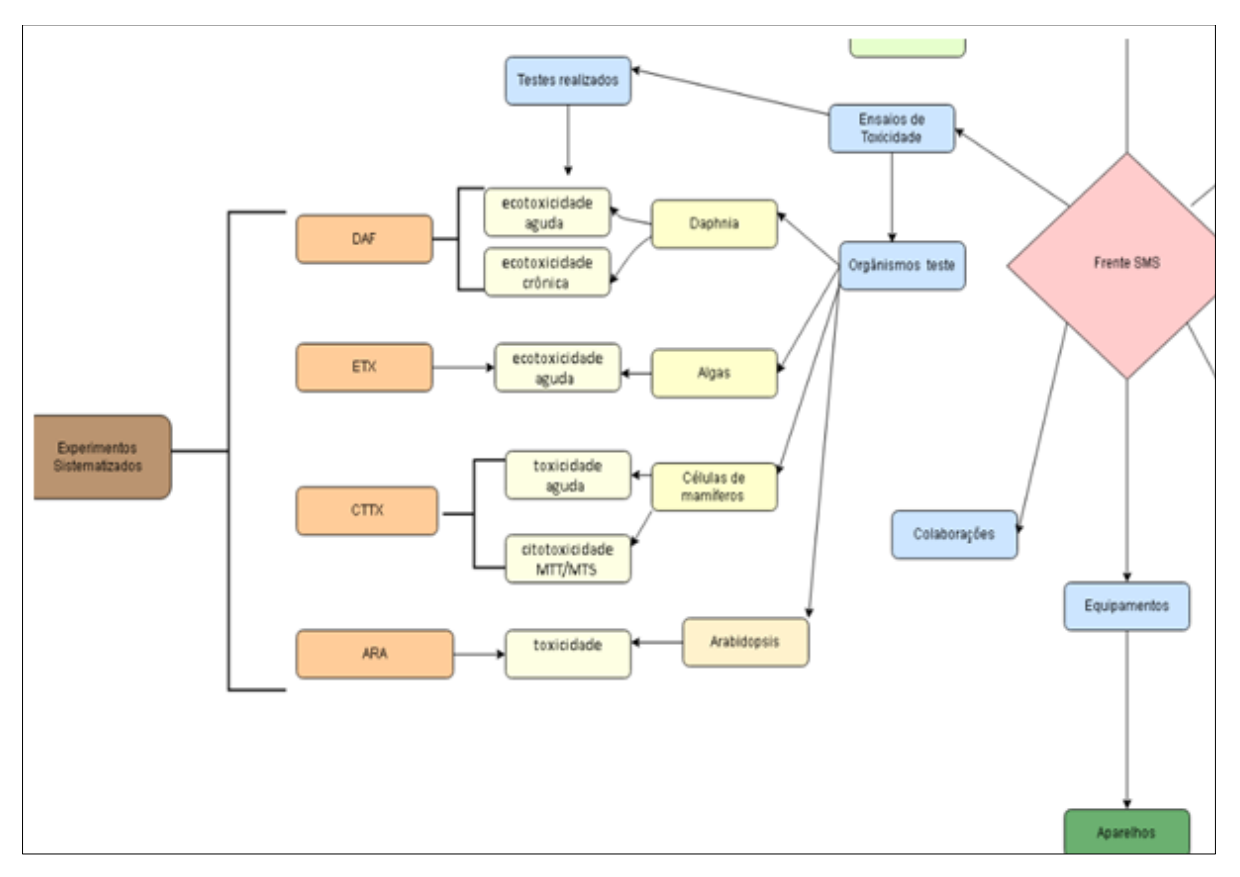

Figura 3 - Detalhamento das informações do Laboratório Frente Segurança, Meio Ambiente e Saúde do CTNANO/UFMG. Parte 1- Ensaios, Colaborações e Equipamentos.

Dando continuidade a organização das informações do laboratório, foi criado o grupo "Equipe e Publicações", no qual foram organizados os dados relacionados à equipe que realiza os trabalhos do SMS e as publicações do laboratório. Essas publicações poderão ser consultadas pelos membros atuais ou futuros do laboratório, aprimorando o compartilhamento de informações relevantes (Figura 4).

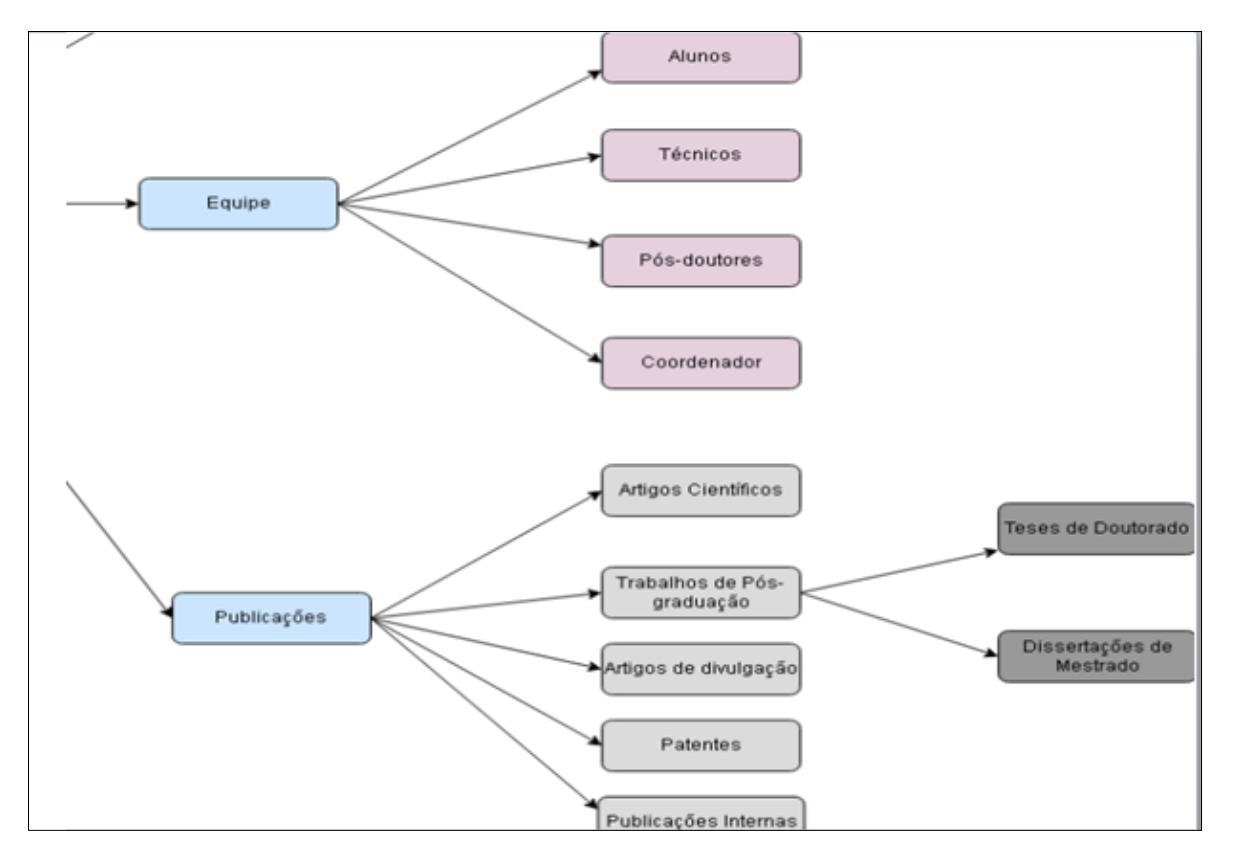

Figura. 4 - Detalhamento das informações do Laboratório Frente Segurança, Meio Ambiente e Saúde do CTNANO/UFMG. Parte 2- Equipes e Publicações.

O grupo "Insumos" representa um dos pilares fundamentais para o funcionamento de qualquer laboratório, já que sem eles os experimentos não podem ser realizados. Este conjunto contempla tipos diferentes de insumos que precisam ser gerenciados quanto a sua validade, tipo e descarte , entre outras coisas. A falta de um insumo ou a sua perda de validade pode ter um impacto significativo nas atividades do laboratório, tornando a gestão adequada desses materiais vital para o sucesso dos projetos. É importante ainda

destacar a preocupação com os resíduos gerados pelos experimentos, que podem ser perigosos ou não, e que precisam ser descartados de forma adequada. É responsabilidade do laboratório, garantir que os resíduos sejam manuseados e descartados de maneira segura e sustentável, reduzindo os possíveis impactos ambientais (Figura 5).

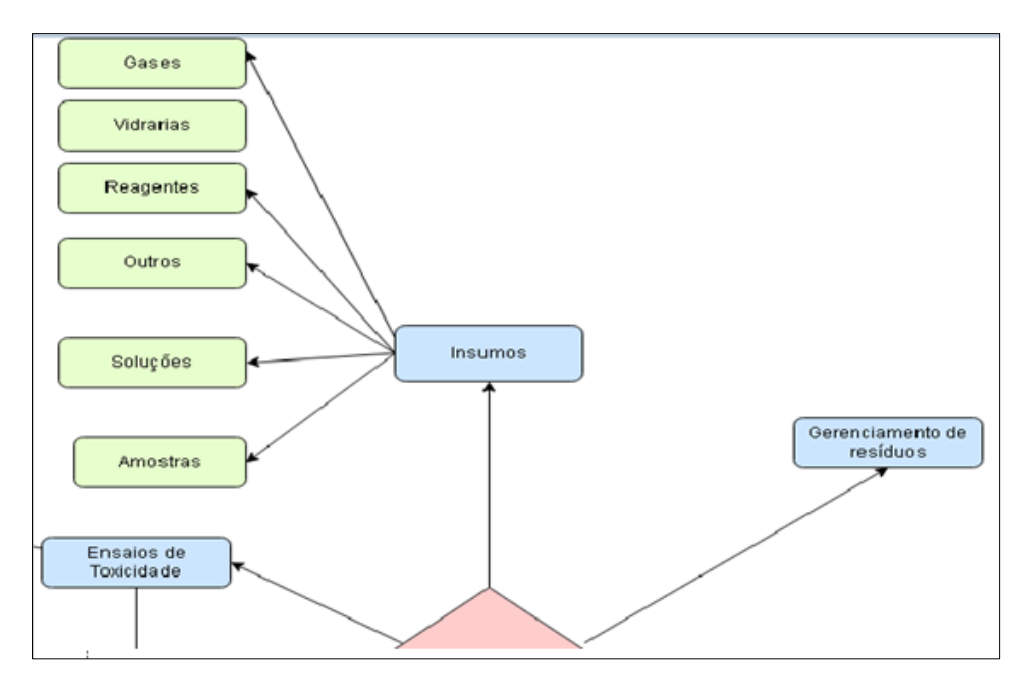

Figura. 5 - Detalhamento das informações do Laboratório Frente Segurança, Meio Ambiente e Saúde do CTNANO/UFMG. Parte 3- Insumos e Gerenciamento de Resíduos.

Após o levantamento desses seis grupos, foram selecionados alguns dos ensaios do laboratório para a criação dos *workflows* específicos: DAF, responsável por gerenciar os testes de toxicidade com *Daphnias*; ETX, responsável por gerenciar os testes de toxicidade de nanoprodutos com algas; e CTTX, responsável por gerenciar os testes de citotoxicidade de células com células de mamíferos. O mapa final foi então redefinido como demonstrado na Figura 6.

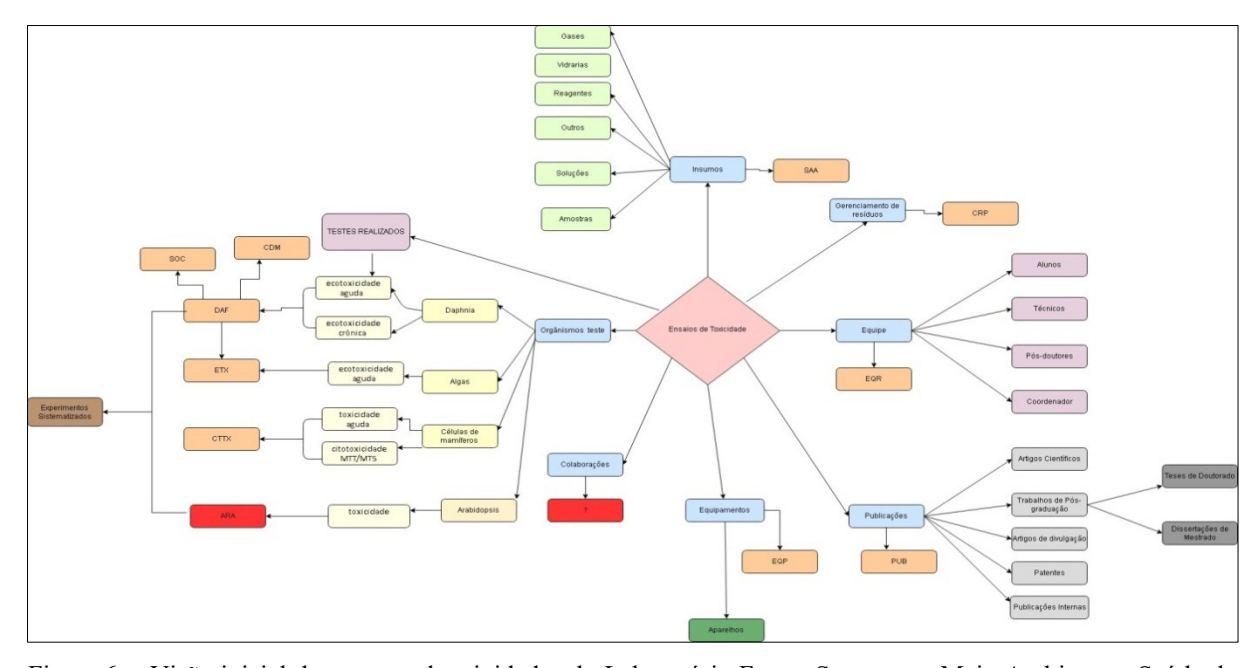

Figura.6 - Visão inicial dos grupos de atividades do Laboratório Frente Segurança, Meio Ambiente e Saúde do CTNANO/UFMG

## **5.2 ORGANIZAÇÃO DO FLUXO DE EXPERIMENTOS UTILIZANDO**  *WORKFLOWS*

Após o mapeamento das atividades foram construídas as especificações de atributos, para os *workflows* individuais conforme descrito abaixo:

**(A)** *Workflow* **DAF:** responsável por gerenciar os testes de toxicidade com *Daphnia magna* (Figuras 7). Este *workflow* faz parte do grupo de *workflows* principais, que foram mapeados levando em consideração a melhor organização dos experimentos do laboratório. O *workflow* DAF possui 09 atividades que foram modeladas para construção do *workflow* no sistema (Figura 8). Estas atividades possuem várias funcionalidades especiais como preenchimento e cálculos automáticos. Na atividade, Resultados de Teste de Toxicidade com Nanomaterial são realizados cálculos automáticos.

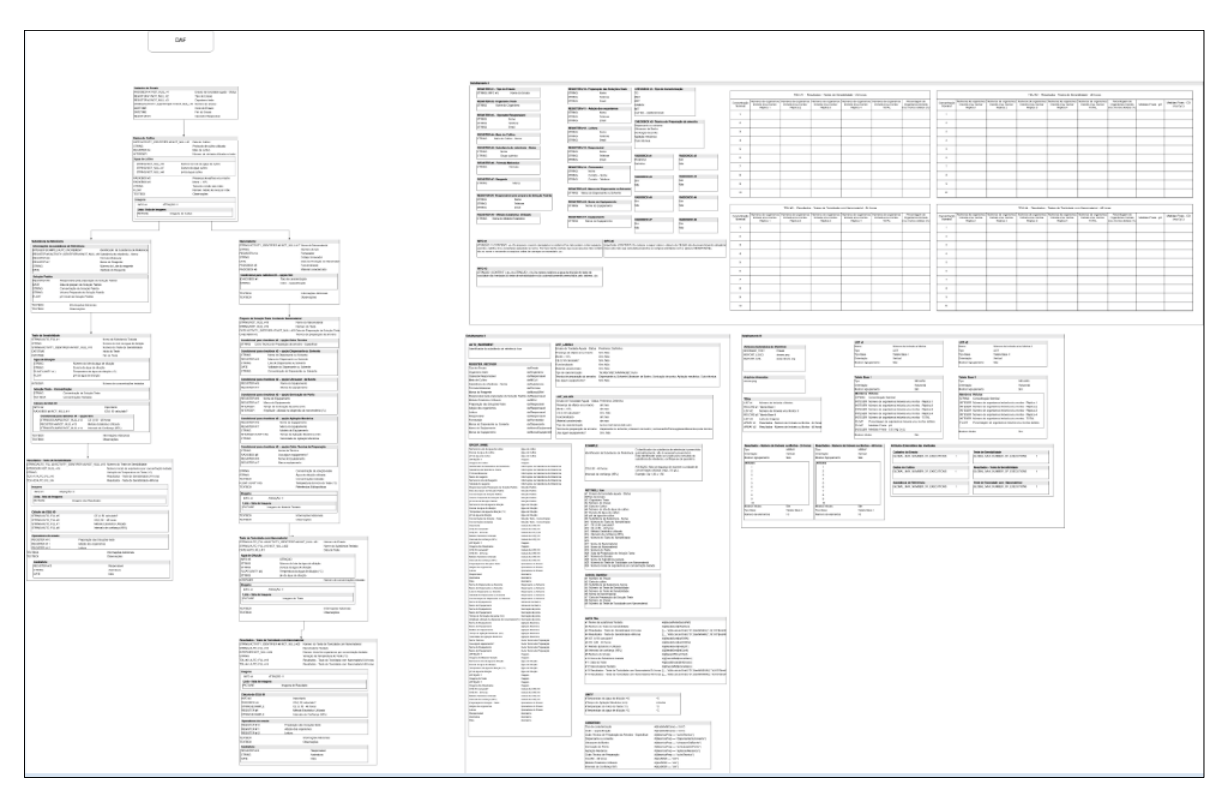

Figura 7 – Especificação do workflow DAF para gestão dos ensaios de toxicidade com Daphnia magna.

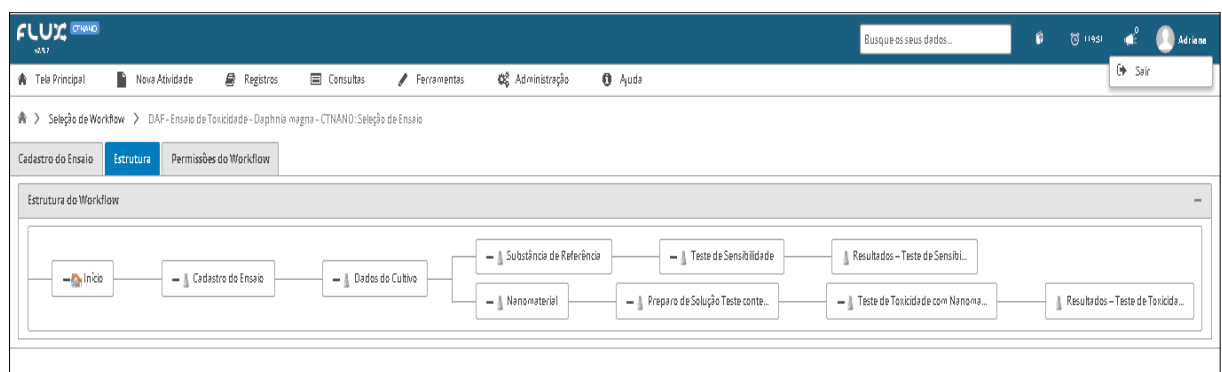

Figura 8 – Estrutura do workflow DAF, no sistema Flux.

| <b>FLUX CINANO</b><br>x2.9.7                                                                                                    |                                                                                                    | Busque os seus dados               | ø<br><b>11735</b><br>(8) Adriana                         |
|----------------------------------------------------------------------------------------------------|----------------------------------------------------------------------------------------------------|------------------------------------|----------------------------------------------------------|
| n.<br>Registros<br>合 Tela Principal<br>Nova Atividade<br>r > Seleção de Workflow > DAF · Ensaio de Toxicidade · Daphnia magna · CTNANO: Seleção de Ensaio > Cadastro do Ensaio: Cadastro do Ensaio (1)                                                                            | <b>E</b> Consultas<br>Ferramentas                                                                                                    | <b>OL</b> Administração<br>A Ajuda |                                                          |
| Árvore de Atividades<br>Exportar Relatório Completo / Ações                                                                                                    | DAF - Ensaio de Toxicidade - Daphnia magna - CTNANO<br>Exportar Atividade Atual <b>W</b> Desabilitar<br>$\ell$ Editar                                                                                                    | <b>If Remover</b>                  |                                                          |
| $\blacktriangleright$ $\blacktriangleright$ Início<br>Cadastro do Ensaio (1)<br>▼<br>Dados do Cultivo (10/01/2023)<br>$-1$<br>$\overline{\phantom{a}}$ Nanomaterial (grafeno)<br>+ Preparo de Solução Teste contendo Nanomaterial<br>+ Substância de Referência<br>+ Nanomaterial | Cadastro do Ensaio<br>Ensaio de Toxicidade Aguda - Status:<br>Definitivo<br>Tipo do Ensaio *:<br>Ensaio de Sensibilidade -- 48h<br>Organismo Teste *:<br>Daphnia Magna<br>Número do ensaio:<br>Início do Ensaio:<br>09/01/2023 15:22<br>Fim do Ensaio:<br>09/01/2023 15:22<br>Operador/Responsável:<br>João Vinícius Vieira Nóia |                                    | ● João Vinícius Vieira Nóia 曲 9 de Janeiro de 2023 16:22 |

Figura 9 – Árvore de atividades do workflow Ensaio de Toxicidade-Daphnia magna (DAF).

**(B):** *Workflow* **ETX:** responsável por gerenciar os testes de toxicidade de nanoprodutos com *Raphidocelis subcapitata* algas. O *workflow* ETX, possui 28 atividades (Ver anexo 1). A Figura 11 mostra parte desta estrutura. O experimento começa com a Produção e Controle das algas a serem utilizadas. As algas do ETX são utilizadas para alimentação de *daphnias* usadas em outros procedimentos. Tais algas podem ou não ser estocadas em criopreservação e

reanimadas em momento propício e há uma atividade no sistema para registrar este processo (Criopreservação em Ultrafrezzer). Verificadas a viabilidade das células pós-reanimação ou pós-produção, o ensaio de toxicidade é então cadastrado em uma atividade própria para isso (Cadastro do Ensaio).

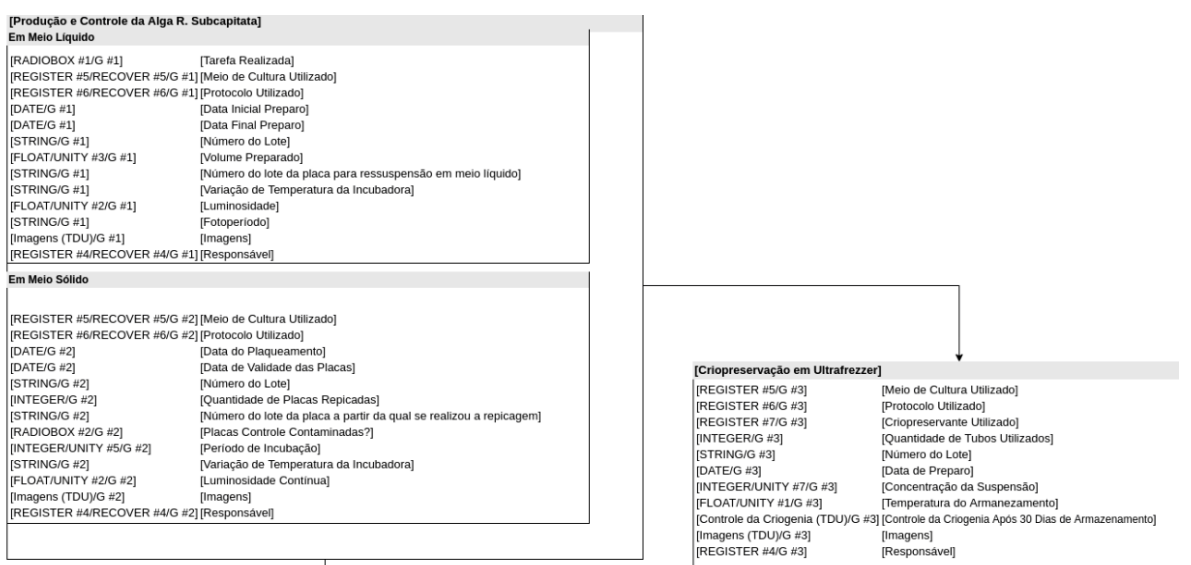

Figura. 10 – Especificação parcial do workflow ETX – Testes de toxicidade de nanoprodutos com R. subcapitata.

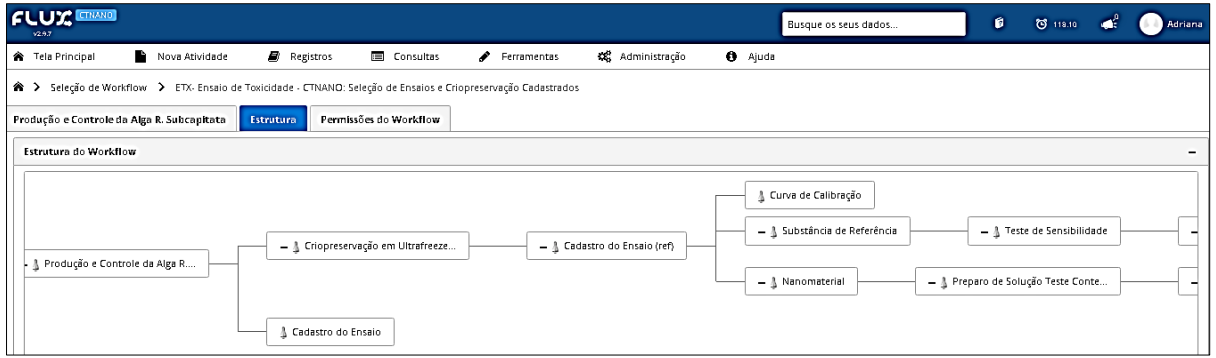

Figura. 11. Estrutura do workflow ETX – Testes de toxicidade de nanoprodutos com R. subcapitata. no sistema Flux.

A árvore de atividades abaixo mostra o passo a passo deste processo em detalhes ( Figura 12). Nesse *workflow* também são feitos cálculos automáticos com uso de *plugins* para o cálculo de curva de calibração, EC10 e EC50, trazendo uma agilidade grande para o laboratório em relação a cálculos que eram complexos e demorados para serem realizados.

| <b>CTNANO</b>                                                                     |  |  |  |  |  |  |  |  |  |  |
|-----------------------------------------------------------------------------------|--|--|--|--|--|--|--|--|--|--|
| <b>Tela Principal</b><br>Nova Atividade<br>Registros<br><b>国</b> Consultas        |  |  |  |  |  |  |  |  |  |  |
| Seleção de Workflow > ETX- Ensaio de Toxicidade - CTNANO: Seleção de Ensaios<br>→ |  |  |  |  |  |  |  |  |  |  |
| Árvore de Atividades                                                              |  |  |  |  |  |  |  |  |  |  |
| $A_{\kappa}$ āes<br><b>B</b> Expanse Relatório Completo                           |  |  |  |  |  |  |  |  |  |  |
| $\blacktriangleright$ $\mathbf{A}$ Início                                         |  |  |  |  |  |  |  |  |  |  |
| Produção e Controle da Alga R. Subcapitata (18/01/2023)                           |  |  |  |  |  |  |  |  |  |  |
| Cadastro do Ensaio (01)                                                           |  |  |  |  |  |  |  |  |  |  |
| Curva de Calibração (18/01/2023)                                                  |  |  |  |  |  |  |  |  |  |  |
| Substância de Referência (Dicromato de Potássio)                                  |  |  |  |  |  |  |  |  |  |  |
| Teste de Sensibilidade (01)                                                       |  |  |  |  |  |  |  |  |  |  |
| Inserção - Tempo 0 (18/01/2023)                                                   |  |  |  |  |  |  |  |  |  |  |
| Dados - Tempo 0 (18/01/2023)                                                      |  |  |  |  |  |  |  |  |  |  |
| Inserção - 24h (18/01/2023)                                                       |  |  |  |  |  |  |  |  |  |  |
| $\blacksquare$ Dados - 24h (18/01/2023)                                           |  |  |  |  |  |  |  |  |  |  |
| - Linserção - 48h (18/01/2023)                                                    |  |  |  |  |  |  |  |  |  |  |
| ▼ LDados - 48h (18/01/2023)                                                       |  |  |  |  |  |  |  |  |  |  |
| → Linserção - 72h (18/01/2023)                                                    |  |  |  |  |  |  |  |  |  |  |
| ▼ L Cálculos - 72h (18/01/2023)                                                   |  |  |  |  |  |  |  |  |  |  |
| Resultados - Teste de Sensibilidade (18/01/2023)                                  |  |  |  |  |  |  |  |  |  |  |
| + Nanomaterial                                                                    |  |  |  |  |  |  |  |  |  |  |
| Criopreservação em Ultrafreezer (19/04/2023)                                      |  |  |  |  |  |  |  |  |  |  |

Figura 12 – Árvore de atividades do workflow Ensaio de Toxicidade (ETX ).

**(C)** *Workflow* **CTTX:** responsável por gerenciar os testes de citotoxicidade com células de mamífero. O *workflow* CTTX Possui 10 atividades (Figuras 13 A a E). Este *workflow* possui diversas características especiais. Os dados de absorbância são importados direto da saída do espectrofotomêtro e os valores de EC50 são calculados automaticamente pelo sistema, sendo inclusive construídos gráficos com a curva de absorbância (Figura 15J).

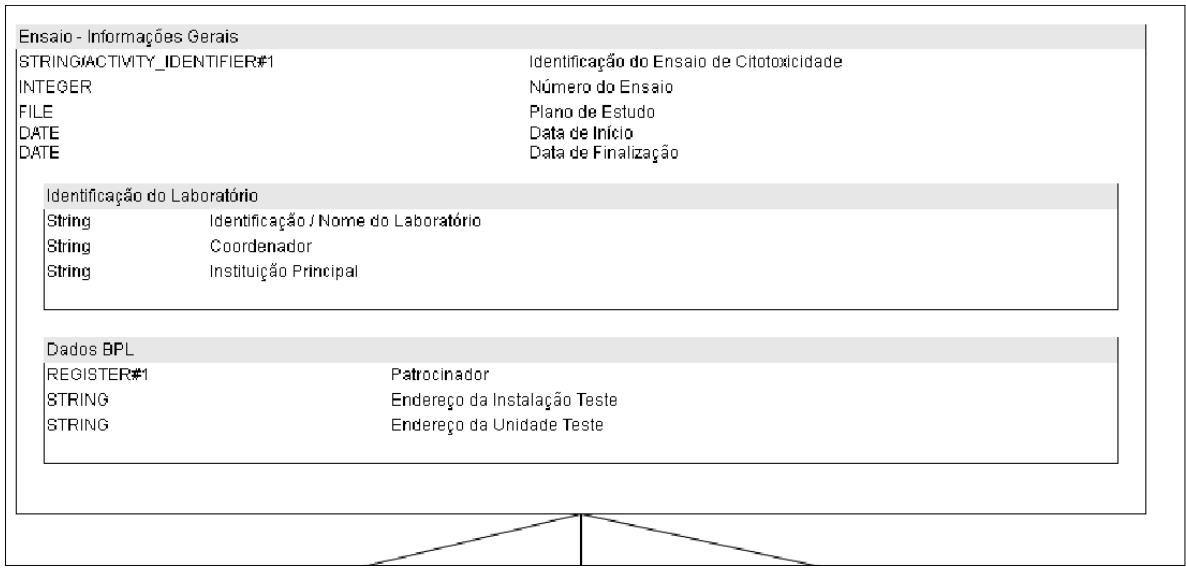

Figura. 13A – Especificação do workflow CTTX – Testes de citotoxicidade com células de mamífero - Parte 1.

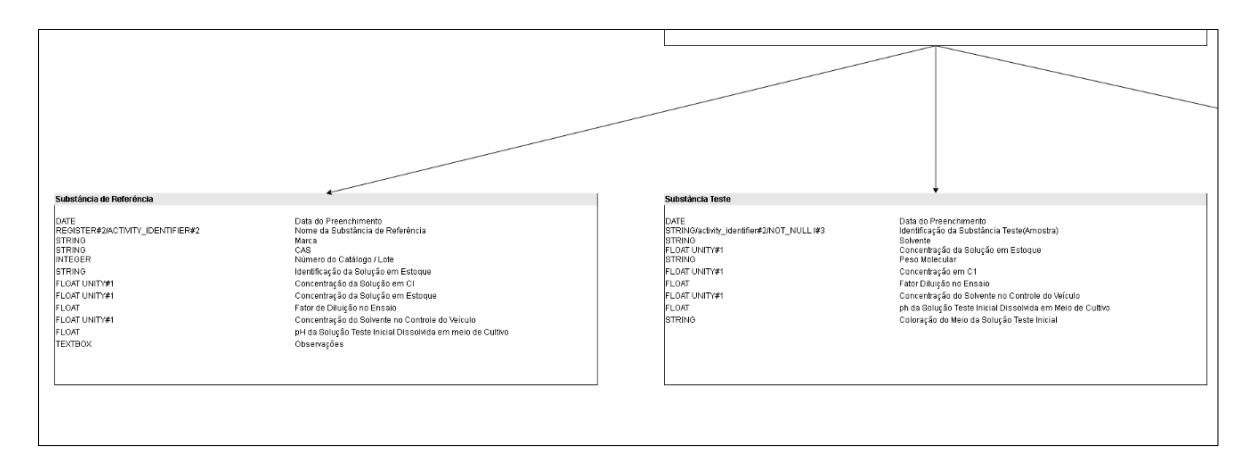

Figura. 13B – Especificação do workflow CTTX – Testes de citotoxicidade com células de mamífero – Parte 2.

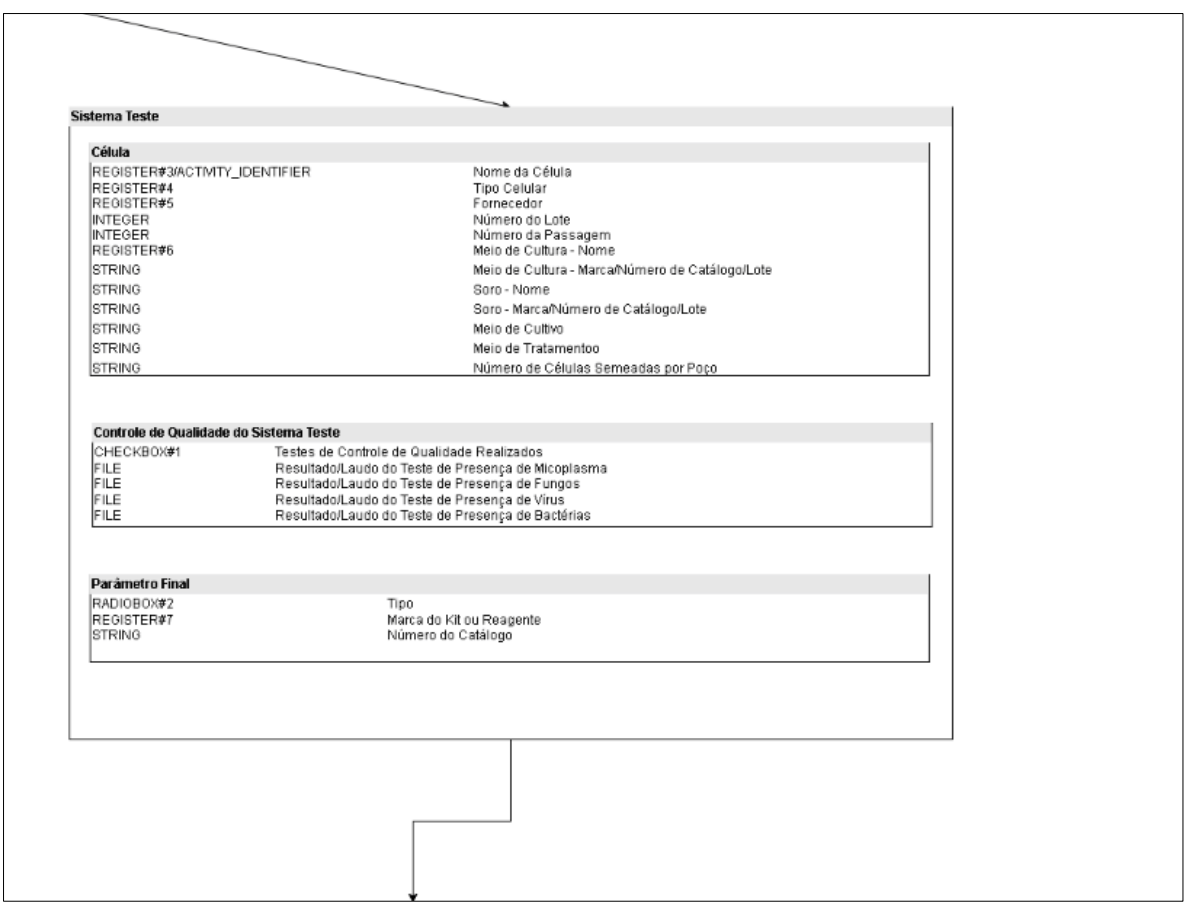

Figura. 13C – Especificação do workflow CTTX – Testes de citotoxicidade com células de mamífero – Parte 3.

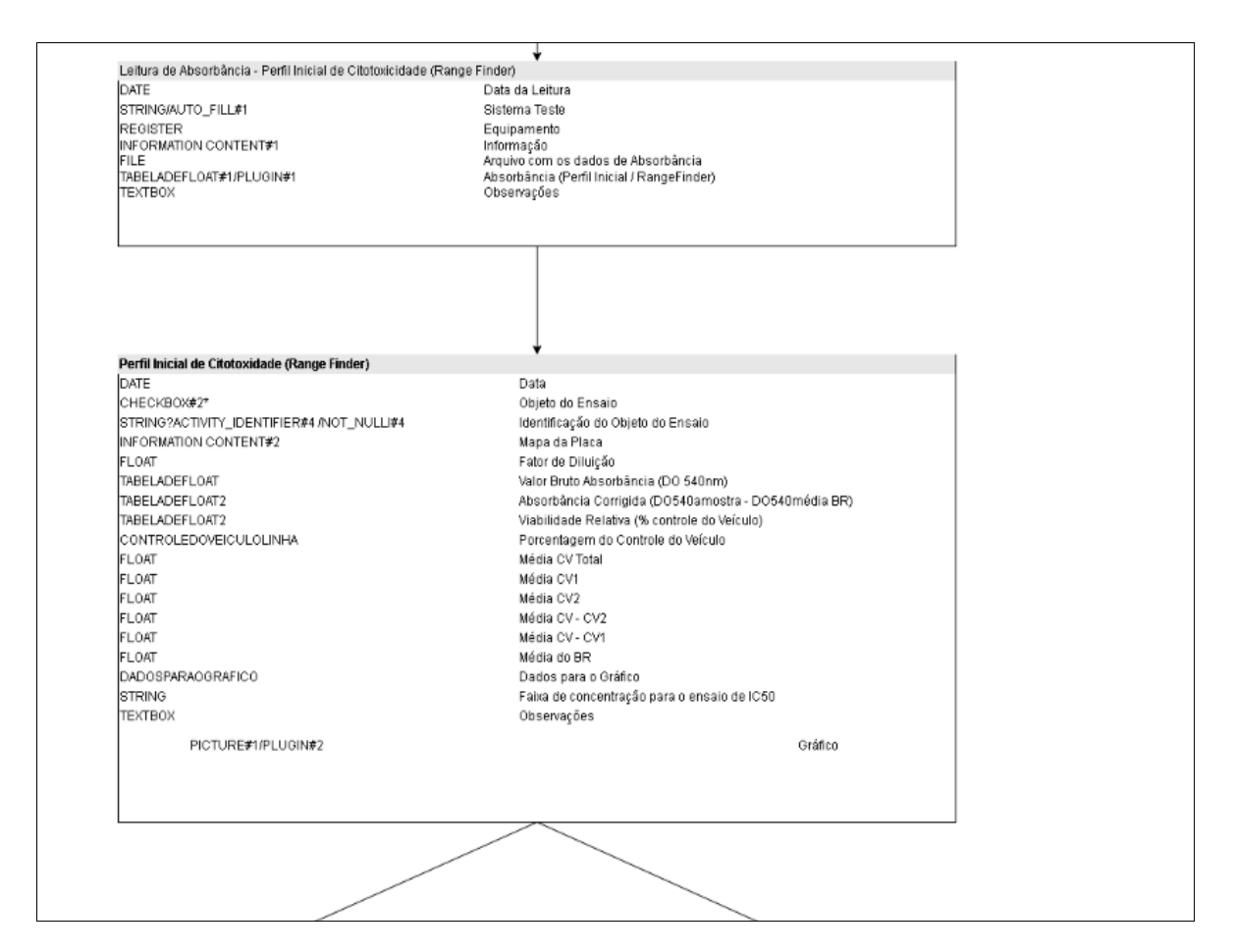

Figura. 13D – Especificação do workflow CTTX – Testes de citotoxicidade com células de mamífero – Parte 4.

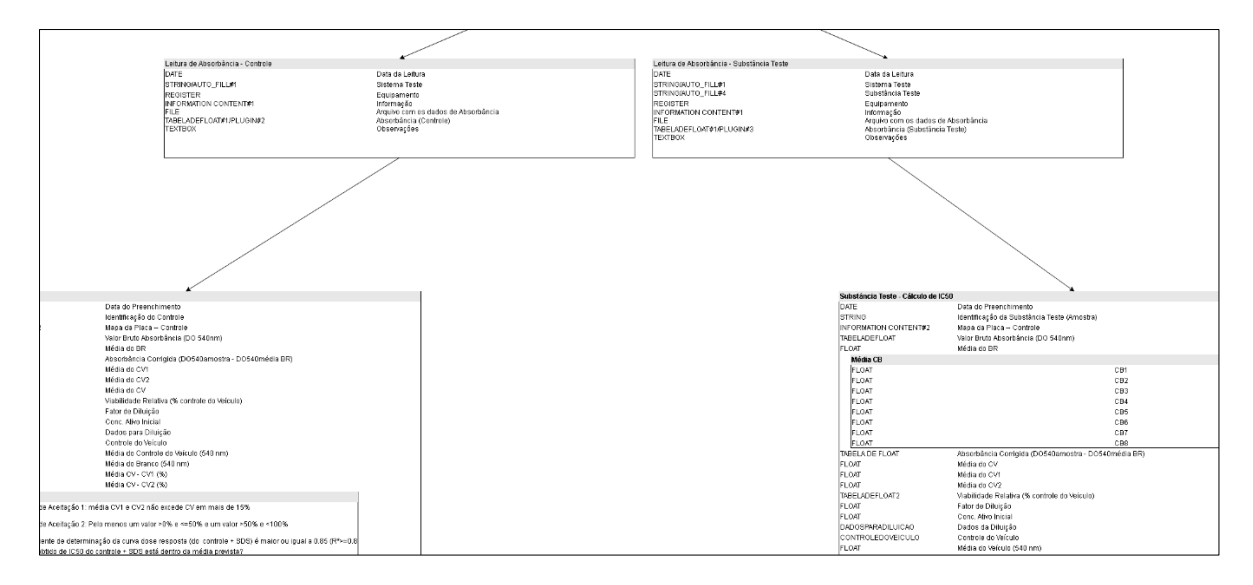

Figura. 13E – Especificação do workflow CTTX – Testes de citotoxicidade com células de mamífero – Parte 5.

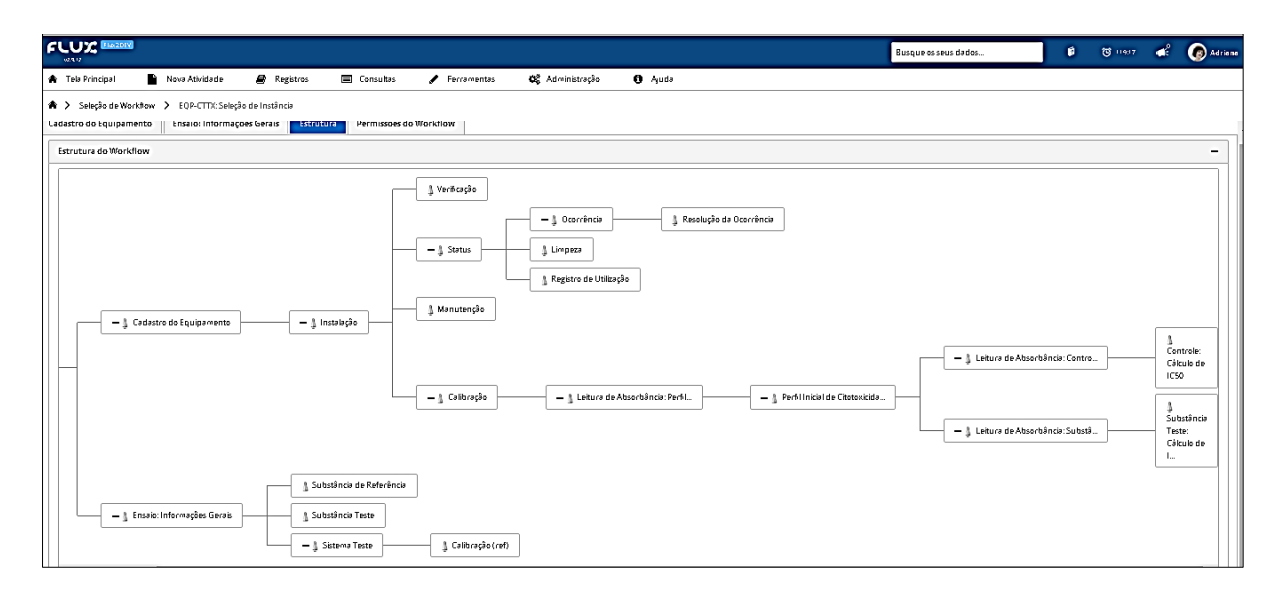

Figura. 14 – Estrutura do workflow CTTX – Testes de citotoxicidade com células de mamífero no sistema FLUX.

As figuras abaixo representam telas do *workflow* CTTX .

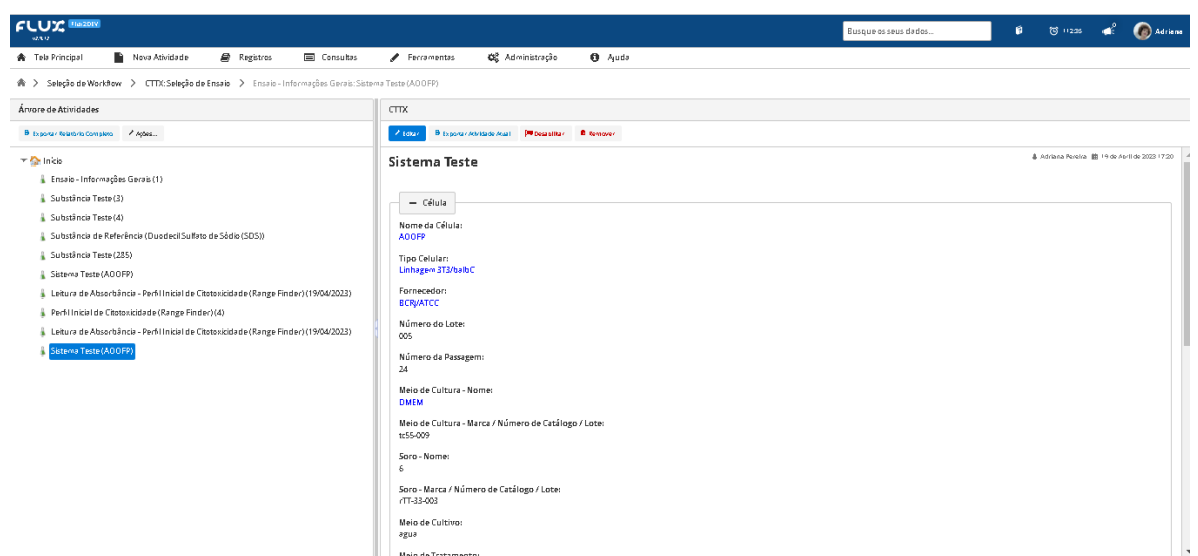

Figura 15A. Telas de Ensaios do workflow CTTX – Testes de citotoxicidade com células de mamífero no sistema Flux, parte 1.

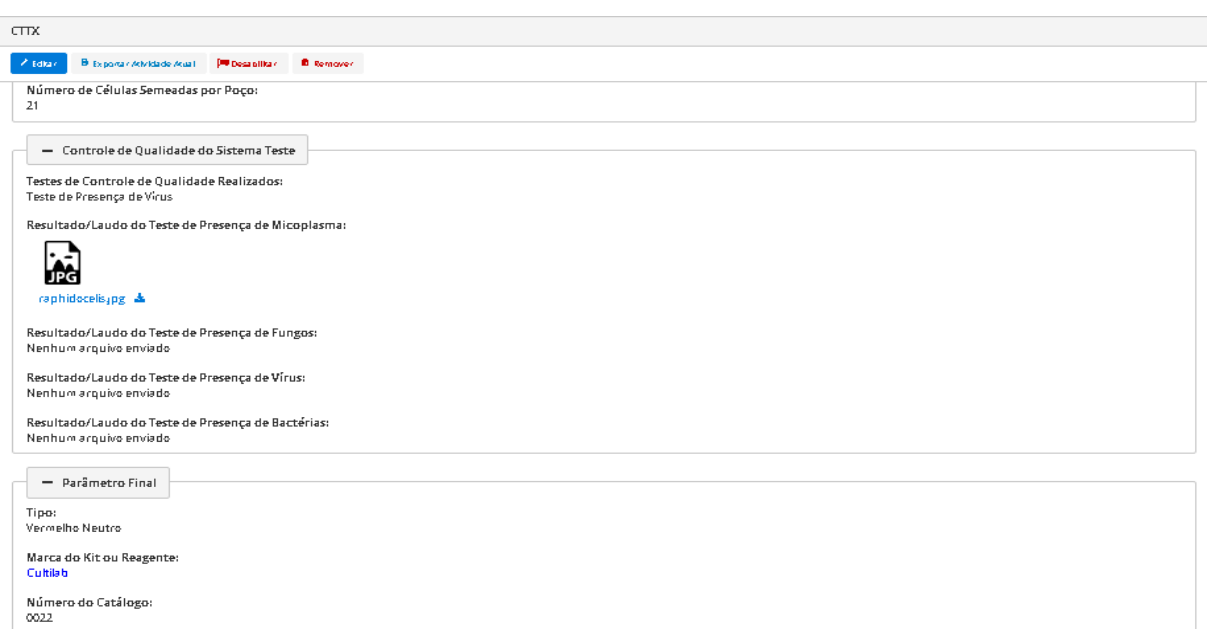

Figura 15B. Telas de Ensaios do workflow CTTX – Testes de citotoxicidade com células de mamífero no sistema Flux, parte 2.

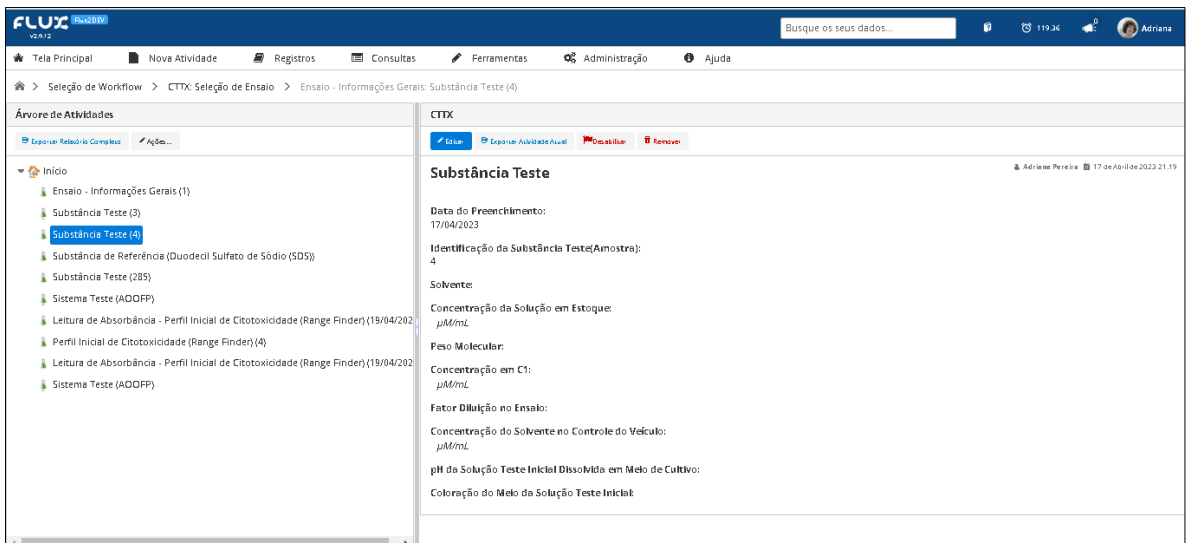

Figura 15C. Telas de Substância Teste, do workflow CTTX – Testes de citotoxicidade com células de mamífero no sistema Flux.

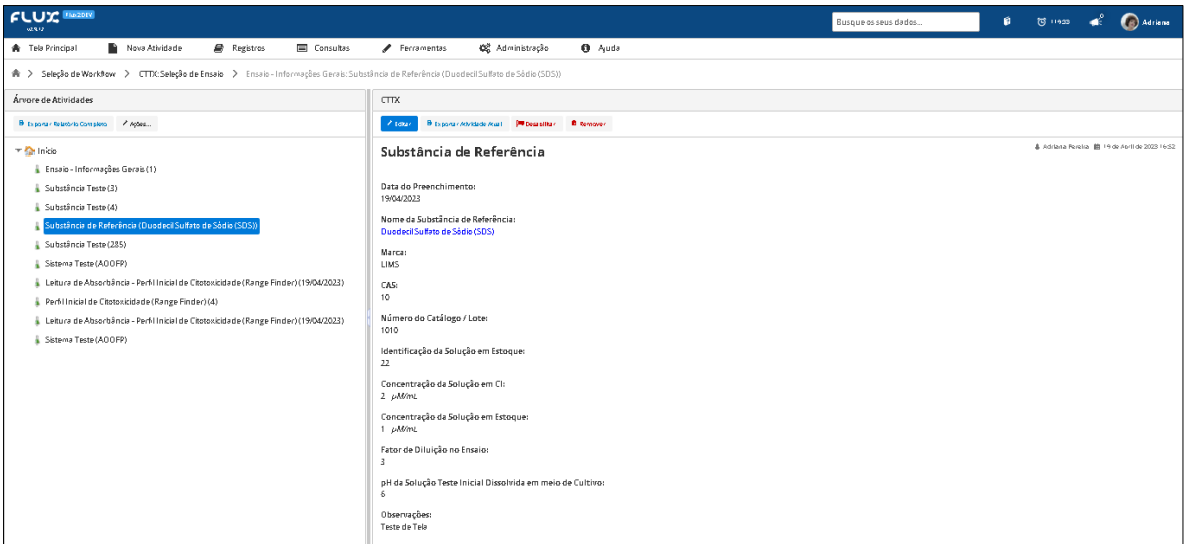

Figura 15D. Telas de Substância de Referência, do workflow CTTX – Testes de citotoxicidade com células de mamífero no sistema Flux.

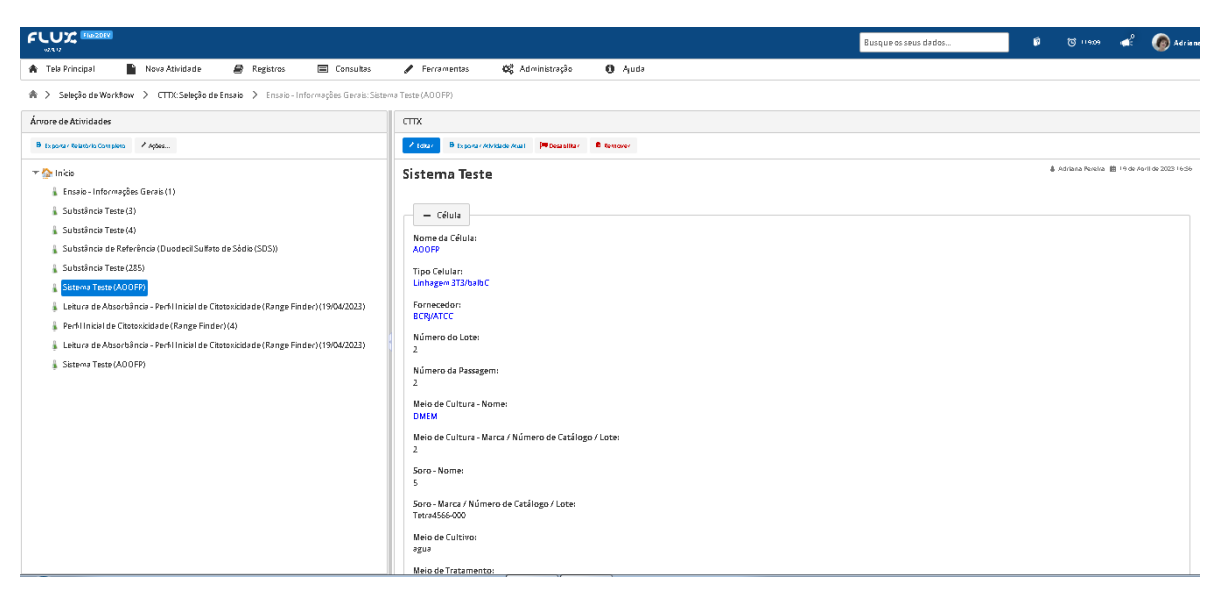

Figura 15E. Telas de Sistema Teste, do workflow CTTX – Testes de citotoxicidade com células de mamífero no sistema Flux.

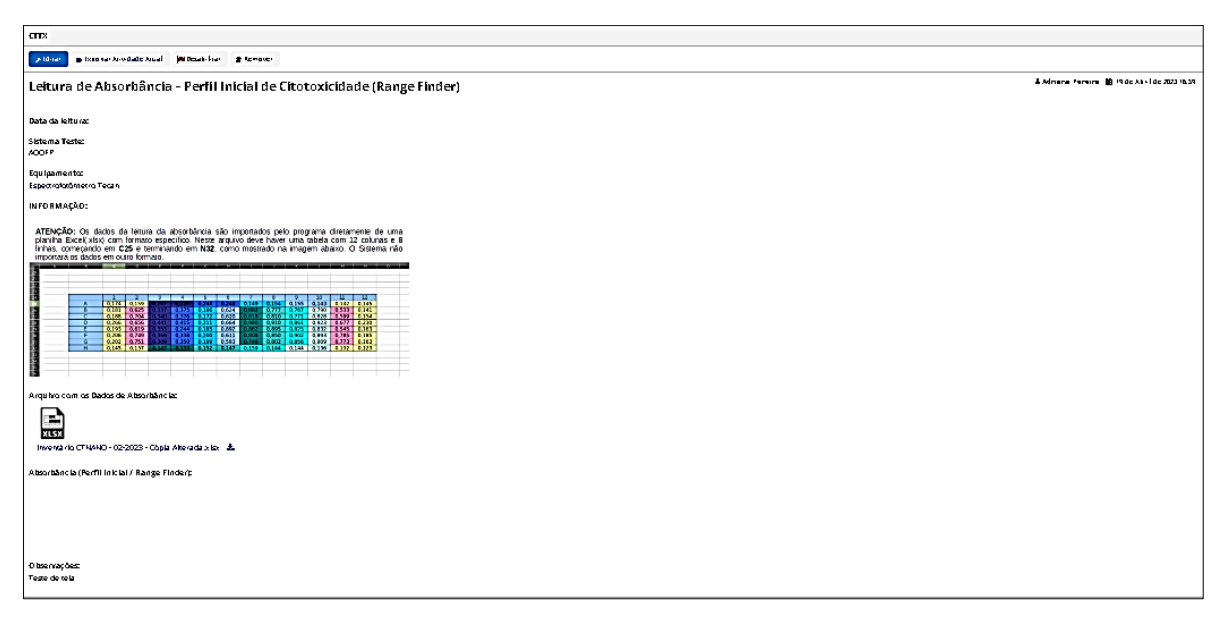

Figura 15F. Telas de Leitura de Absorbância, do workflow CTTX – Testes de citotoxicidade com células de mamífero no sistema Flux.

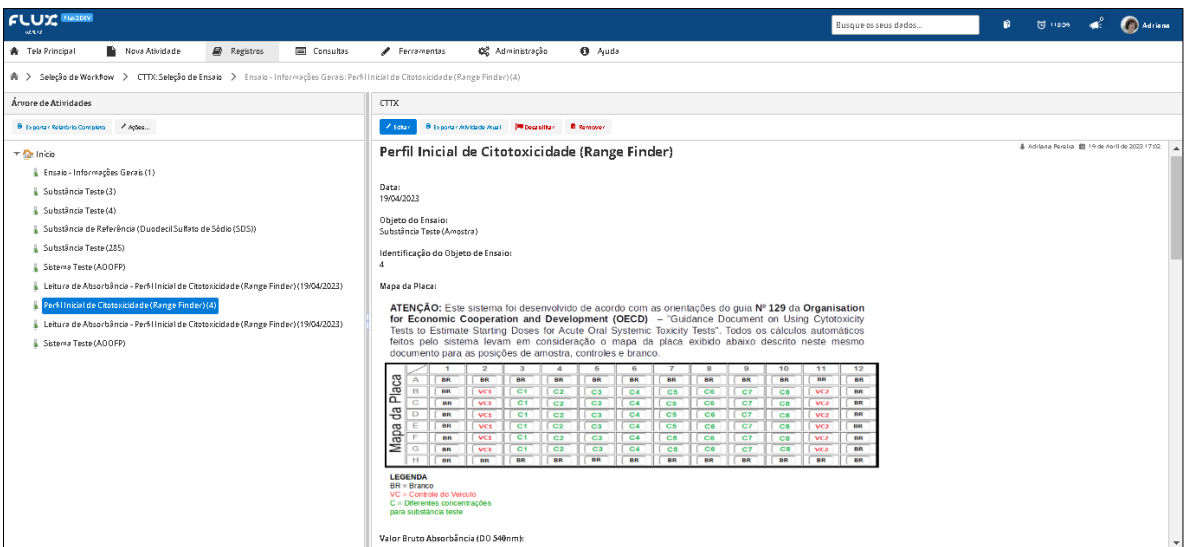

Figura 15G- Telas de Perfil Inicial de Citotoxicidade do workflow CTTX, testes de citotoxicidade com células de mamífero no Sistema Flux, parte 1.

| <b>FLUX BRADEY</b><br>68/8/12                                                                                                    |         |                                                       |                |            |                                                                                  |         |                                                   |            |                      |                     |                 |            | Busque os seus dados | ø | ਾ ਲਾਂਾ∈≫ <del>ਗ</del> ੰ <b>⊜</b> ⊼ਰਾਕਰ |  |
|----------------------------------------------------------------------------------------------------|---------|-------------------------------------------------------|----------------|------------|----------------------------------------------------------------------------------|---------|---------------------------------------------------|------------|----------------------|---------------------|-----------------|------------|----------------------|---|----------------------------------------|--|
| Nova Atividade<br>Registros<br>Consultas<br>▲ Tela Principal                                                                       |         | Ferramentas                                           |                |            |                                                                                  |         | Co Administração                                  |            |                      |                     | <b>Q</b> Auda   |            |                      |   |                                        |  |
| A > Seleção de WorkBow > CTDC Seleção de Ensaio > Ensaio - Informações Gerais: Perfil Inicial de Citotoxicidade (Range Finder) (4) |         |                                                       |                |            |                                                                                  |         |                                                   |            |                      |                     |                 |            |                      |   |                                        |  |
| Árvore de Atividades                                                                                                    | CTTX    |                                                       |                |            |                                                                                  |         |                                                   |            |                      |                     |                 |            |                      |   |                                        |  |
| B Exporta / Relatorio Completo / Agoes                                                                                             |         | $2$ takes                                             |                |            |                                                                                  |         | Bitogora / Athibade Asiat D Designation D Remover |            |                      |                     |                 |            |                      |   |                                        |  |
| $=$ $\frac{1}{20}$ Inicio                                                                                                    |         | Valor Bruto Absorbância (DO 540nm):                   |                |            |                                                                                  |         |                                                   |            |                      |                     |                 |            |                      |   |                                        |  |
| Ensaio - Informações Gerais (1)                                                                                                    | Ō.      | -n                                                    | $\circ$        | $\circ$    | $^{\circ}$                                                                       | $\circ$ | $\circ$                                           | $\circ$    | $\circ$              | $\circ$             | $\circ$ $\circ$ |            |                      |   |                                        |  |
| Substância Teste (3)                                                                                                    | n       |                                                       |                |            |                                                                                  | n       |                                                   | n.         |                      | .n                  | $\circ$         | $^{\circ}$ |                      |   |                                        |  |
| Substância Teste (4)                                                                                                    | n.      |                                                       | n.             | C.         | o                                                                                | o       |                                                   | -O         | n.                   | $\sim$              | $\circ$         | $\circ$    |                      |   |                                        |  |
| Substância de Referência (Duodecil Sulfato de Sódio (SDS))                                                                         | ō.      |                                                       | $\Delta$       |            | o                                                                                | $\circ$ | n.                                                | -O         | Δ                    | $\Delta$            | $\circ$         | $^{\circ}$ |                      |   |                                        |  |
| Substância Teste (285)                                                                                                    | 0       | -1                                                    | $\Delta$       | $\circ$    | $\circ$                                                                          | $\circ$ | n.                                                | $\circ$    | o                    | $\circ$             | $\circ$         | $^{\circ}$ |                      |   |                                        |  |
| Sistema Teste (AOOFP)                                                                                                    | $\circ$ |                                                       |                | $\circ$    | o                                                                                | ō       |                                                   | -0         |                      | $\circ$             | $\circ$         | $^{\circ}$ |                      |   |                                        |  |
| Leitura de Absorbância - Perfil Inicial de Citotoxicidade (Range Finder) (19/04/2023)                                              |         |                                                       |                |            |                                                                                  |         |                                                   |            |                      |                     |                 |            |                      |   |                                        |  |
| Perfillnicial de Citotoxicidade (Range Finder) (4)                                                                                 |         | 00                                                    | $\circ$        | C.         | $\circ$                                                                          | $\circ$ | n.                                                | $\circ$    | $\ddot{\phantom{a}}$ | $\circ$             | $\circ$         | $^{\circ}$ |                      |   |                                        |  |
| Leitura de Absorbância - Perfil Inicial de Citotoxicidade (Range Finder) (19/04/2023)                                              |         | 00                                                    | $\circ$        | $^{\circ}$ | $\circ$                                                                          | $\circ$ | $\circ$                                           | $^{\circ}$ | $^{\circ}$           | $0 \quad 0 \quad 0$ |                 |            |                      |   |                                        |  |
| Sistema Teste (AOOFP)                                                                                                    |         | Absorbância Corrigida (DO540amostra - DO540Média BR): |                |            |                                                                                  |         |                                                   |            |                      |                     |                 |            |                      |   |                                        |  |
|                                                                                                    |         |                                                       | 2 <sup>2</sup> |            | $4 \t 5 \t 6$                                                                    |         | 7 8 9                                             |            |                      | 10 11               |                 |            |                      |   |                                        |  |
|                                                                                                    | я       |                                                       | n.             | $\sim$     | $\circ$                                                                          | $\circ$ | $\circ$                                           | $\circ$    | $\circ$              | $\circ$             | $\circ$         |            |                      |   |                                        |  |
|                                                                                                    |         |                                                       | Δ              | $\circ$    | $\circ$                                                                          | $\circ$ | $\circ$                                           | $\circ$    | $\circ$              | $\circ$             | $\circ$         |            |                      |   |                                        |  |
|                                                                                                    | D       |                                                       | $\circ$        | $\circ$    | $\circ$                                                                          | $\circ$ | $\circ$                                           | $^{\circ}$ | $\circ$              | $\circ$             | $\circ$         |            |                      |   |                                        |  |
|                                                                                                    | F.      |                                                       | o              | $\circ$    | $\circ$                                                                          | $\circ$ | $\circ$                                           | $^{\circ}$ | $\circ$              | $^{\circ}$          | $\circ$         |            |                      |   |                                        |  |
|                                                                                                    | F.      |                                                       | n.             | $\circ$    | $\circ$                                                                          | $\circ$ | $\circ$                                           | $\circ$    | $\circ$              | $\circ$             | $^{\circ}$      |            |                      |   |                                        |  |
|                                                                                                    |         |                                                       |                |            |                                                                                  |         |                                                   |            |                      |                     |                 |            |                      |   |                                        |  |
|                                                                                                    | G       | $\circ$                                               | $\circ$        |            | $\begin{array}{ccccccccccccc} \circ & \circ & \circ & \circ & \circ \end{array}$ |         | 0 0                                               |            | $^{\circ}$           | $0$ 0               |                 |            |                      |   |                                        |  |
|                                                                                                    |         | Viabilidade Relativa (% Controle do Veículo):         |                |            |                                                                                  |         |                                                   |            |                      |                     |                 |            |                      |   |                                        |  |
|                                                                                                    |         |                                                       |                |            |                                                                                  |         | 2 3 4 5 6 7 8 9 10 11                             |            |                      |                     |                 |            |                      |   |                                        |  |

Figura 15H- Telas de Perfil Inicial de Citotoxicidade do workflow CTTX, testes de citotoxicidade com células de mamífero no Sistema Flux, parte 2.

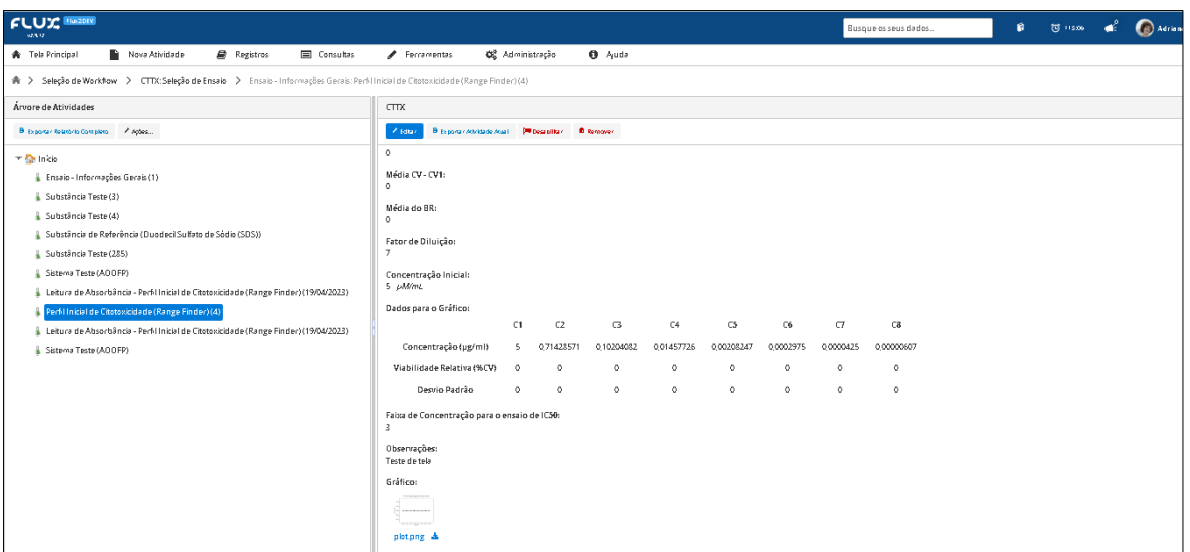

Figura 15I- Telas de Perfil Inicial de Citotoxicidade do workflow CTTX, testes de citotoxicidade com células de mamífero no Sistema Flux, parte 3.

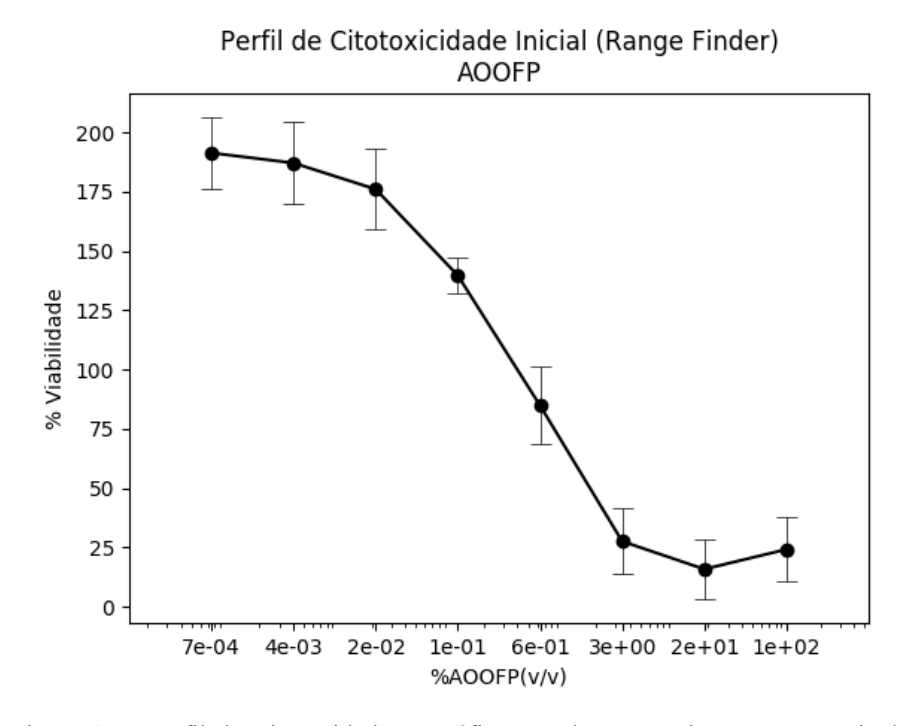

Figura 15J- Perfil de Citotoxidade. Gráfico gerado automaticamente a partir de dados importados direto da saída do espectrofotomêtro e os valores de EC50 são calculados automaticamente pelo sistema, utilizando a curva de absorbância.

A seguir são apresentadas as especificações dos *workflows* complementares que foram criados para apoiar os *workflows* principais.

**(D) W***orkflow* **CDM** (Cultivo de *Daphnia magna*): gerencia dados do cultivo dos dafnídeos usados nos ensaios e é complementar ao *workflow* DAF (Figura 16).

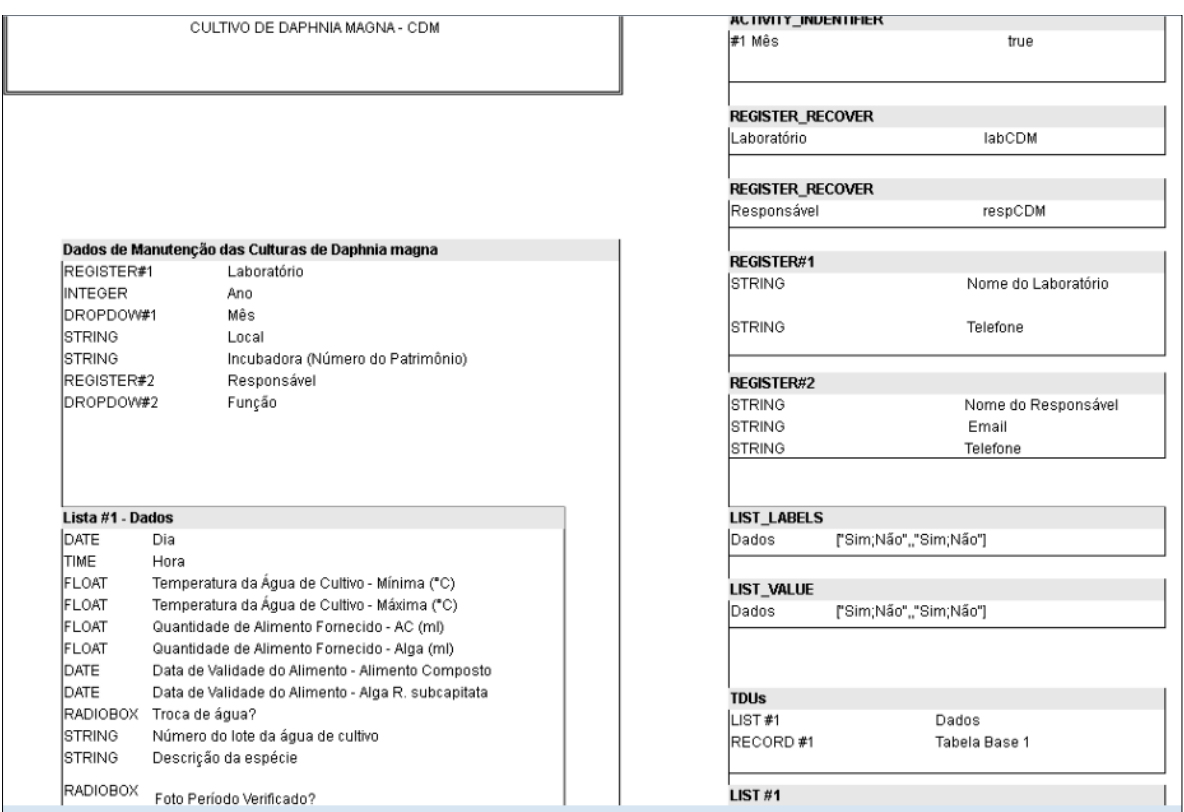

Figura 16 – Especificação do workflow CDM – Cultivo de D. magna. Este workflow gerencia dados do cultivo dos dafnídeos usados nos ensaios e é complementar ao workflow DAF.

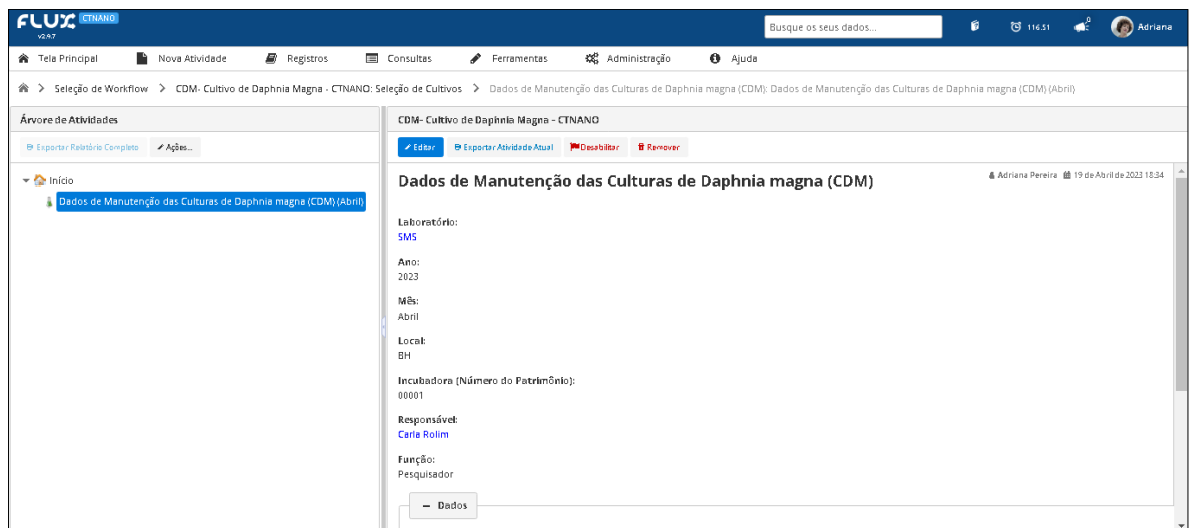

Figura 17A – Tela do workflow Cultivo de Dapnhia magna (CDM) parte1.

| <b>CLUY ENANG</b><br>1297                   |       |                                                                                                    |                                                    |                                                    |                                                       |                                                              |                                                             |                      | Busque os seus dados                       |                         | ø                              | $\circ$ 115.16 $\bullet$ |                  | <b>B</b> Adriana |
|---------------------------------------------|-------|----------------------------------------------------------------------------------------------------|----------------------------------------------------|----------------------------------------------------|-------------------------------------------------------|--------------------------------------------------------------|-------------------------------------------------------------|----------------------|--------------------------------------------|-------------------------|--------------------------------|--------------------------|------------------|------------------|
| <sup>→</sup> Tela Principal                 |       | Nova Atividade                                                                                                    | Registros                                          | Consultas                                          | Ferramentas                                           |                                                              | 《 Administração                                             | <b>O</b> Ajuda       |                                            |                         |                                |                          |                  |                  |
|                                             |       | A > Seleção de Workflow > CDM-Cultivo de Daphnia Magna - CTNANO: Seleção de Cultivos > Dados de Manutenção das Culturas de Daphnia magna (CDM): Dados de Manutenção das Culturas de Daphnia magna (CDM) (Abril) |                                                    |                                                    |                                                       |                                                              |                                                             |                      |                                            |                         |                                |                          |                  |                  |
| CDM- Cultivo de Daphnia Magna - CTNANO      |       |                                                                                                    |                                                    |                                                    |                                                       |                                                              |                                                             |                      |                                            |                         |                                |                          |                  |                  |
| $\neq$ Editar                               |       | <b>B</b> Exportar Atividade Atual<br><b>MIDesabilitar</b>                                                                                                    | <b>B</b> Remover                                   |                                                    |                                                       |                                                              |                                                             |                      |                                            |                         |                                |                          |                  |                  |
| <b>LUVEL</b><br><b>BH</b>                   |       |                                                                                                    |                                                    |                                                    |                                                       |                                                              |                                                             |                      |                                            |                         |                                |                          |                  |                  |
| Incubadora (Número do Patrimônio):<br>00001 |       |                                                                                                    |                                                    |                                                    |                                                       |                                                              |                                                             |                      |                                            |                         |                                |                          |                  |                  |
| Responsável:                                |       |                                                                                                    |                                                    |                                                    |                                                       |                                                              |                                                             |                      |                                            |                         |                                |                          |                  |                  |
| Carla Rolim                                 |       |                                                                                                    |                                                    |                                                    |                                                       |                                                              |                                                             |                      |                                            |                         |                                |                          |                  |                  |
| Função:<br>Pesquisador                      |       |                                                                                                    |                                                    |                                                    |                                                       |                                                              |                                                             |                      |                                            |                         |                                |                          |                  |                  |
| $-$ Dados                                   |       |                                                                                                    |                                                    |                                                    |                                                       |                                                              |                                                             |                      |                                            |                         |                                |                          |                  |                  |
| Dia                                         | Hora  | Temperatura da<br>Água de Cultivo -<br>Mínima (°C)                                                                                                    | Temperatura da<br>Água de Cultivo -<br>Máxima (°C) | Quantidade de<br>Alimento<br>Fornecido - AC<br>(m) | Quantidade de<br>Alimento<br>Fornecido -<br>Alga (ml) | Data de<br>Validade do<br>Alimento -<br>Alimento<br>Composto | Data de<br>Validade do<br>Alimento - Alga<br>R. subcapitata | Troca<br>de<br>água? | Número<br>do lote da<br>água de<br>cultivo | Descrição da<br>espécie | Foto<br>Período<br>Verificado? |                          | Foto da espécie  |                  |
| 19/04/2023                                  | 11:00 | 23                                                                                                    | 20                                                 | 3,6                                                |                                                       | 15/11/2021                                                   | 19/04/2023                                                  | 5im                  | 005                                        | celula mamifero         | <b>Sim</b>                     | 击                        | raphidocelis.jpg |                  |

Figura 17B – Tela do workflow Cultivo de Dapnhia magna (CDM) no sistema Flux parte2.

**(E)** *Workflow* **SOC –** Sobrevivência e Cultivo de *Daphnias*: gerencia dados da sobrevivência dos dafnídeos usados nos ensaios e é complementar ao *workflow* DAF (Figura 18). O *workflow* SOC foi o segundo *workflow* complementar criado para auxiliar o *workflow* DAF, e possui 03 atividades.

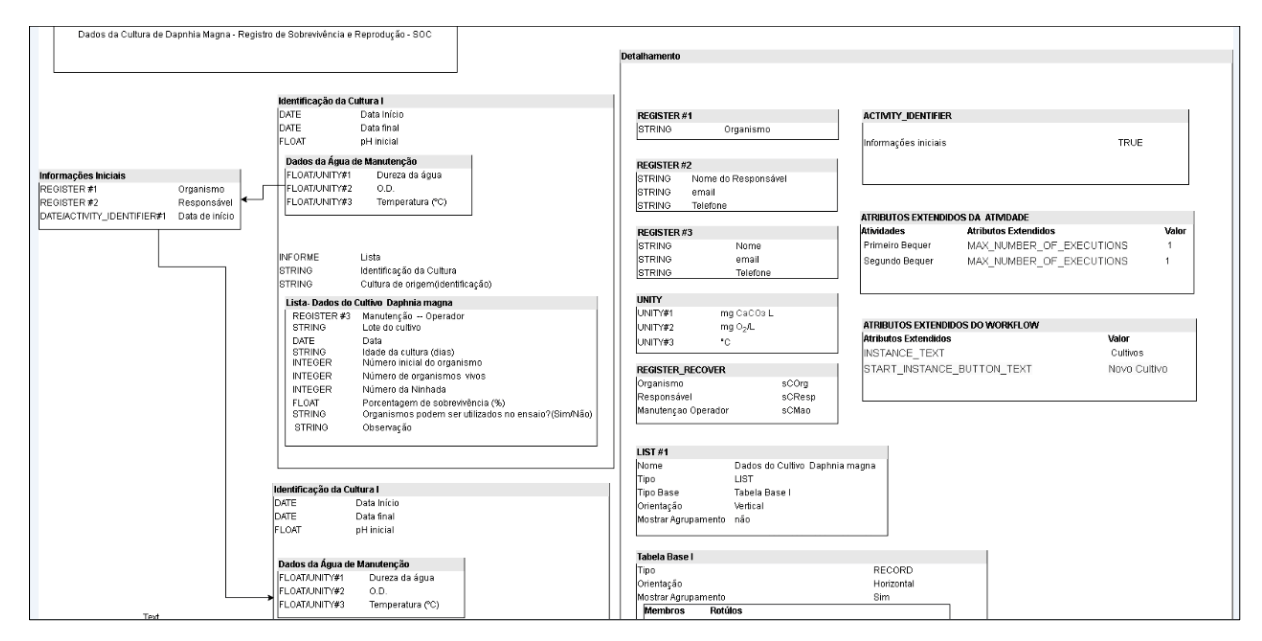

Figura 18 – Especificação do workflow SOC – Sobrevivência e Cultivo de dáfnias.

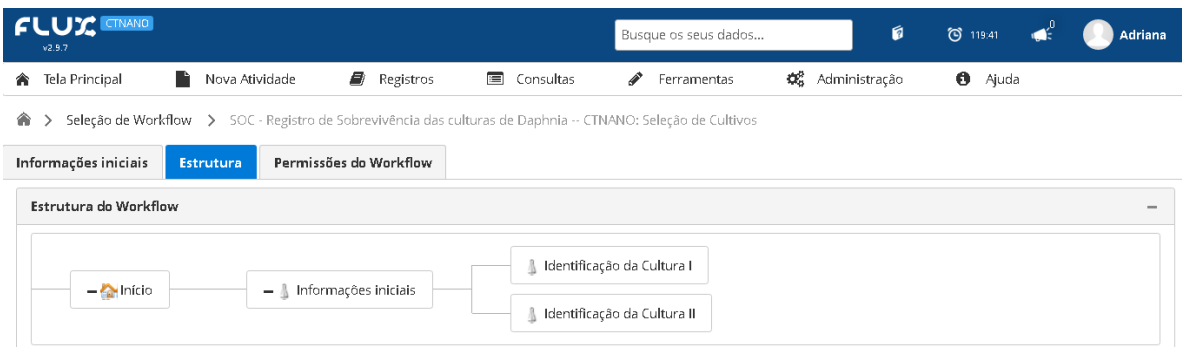

Figura 19 – Estrutura do workflow SOC – Sobrevivência das culturas de dáfnias no sistema Flux.

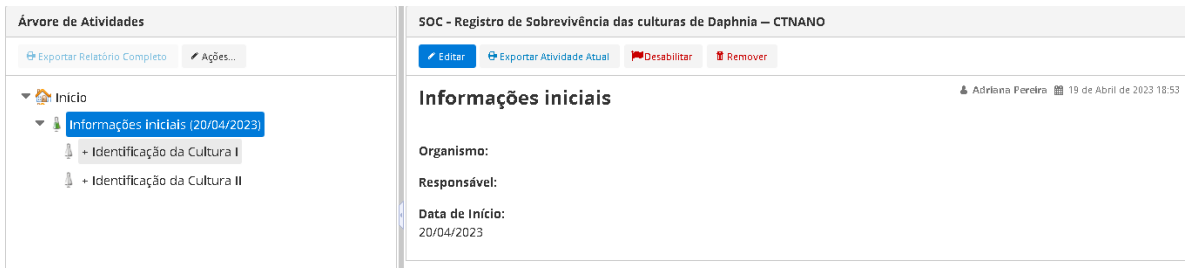

Figura 20A – Tela "Informações Iniciais", do workflow SOC Sobrevivência das culturas de dáfnias no sistema Flux .

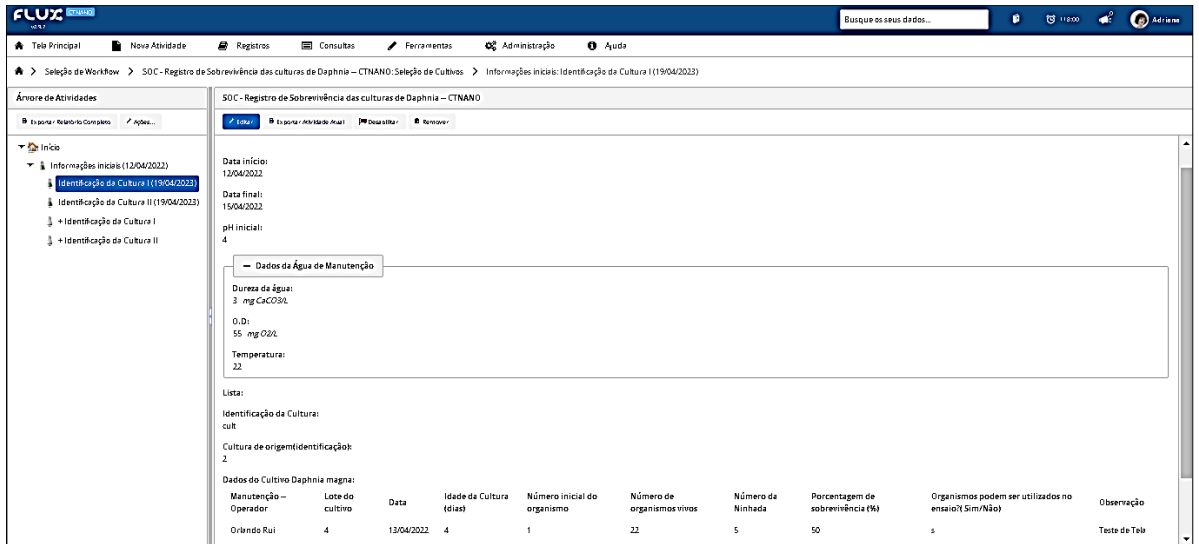

Figura 20B –Tela "Identificação da Cultura I", do workflow SOC Sobrevivência das culturas de dáfnias no sistema Flux .

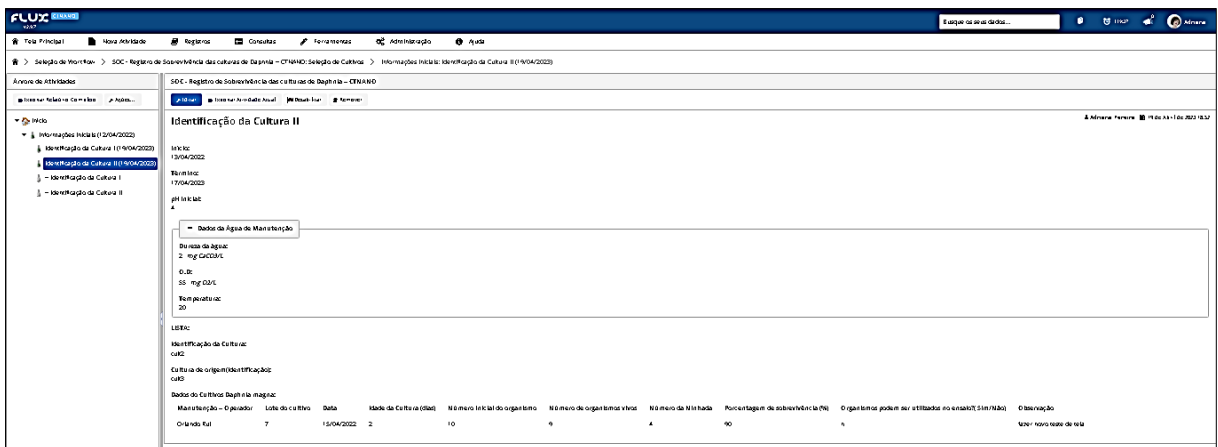

Figura 20C –Tela "Identificação da Cultura II", do workflow SOC Sobrevivência das culturas de dáfnias no sistema Flux .

**(F)** *Workflow* **CRP –** Controle de Resíduos Perigosos: gerencia dados de resíduos perigosos oriundos dos ensaios realizados no laboratório (Figura 21). O *workflow* CRP foi o *workflow* complementar criado para auxiliar no descarte dos resíduos perigos ou não do laboratório SMS e possui 03 atividades.

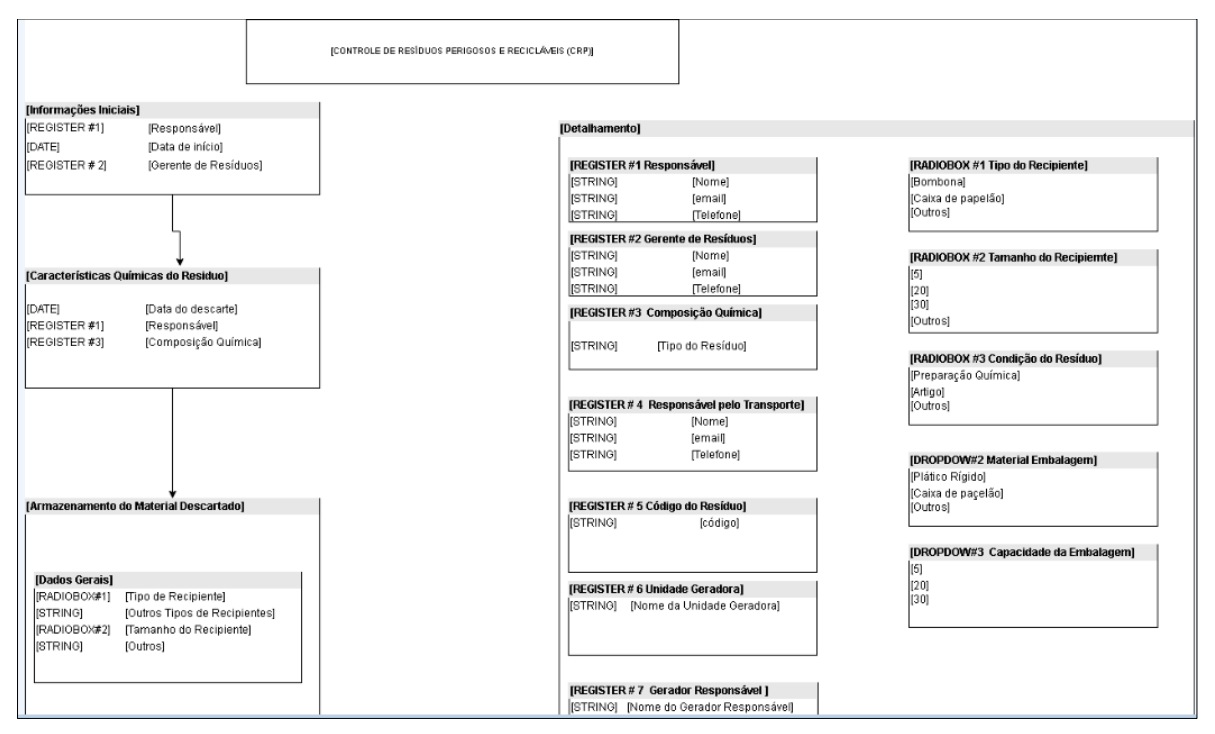

Figura. 21 – Especificação CRP gerencia os dados de Controle de Resíduos Perigosos utilizados nos experimentos.

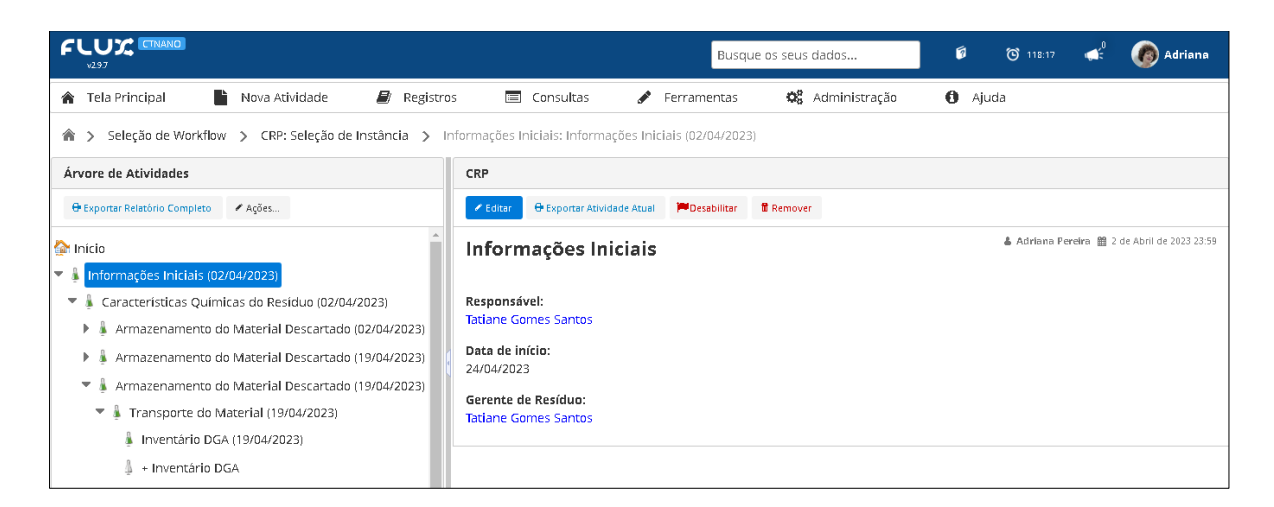

Figura. 22A – Tela do workflow CRP – Controle de Resíduos Perigosos do laboratório SMS – Informações Iniciais.

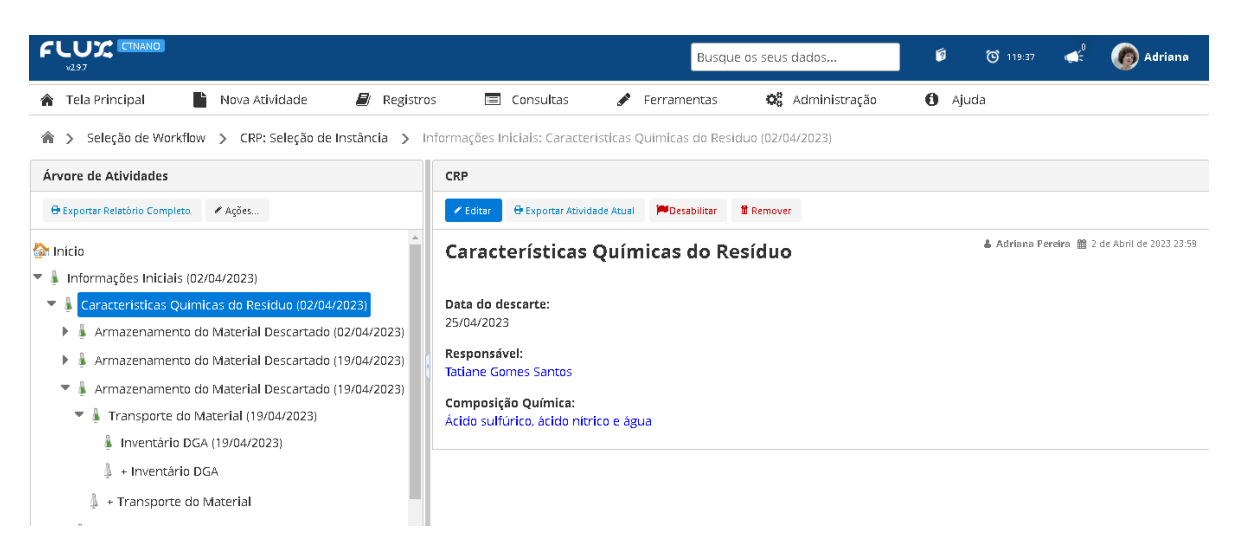

Figura. 22B – Tela do workflow CRP – Controle de Resíduos Perigosos do laboratório SMS – Características Químicas do Resíduo.

|                                                                        | F24<br>$\sim$<br>÷                           | $f_x$                                                                                            |               |                  |                    |                              |                          |
|------------------------------------------------------------------------|----------------------------------------------|--------------------------------------------------------------------------------------------------|---------------|------------------|--------------------|------------------------------|--------------------------|
|                                                                        | Inventário CTNANO - 02-2023 - Cópia Alterada |                                                                                                  |               |                  |                    |                              |                          |
|                                                                        | E                                            | E                                                                                                | G             | H                |                    |                              | K.                       |
|                                                                        |                                              |                                                                                                  |               |                  |                    |                              |                          |
| $\begin{array}{c c}\n1 & 2 \\ \hline\n2 & 3 \\ \hline\n4\n\end{array}$ |                                              |                                                                                                  |               |                  |                    |                              |                          |
|                                                                        |                                              |                                                                                                  |               |                  |                    |                              |                          |
| $\overline{5}$                                                         |                                              |                                                                                                  |               |                  |                    |                              |                          |
| $\overline{6}$                                                         |                                              |                                                                                                  |               |                  |                    |                              |                          |
| $\overline{\mathbf{7}}$                                                |                                              |                                                                                                  |               |                  |                    |                              |                          |
|                                                                        |                                              |                                                                                                  |               |                  |                    |                              |                          |
| $\begin{array}{c}\n8 \\ 9\n\end{array}$                                |                                              |                                                                                                  |               |                  |                    |                              |                          |
|                                                                        | <b>Gerador Responsável</b>                   | Composição Química do Resíduo                                                                    | Estado Físico | Condição Resíduo | Material Embalagem | <b>Capacidade</b>            | Peso (kg)                |
| 10                                                                     |                                              |                                                                                                  |               |                  |                    | Embalagem (L) $\overline{ }$ | $\overline{\phantom{a}}$ |
|                                                                        |                                              | Ácido sulfúrico, ácido clorídrico, peróxido de                                                   |               |                  |                    |                              |                          |
|                                                                        | ROGERIA SILVA                                | hidrogênio, permanganato de potássio, óxido de                                                   | Líquido       | Preparação       | Plástico rígido    | 20                           | 17,06                    |
| 11                                                                     |                                              | grafeno, óxido de grafite, água                                                                  |               |                  |                    |                              |                          |
|                                                                        | ROGERIA SILVA                                | Ácido sulfúrico, ácido clorídrico, peróxido de<br>hidrogênio, permanganato de potássio, óxido de |               |                  |                    |                              |                          |
| 12                                                                     |                                              | grafeno, óxido de grafite, água                                                                  | Líquido       | Preparação       | Plástico rígido    | 20                           | 18,10                    |
|                                                                        |                                              | Ácido sulfúrico, ácido clorídrico, peróxido de                                                   |               |                  |                    |                              |                          |
|                                                                        | ROGERIA SILVA                                | hidrogênio, permanganato de potássio, óxido de                                                   | Líquido       | Preparação       | Plástico rígido    | 20                           | 17,94                    |
| 13                                                                     |                                              | grafeno, óxido de grafite, água                                                                  |               |                  |                    |                              |                          |
|                                                                        |                                              | Ácido sulfúrico, ácido clorídrico, peróxido de                                                   |               |                  |                    |                              |                          |
|                                                                        | ROGERIA SILVA                                | hidrogênio, permanganato de potássio, óxido de                                                   | Líquido       | Preparação       | Plástico rígido    | 20                           | 15,92                    |
| 14                                                                     |                                              | grafeno, óxido de grafite, água                                                                  |               |                  |                    |                              |                          |
|                                                                        |                                              | Ácido sulfúrico, ácido clorídrico, peróxido de                                                   |               |                  |                    |                              |                          |
|                                                                        | ROGERIA SILVA                                | hidrogênio, permanganato de potássio, óxido de                                                   | Líquido       | Preparação       | Plástico rígido    | 20                           | 16,04                    |
| 15                                                                     |                                              | grafeno, óxido de grafite, água                                                                  |               |                  |                    |                              |                          |
|                                                                        |                                              | Ácido sulfúrico, ácido clorídrico, peróxido de                                                   |               |                  |                    |                              |                          |
| Pronto                                                                 | <b>POCEPIA SUMA</b>                          | hidrogânia nermanganato de notáccio. óvido de                                                    | <b>Houldo</b> | Drenaracão       | Diáctico rígido    |                              | 10.90                    |

Figura 23 - Exemplos de dados que o workflow Controle de Resíduos Perigosos CRP, gerencia no Laboratório SMS, parte 1.

|                                                                                                    | Inventário CTNANO - 02-2023 - Cópia Alterada |                                                                            |                                                                                                    |                     |                          |                               |           |
|----------------------------------------------------------------------------------------------------|----------------------------------------------|----------------------------------------------------------------------------|----------------------------------------------------------------------------------------------------|---------------------|--------------------------|-------------------------------|-----------|
|                                                                                                    |                                              | M                                                                          | N                                                                                                    | $\circ$             | P                        | $\Omega$                      | R         |
| $\bar{2}$<br>$\ensuremath{\mathsf{3}}$<br>$\overline{4}$<br>5<br>$\sqrt{6}$<br>$\overline{7}$<br>$\,$ 8 $\,$<br>$\overline{9}$ | UFMG                                         | Pró-Reitoria de Administração - PRA<br>Diretoria de Gestão Ambiental - DGA | UNIVERSIDADE FEDERAL DE MINAS GERAIS<br>Programa de Gerenciamento de Resíduos Químicos - PGRQ<br>INVENTÁRIO DE RESÍDUOS OUÍMICOS PERIGOSOS NÃO REAPROVEITÁVEIS DAS UNIDADES GERADORAS<br>Gerência de Resíduos do Departamento de Química |                     |                          |                               |           |
| 10                                                                                                    | Código Resíduo                               | N° ONU                                                                     | Nome Apropriado para Embarque                                                                                                    | <b>Classe Risco</b> | <b>Risco Subsidiáric</b> | Grupo<br>Embalagem $\sqrt{*}$ | Peso (kg) |
|                                                                                                    | 102022                                       | 1111                                                                       | RESÍDUO DE LÍQUIDO CORROSIVO, N.E. (Ácido sulfúrico,<br>ácido clorídrico, peróxido de hidrogênio, permanganato de<br>potássio, óxido de grafeno, óxido de grafite, água)                                                                 | 8                   |                          | $\mathbf{H}$                  | 17.06     |
| 12                                                                                                    | 102022                                       | 1111                                                                       | RESÍDUO DE LÍQUIDO CORROSIVO, N.E. (Ácido sulfúrico,<br>ácido clorídrico, peróxido de hidrogênio, permanganato de<br>potássio, óxido de grafeno, óxido de grafite, água)                                                                 | 8                   |                          | $\mathbf{H}$                  | 18,10     |
| 13                                                                                                    | 102022                                       | 1111                                                                       | RESÍDUO DE LÍQUIDO CORROSIVO, N.E. (Ácido sulfúrico,<br>ácido clorídrico, peróxido de hidrogênio, permanganato de<br>potássio, óxido de grafeno, óxido de grafite, água)                                                                 | 8                   |                          | $\mathbf{H}$                  | 17,94     |
| 14                                                                                                    | 102022                                       | 1111                                                                       | RESÍDUO DE LÍQUIDO CORROSIVO, N.E. (Ácido sulfúrico,<br>ácido clorídrico, peróxido de hidrogênio, permanganato de<br>potássio, óxido de grafeno, óxido de grafite, água)                                                                 | 8                   |                          | $\mathbf{H}$                  | 15,92     |
| 15                                                                                                    | 102022                                       | 1111                                                                       | RESÍDUO DE LÍQUIDO CORROSIVO, N.E. (Ácido sulfúrico,<br>ácido clorídrico, peróxido de hidrogênio, permanganato de<br>potássio, óxido de grafeno, óxido de grafite, água)                                                                 | 8                   |                          | $\mathsf{I}$                  | 16.04     |

Figura 23A – Exemplos de dados que o workflow Controle de Resíduos Perigosos CRP, gerencia no Laboratório SMS, parte 2.

**(G)** *Workflow* **PUB (**Publicações**):** gerencia dados de publicações de ensaios ou experimentos realizados pelo laboratório ou sua equipe. (Figura 24).

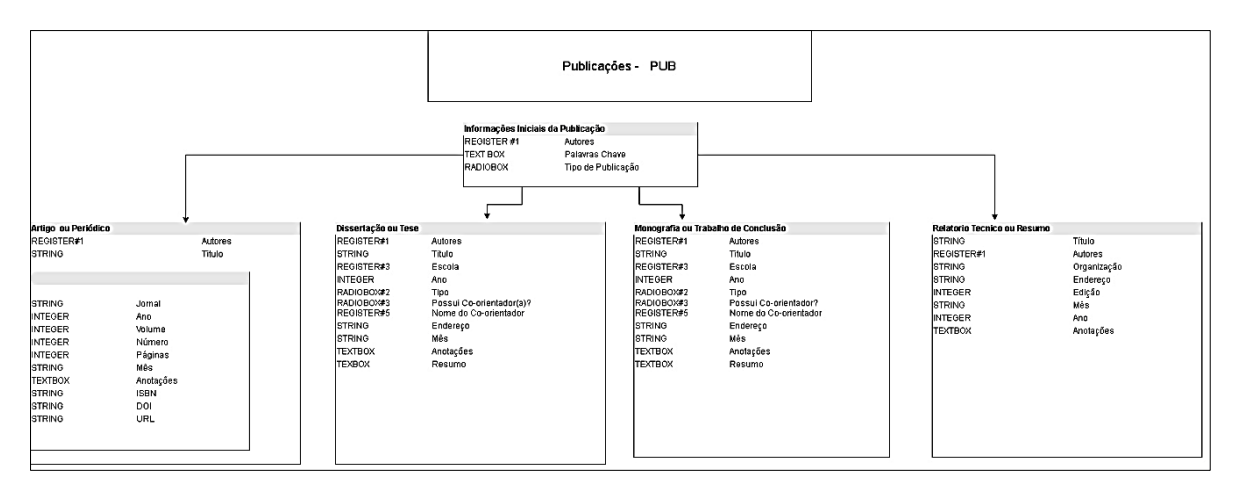

Figura. 24 – Especificação PUB gerencia os dados de Publicações feitos pelo laboratório e sua equipe.

O *workflow* PUB (Publicações) foi o *workflow* complementar criado para auxiliar na demanda de publicações tanto do laboratório quanto dos membros que estagiam ou trabalham no laboratório SMS, servindo como uma constante fonte de pesquisa contendo todos os assuntos abordados pelo laboratório ou resultados de testes feitos pelo mesmo ou sua equipe. Ele possui 05 atividades que foram mapeadas e inseridas no sistema. A Figura 25 mostra um exemplo de uma tela do PUB com os tipos de campos que podem ser preenchidos no FLUX.

| <b>FLUX FILIX2DEV</b><br>v29.11                                                                                                    | Busque os seus dados                                                                                                    |
|----------------------------------------------------------------------------------------------------|----------------------------------------------------------------------------------------------------|
| Tela Principal<br>Nova Atividade<br>◈                                                                                                    | <b>Q</b> Administração<br>a,<br>Registros<br>$\equiv$<br>Consultas<br>Ferramentas<br>v                                                                                             |
| 含<br>$\rightarrow$                                                                                                    | Seleção de Workflow > PUB: Seleção de Publicações Cadastradas > Informações Iniciais da Publicação: Artigo ou Periódico                                                            |
| Árvore de Atividades                                                                                                    | <b>PUB</b>                                                                                                    |
| e Exportar Relatório Completo Ações                                                                                                    | 图 Agendar<br>$\vee$ Enviar                                                                                                    |
| $\blacktriangleright$ $\mathbf{a}$ Início<br>Informações Iniciais da Publicação (03/0-<br>٠<br>Artigo ou Periódico (03/04/2023)<br>+ Artigo ou Periódico | Artigo ou Periódico<br>Os campos marcados com asterisco (*) são obrigatórios.<br>Titulo:<br>Informe um valor<br>Jornal:<br>Informe um valor<br>Ano:<br>Informe um valor<br>Volume: |
|                                                                                                    | Informe um número inteiro                                                                                                    |
| $\left($<br>b.                                                                                                    | Número:                                                                                                    |

Figura 25 – Tela do workflow PUB – Publicações – no sistema Flux.

**(H)** *Workflow* **COL (**Colaboradores**):** gerencia dados dos colaboradores do laboratório SMS. (Figura 26).

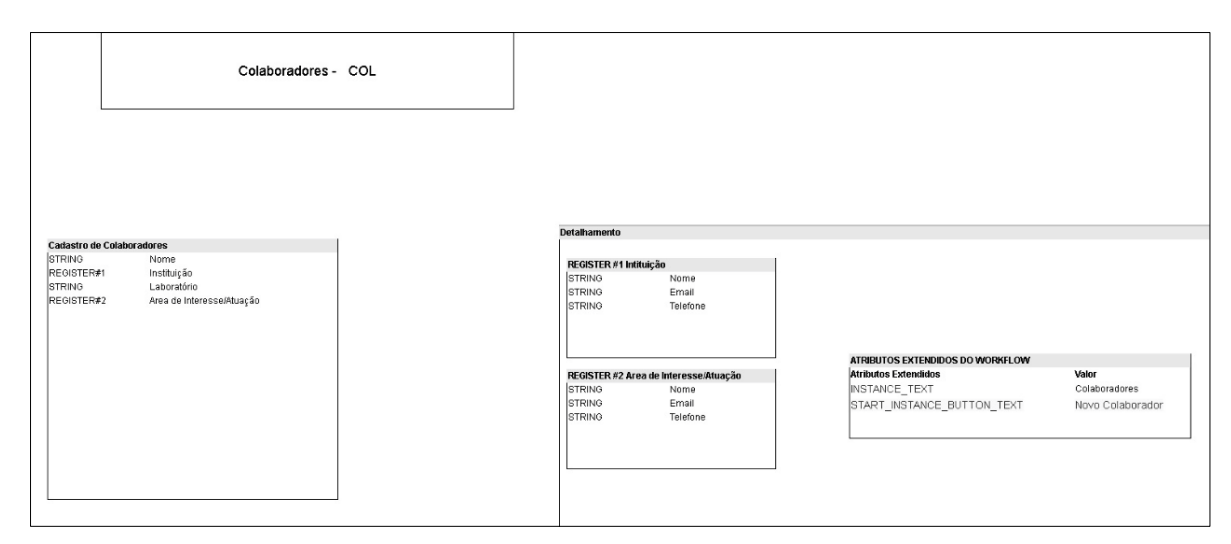

Figura. 26 – Especificação do workflow COL – Colaboradores do laboratório SMS.

A Figura 27 mostra um exemplo de uma tela do *workflow* COL com os tipos de campos que podem ser criados usando a ferramenta de edição de *workflow* do FLUX.

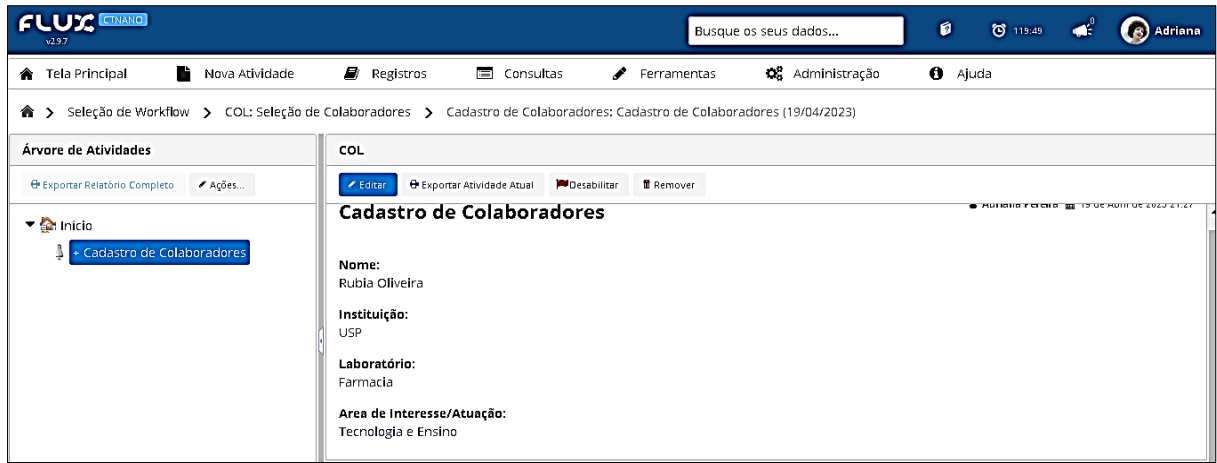

Figura 27 – Tela do workflow COL – Colaboradores do laboratório SMS, que gerencia dados dos colaboradores, no Flux.

**(I)** *Workflow* **INS (**Insumos**):** gerencia dados dos insumos utilizados nos experimentos do laboratório. (Figura 28).

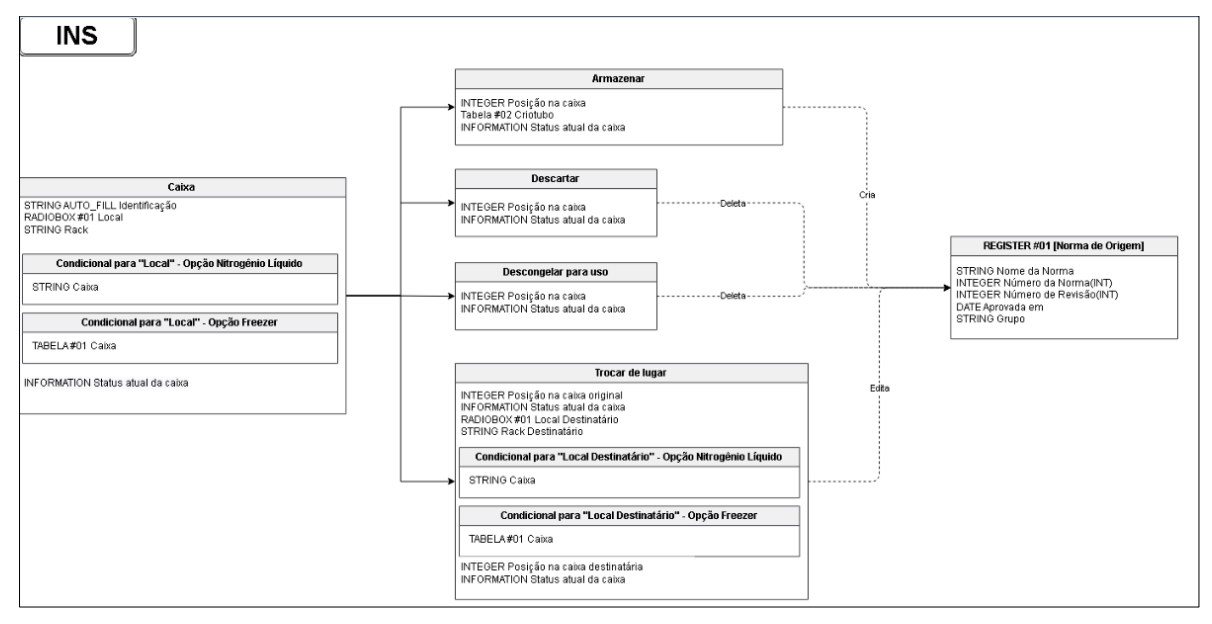

Figura. 28 – Especificação INS gerencia os dados dos Insumos do laboratório.

O *workflow* INS (Insumos) foi o *workflow* complementar criado para auxiliar na organização e gerenciamento dos insumos que o laboratório utiliza. Ele possui 05 atividades (Figura 29) que foram modeladas no sistema. Abaixo esta um exemplo de uma tela do INS com os tipos de estrutura que podem ser visualizadas no FLUX (Figura 30).

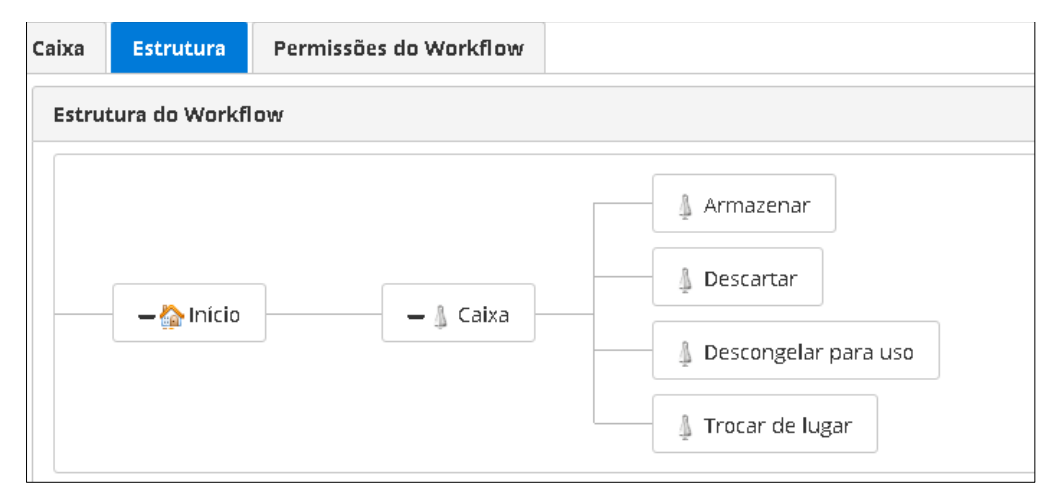

Figura 29 – Estrutura do workflow INS no sistema Flux.

Abaixo, na Figura 30 esta um exemplo de uma tela do INS com os tipos de campos que podem ser criados usando a ferramenta de edição de *workflow* do FLUX.

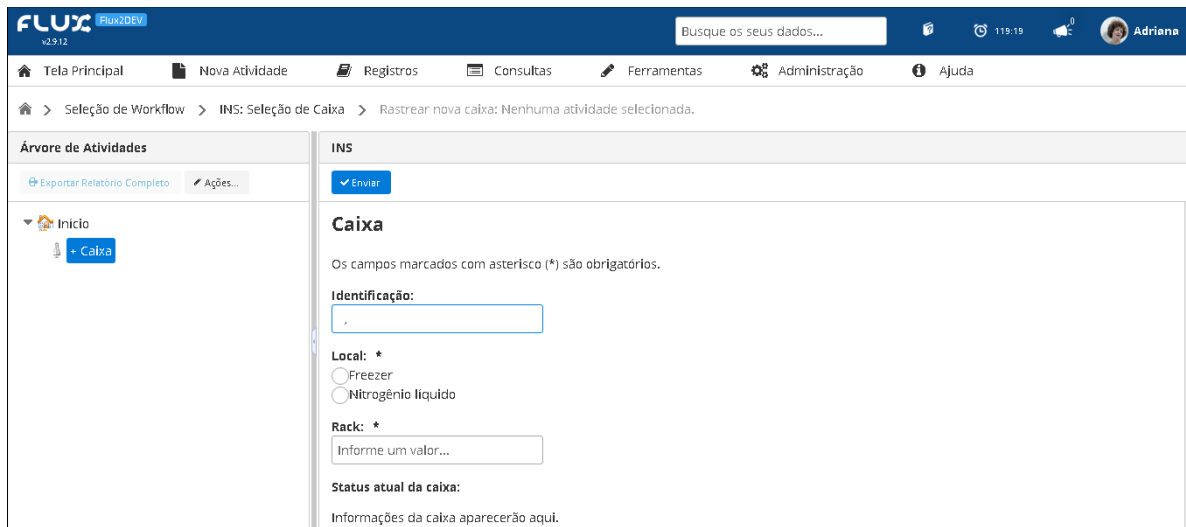

Figura 30 – Estrutura do workflow INS – controle de Insumos – no sistema Flux.

As especificações de atributos são de extrema importância para garantir a qualidade e a eficácia do sistema que está sendo desenvolvido, pois definem de forma clara e detalhada o que se espera que a ferramenta entregue, assim como seus limites e funcionalidades. A especificação ainda é útil para evitar ambiguidades e inconsistências no desenvolvimento e pode ser usada como uma referência para avaliar se o produto ou serviço final atende aos requisitos estabelecidos.

Uma boa especificação deve ser completa e precisa, descrevendo todos os aspectos relevantes da ferramenta de modo a evitar ambuiguidades na hora da construção do *workflow* em si. Além disso, deve ser revisada e atualizada regularmente para refletir qualquer mudança nos requisitos ou no escopo do projeto.

As especificações criadas para este trabalho podem ser mais facilmente entendidas no ANEXO 1 (*workflows* BPL-Equipamentos – EQP, BPL-Equipe-e-Responsabilidades – EQR) ou no material suplementar para testes no sistema no endereço (flux2.luar.dcc.ufmg.br), utilizando o Usuário: guestSMS e a Senha: gu3stSMS2023.

## **5.3 CONSTRUÇÃO DOS WORKFLOWS**

A partir do mapa de informações do laboratório foi possível construir os principais *workflows* para sistematizar as tarefas críticas do laboratório. Foram construídos 8 *workflows* novos para tratar as informações do SMS e 3 *workflows* pré-existentes foram integrados ao conjunto de *workflows* para permitir um gerenciamento mais completo das informações.

Um conjunto de *workflows* para gerenciamento dos dados dos ensaios já estava em fase final de desenvolvimento e/ou de testes e neste trabalho contribui com sua finalização: o *workflow* DAF (dados de testes de toxicidade com *D. magna*) já estava em fase final de desenvolvimento e foi concluído; o *workflow* ETX (testes de ecotoxicidade com *R. subcapitata*) estava em fase de testes dos quais participei ajudando a concluir a implementação e um *workflow* CTTX pré-existente foi modificado por mim para torná-lo adaptável ao SMS, inclusive alterando a especificação e o código a partir dos testes com usuário final.

Foram construídos ou adaptados também 8 *workflows* complementares: (a) SOC (Sobrevivência e Cultivo de Dáfnias) ; (b) CRP (Controle de Resíduos Perigosos), (c) PUB(Publicações), (d) EQP (BPL-Equipamentos), (e) EQR (BPL-Equipe-e-Responsabilidades), (f) COL (Colaboradores), (g) CDM (Cultura de Daphnia Magna) e (h) INS (Insumos).

Os resultados mais significativos que a utilização dos *workflows* trouxe para o processo dos testes realizados pelo laboratório SMS foram : (i) Redução do tempo de registro dos testes: Com o uso de *workflows*, foi possível reduzir significativamente o tempo de registro das informações dos testes em comparação com os métodos anteriores que utilizavam cadernos de laboratório, permitindo que mais resultados de testes sejam registrados em um período menor de tempo; (ii) Aumento da precisão e confiabilidade dos resultados: Com a utilização de *workflows*, a precisão e confiabilidade dos resultados foram aprimoradas, uma vez que a automação reduz a possibilidade de erros humanos e garante maior precisão nos resultados; (iii) Aumento da eficiência: A automatização do processo permitiu que a equipe do laboratório se concentrasse em outras tarefas importantes, contribuindo para aumentar a

eficiência geral do laboratório (iv) Melhoria na capacidade de análise de dados: A automação do processo possibilitou a coleta e análise mais eficiente dos dados gerados durante os testes, uma vez que cálculos complexos podem ser realizados pelo próprio sistema, permitindo que a equipe do laboratório tome decisões mais informadas e precisas.

Alguns *workflows* puderam ser reutilizados e melhorados para usar em outro contexto no laboratório. Esse é um conceito muito importante no sistema FLUX, o reaproveitamento do código, pois permite a economia de tempo e recursos na criação de *workflows*. O FLUX permite que partes de *workflows* já criados sejam reutilizadas em novos fluxos, sem a necessidade de recriar toda a estrutura novamente. Essa funcionalidade é útil quando há tarefas similares em diferentes *workflows*, o que permite uma maior agilidade na criação e desenvolvimento de novos fluxos. Com o reaproveitamento de código, é possível manter uma padronização nos fluxos e garantir a qualidade e eficiência das tarefas realizadas. O reaproveitamento de código também ajuda a manter a consistência e integridade dos dados, uma vez que evita a duplicação de tarefas e informações, reduzindo a possibilidade de erros e inconsistências. Com isso, é possível aumentar a confiabilidade dos resultados obtidos e aprimorar a tomada de decisão baseada em dados.

Abaixo estão figuras de referencia de amostra mostrando workflows construídos no LIMS FLUX:

As Figuras de 31 A a I, exemplificam alguns dos principais passos para montar um workflow usando o sistema FLUXCTNANO.

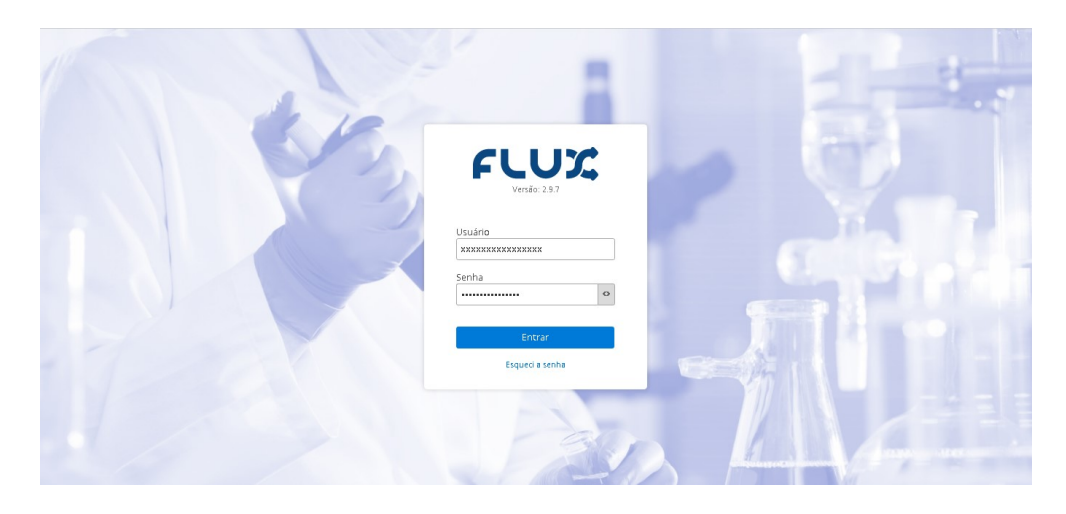

Figura 31A – Tela de login e senha do sistema FluxCTNANO.

| <b>FLUX ETNANO</b><br>x2.9.7                            |                                                                                |                                                         |                                                             |                 | Busque os seus dados            |                                                      | ø<br>$O$ 11939         | (B) Adriana |
|---------------------------------------------------------|--------------------------------------------------------------------------------|---------------------------------------------------------|-------------------------------------------------------------|-----------------|---------------------------------|------------------------------------------------------|------------------------|-------------|
| <b>俞</b> Tela Principal<br>в.                           | Nova Atividade                                                                 | Registros                                               | <b>E</b> Consultas<br>Ferramentas                           |                 | Q <sup>0</sup> Administração    | $\bullet$<br>Ajuda                                   |                        |             |
| <b>A</b> Meu Perfil                                     |                                                                                |                                                         | $\sim$                                                      |                 | i Últimas Atividades Executadas |                                                      |                        |             |
| Preferências<br>Info                                    |                                                                                |                                                         |                                                             | Visualizar      | Identificador -                 | Name ÷                                               | Data de Execução ≑     | Status ≑    |
|                                                         | <b>Adriana Pereira</b><br>Usuário: adrianaCTNANO<br>E-mail: apsdrik1@gmail.com |                                                         |                                                             | Q               | 94963                           | Preparo de Solução<br>Teste contendo<br>Nanomaterial | 2 dias atrás           | Aprovada    |
|                                                         | Alterar Senha                                                                  |                                                         |                                                             | $\alpha$        | 94956                           | Substância de<br>Referência                          | 2 dias atrás           | Aprovada    |
| <sup>o</sup> Workflows e Registros                      |                                                                                |                                                         |                                                             | $\alpha$        | 94948                           | Substância de<br>Referência                          | 2 dias atrás           | Aprovada    |
| Workflows<br>Registros<br>Nome do workflow              | $\mathsf Q$                                                                    |                                                         | Ver todos                                                   | $\alpha$<br>- 7 | 94941                           | Preparo de Solução<br>Teste contendo<br>Nanomaterial | 2 dias atrás           | Aprovada    |
| BPL-Equipame                                            | BPL-Equipese                                                                   | BPL - Planos de                                         | BPL - Procedim                                              | Q               | 94936                           | Substância de<br>Referência                          | 2 dias atrás           | Aprovada    |
| <b>BURN</b><br>$\mathsf{G}_{\mathsf{B}}^{\bullet\circ}$ | <b>BURN</b><br>$\mathsf{G}_{\mathsf{B}}^{\bullet\circ}$                        | <b>BABL</b><br>$\mathsf{G}_{\mathsf{B}}^{\bullet\circ}$ | <b>BABL</b><br>$\mathsf{G}_{\mathsf{H}}^{\mathsf{u}\sigma}$ |                 | $\ll$<br>$\epsilon$             | $\overline{c}$<br>3<br>$\mathbf{r}_i$<br>6<br>4      | $10$ > $\gg$<br>8<br>Q |             |
| bplEQP.flux                                             | bplEQR.flux                                                                    | bplPDE.flux                                             | bplPORflux                                                  |                 |                                 |                                                      |                        |             |
|                                                         | Página 1 de 3 <<<br>$\langle$                                                  | > 2<br>$\overline{2}$<br>$\overline{3}$                 |                                                             |                 |                                 |                                                      |                        |             |

Figura 31B – Tela de entrada para atividades do sistema FluxCTNANO.

A figura 31C, nos mostra as principais atividades que podem ser realizadas no sistema, com criar um novo *workflow*, criar um registro, carregar uma atividade na aba "Administração", abrir uma atividade para teste, consultar *workflows* prontos, ir para tela principal, ou menu ajuda.

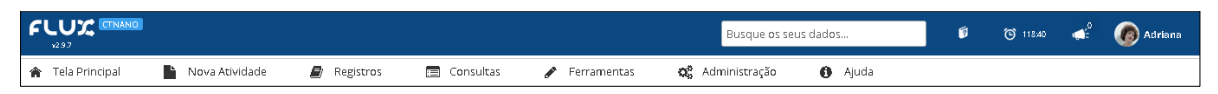

Figura 31C - Barra principal de tarefas do sistema FluxCTNANO.

Para criar um novo *workflow*, clicar em ferramentas, e clicar em editor de workflow, Figura (31D), exemplifica como abrir um novo *workflow*. Salvamos esse *workflow* fazendo um *download* dele e guardando em alguma partição do computador ou local externo.

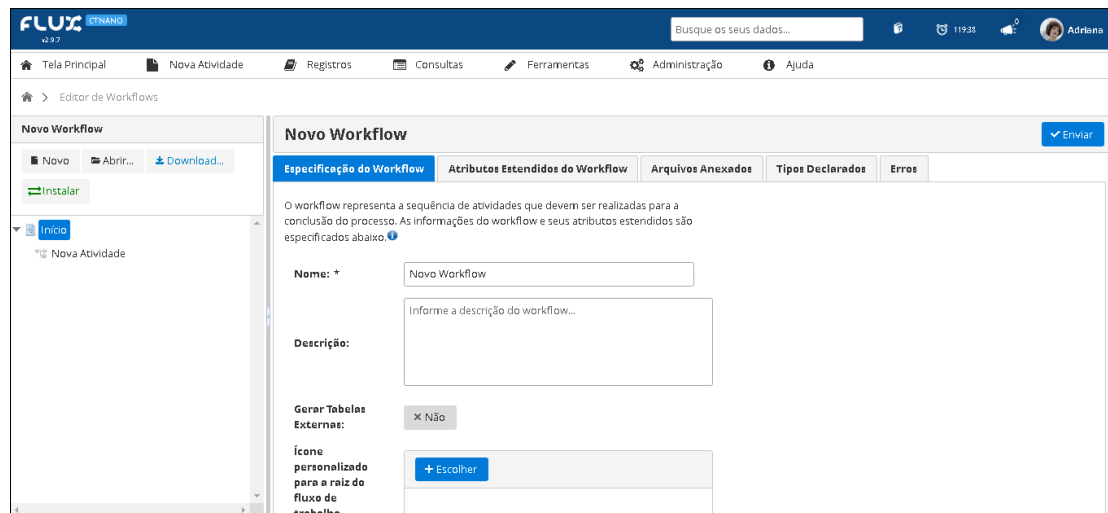

Figura 31D – Tela para criar um novo workflow no sistema FluxCTNANO.

Depois do *workflow* criado podemos abrir, carregando de alguma fonte externa ou do próprio computador utilizando a opção abrir, Figura (31E).

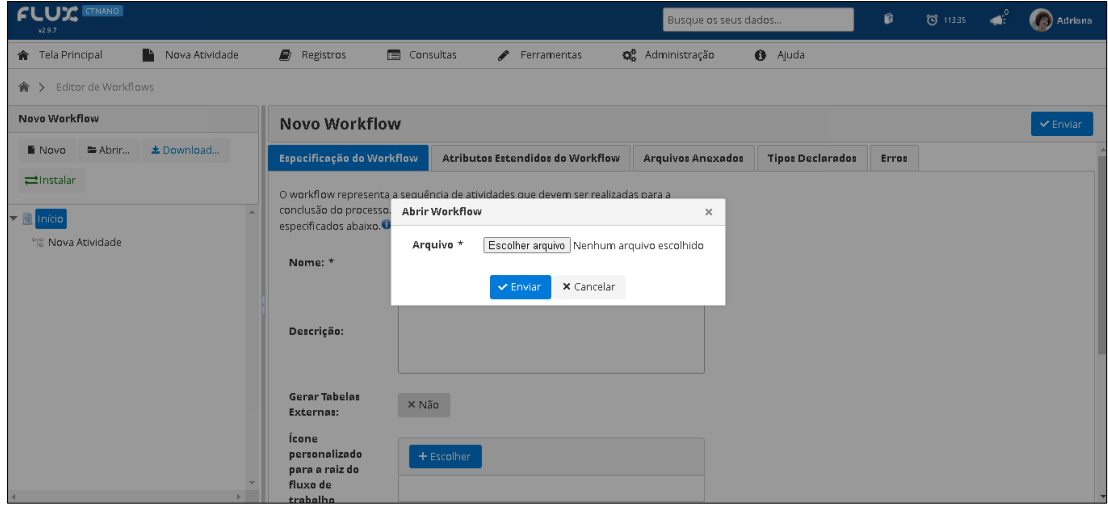

Figura 31E – Tela para abrir um workflow, já existente no sistema FluxCTNANO.

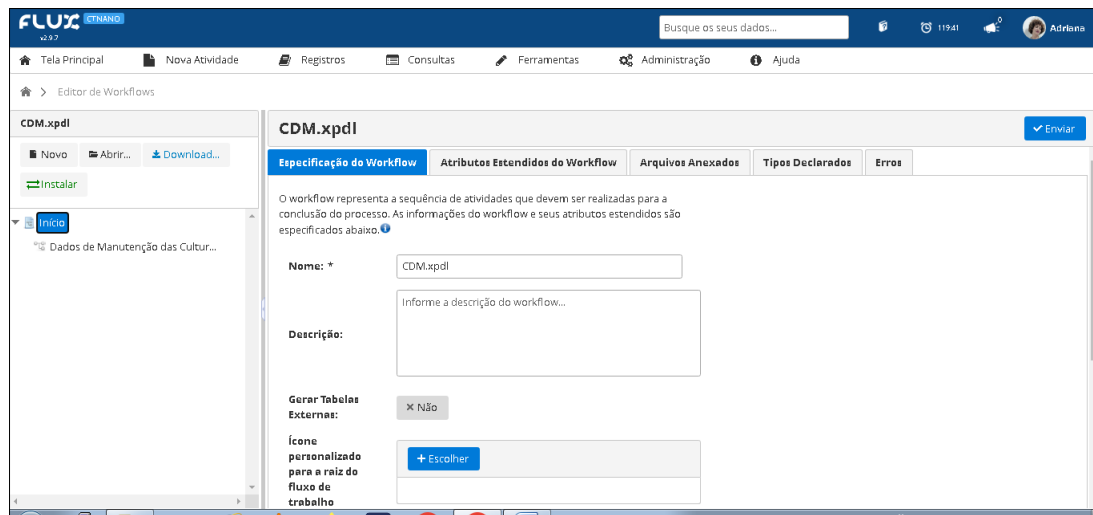

Figura 31F – Tela com funções inicias para a "Especificação do workflow", no sistema FluxCTNANO.

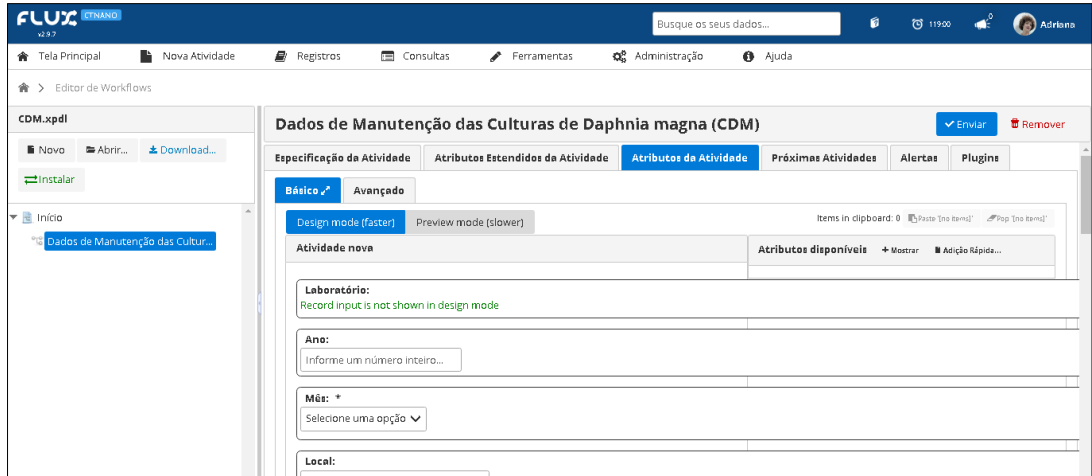

Figura 31G – Tela de "Atributos da Atividade" onde as atividades do workflow serão desenhadas, no sistema FluxCTNANO.

Depois de criada todas as atividades o *workflow* será carregado na aba de Administração pra ser carregado e testado no ambiente de testes, onde é possível adicionar os *workflows*, Figura (31H).

| <b>FLUX CTNANO</b><br>x2.9.7 |                                                        |                    |                    |             | Busque os seus dados |                                              | ø        | $\bigodot$ 118:42                           | $\blacksquare$ | (8) Adriana    |
|------------------------------|--------------------------------------------------------|--------------------|--------------------|-------------|----------------------|----------------------------------------------|----------|---------------------------------------------|----------------|----------------|
| 合 Tela Principal             | в.<br>Nova Atividade                                   | Registros          | <b>E</b> Consultas | Ferramentas | OR Administração     | <b>O</b> Ajuda                               |          |                                             |                |                |
|                              | <b>含 &gt;</b> Administração de Workflows               |                    |                    |             |                      |                                              |          |                                             |                |                |
|                              | Adicionar Workflow                                     |                    |                    |             |                      |                                              |          |                                             |                |                |
|                              | Lista de Workflows                                     |                    |                    |             |                      | Filtre por todos os campos: Informe um valor |          |                                             |                | $\Box$ Colunas |
| Formato                      |                                                        | Nome do Workflow ≑ |                    |             | Nome do Arquivo ÷    |                                              | Download | Editor                                      | Remover        | Editor         |
| <b>XPDL</b>                  | BPL - Equipamentos (EQP) - CTNANO                      |                    |                    | bplEQP.flux |                      |                                              | 圡        | $\overline{\phantom{a}}$                    | Ø.             | ۰              |
| XPDL                         | BPL - Equipes e Responsabilidades (EQR) - CTNANO       |                    |                    | bplEQR.flux |                      |                                              | $\pm$    | $\overline{\phantom{a}}$<br><b>Contract</b> | $\bullet$      | $\pmb{\circ}$  |
| XPDL                         | BPL - Planos de Estudo (PDE) - CTNANO                  |                    |                    | bplPDE.flux |                      |                                              | 盅        | $\pmb{\mathcal{E}}$                         | ₩              | ۰              |
| XPDL                         | BPL - Procedimento Operacional Padrão (POP) - CTNANO   |                    |                    | bplPORflux  |                      |                                              | $\pm$    | $\overline{\phantom{a}}$                    | $\bullet$      | $\bullet$      |
| XPDL                         | BPL - Susbtâncias Teste e de Referência (STR) - CTNANO |                    |                    | bplSTR.flux |                      |                                              | 土        | $\overline{\mathscr{E}}$                    | ₩              | ۰              |
| <b>XPDL</b>                  | CDM- Cultivo de Daphnia Magna - CTNANO                 |                    |                    | CDM.flux    |                      |                                              | $\pm$    | $\overline{\mathcal{E}}$                    | $\bullet$      | $\pmb{\circ}$  |
|                              |                                                        |                    |                    |             |                      |                                              |          |                                             |                |                |

Figura 31H – Tela de Administração onde os workflow serão carregados para testes, no sistema FluxCTNANO.

Ambiente de testes, onde o *workflow* é testado varias vezes, até ser refinada para o teste final com usuário, Figura (31I ).

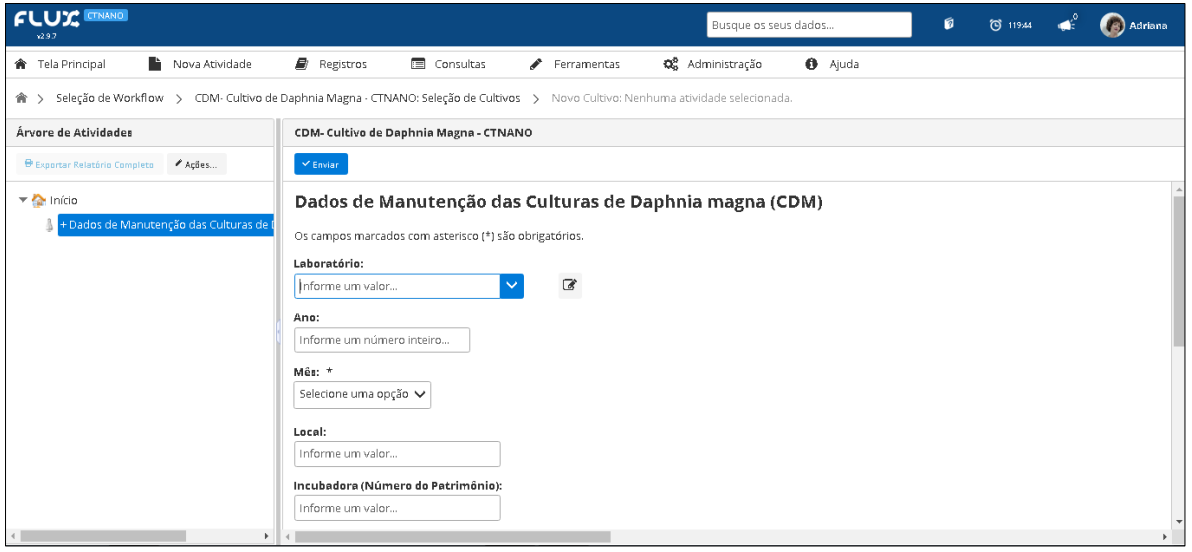

Figura 31I – Tela de testes onde os workflow serão testados, no sistema FluxCTNANO ate serem liberados para o usuário final.
#### **5.4 TESTE DE WORKFLOWS**

O processo de validação do sistema FLUX seguiu uma série de etapas para garantir a conformidade com as normas e padrões estabelecidos pela ANVISA e pela SBIS. A primeira etapa foi a análise de requisitos, que consistiu em definir as necessidades do laboratório SMS e como o FLUX pôde atender a essas necessidades. Em seguida, foi realizada a sistematização de acordo com as especificações já desenhadas, garantindo que todos os módulos e funções estivessem corretamente contemplados e operando de forma integrada.

A etapa seguinte foi a validação do sistema, realizada por meio de testes específicos, constantes no guia de validação da ANVISA/SBIS, com o objetivo de verificar se os *workflows* sistematizados no LIMS FLUX atendiam aos requisitos definidos na análise de requisitos. Nesse sentido, os testes do Guia de Validação de Sistemas Computadorizados da ANVISA e a certificação da SBIS foram utilizados como referência para garantir a qualidade e confiabilidade do LIMS FLUX.

Os testes do Guia de Validação de Sistemas Computadorizados da ANVISA envolveram uma série de atividades, como a verificação da documentação do sistema, testes de integridade e segurança, testes de desempenho e testes de funcionalidade. Esses testes foram realizados juntamente com a equipe do laboratório SMS. Foram realizados *workshops* de todas as atividades e resultados obtidos.

Já a certificação da SBIS é um processo que atesta a conformidade do LIMS FLUX com as melhores práticas e padrões de qualidade para sistemas de informação em saúde. Para obter a certificação, o *LIMS* FLUX deverá passar por uma série de testes e análises realizados por uma equipe de especialistas da SBIS, que avaliaram a conformidade do sistema com os requisitos estabelecidos pela entidade, o *LIMS* FLUX esta em processo para obter esta certificação.

No caso do *LIMS* Flux, a validação do sistema considerou tanto os testes definidos pela Anvisa quanto os requisitos da SBIS, a fim de garantir que o sistema estivesse em conformidade com as normas e regulamentações aplicáveis. Isso incluiu a realização de testes funcionais, de desempenho e de segurança, bem como a avaliação da usabilidade e da interoperabilidade do sistema. O primeiro passo foi definir os requisitos do sistema, que incluiam requisitos funcionais e não-funcionais, e documentá-los em um documento de especificação de requisitos.

Em seguida, foi necessário elaborar um plano de testes, que incluia os testes de aceitação do usuário (UAT) e os testes de desempenho. Os testes de UAT foram realizados pelos usuários finais do sistema para verificar se o sistema atendia às suas necessidades e expectativas. Já os testes de desempenho tiveram como objetivo verificar se o sistema era capaz de processar e armazenar os dados em um tempo aceitável e sem erros.

Após a elaboração do plano de testes, foi necessário executá-los e documentar os resultados obtidos em um relatório de validação junto a equipe do SMS. O relatório incluiu informações sobre os testes realizados, resultados obtidos, conclusões e recomendações para melhorias no sistema, se necessário. Por fim, foi necessário manter o sistema em estado validado e documentar as alterações realizadas no sistema ao longo do tempo. Isso incluiu a realização de testes de regressão para verificar se as alterações realizadas não afetavam o funcionamento do sistema.

Depois da realização dos testes de qualificação e validação do LIMS Flux, o próximo passo foi a elaboração do relatório final, documentando todo o processo realizado e os resultados obtidos. Esse relatório seria utilizado para submeter o sistema à certificação da SBIS, que avaliaria se o *LIMS* Flux atendia aos requisitos e padrões estabelecidos pela organização. Ressalta-se a importância de manter um plano de manutenção dos workflows do *LIMS* FLUX, com procedimentos para atualizações, correções e aprimoramentos. Também foi necessário treinar os usuários do sistema para que pudessem utilizá-lo de forma adequada e garantir a integridade dos dados.

Vale ressaltar que a validação e certificação do *LIMS* Flux não serão processos isolados, mas sim parte de um processo contínuo de melhoria da qualidade dos sistemas e processos utilizados pelo laboratório.

Ao seguir esses passos, foi possível validar o *LIMS* Flux de acordo com as recomendações da ANVISA e SBIS, garantindo a qualidade e segurança dos resultados obtidos pelo laboratório. A validação do *LIMS* Flux incluiu a avaliação da conformidade do sistema com os requisitos específicos da área biológica, tais como a capacidade de gerenciar dados de ensaios biológicos de forma adequada e de integrar-se com outros sistemas e equipamentos de laboratório. Dessa forma, foi possível garantir que o sistema atendesse às necessidades específicas do laboratório e contribuísse para a melhoria da qualidade dos ensaios e análises realizadas. É importante ressaltar que, embora a validação do sistema não seja uma parte direta do meu trabalho, acompanhei o processo e forneci suporte técnico sempre que necessário. Meu papel foi fornecer orientações e informações relevantes para o processo de validação e garantir que o sistema estivesse em conformidade com os requisitos estabelecidos pelas normas da ANVISA e SBIS. Já os testes realizados, nos *workflows* criados

para o SMS, foram conduzidos com a minha ação direta dando suporte as dúvidas e procedimentos.

Para realizar estes testes com usuários seguimos os seguintes passos que contam no Guia de Validação da ANVISA:

- Identificamos quais *workflows* precisavam ser testados e quem seriam os técnicos responsáveis por eles;
- Planejarmos a abordagem do teste, definindo as atividades que seriam realizadas pelos usuários e os indicadores que seriam avaliados;
- Definimos uma metodologia clara e objetiva para a realização dos testes. Onde utilizamos uma abordagem de observação direta, onde o técnico executa o fluxo de trabalho enquanto é observado por um avaliador, ou uma abordagem de *workshop*, onde o avaliador questiona o técnico sobre o fluxo de trabalho e utiliza essas respostas para melhoria dos *workflows*, em algumas reuniões que foram realizadas para com este intuito.

Sobre os testes realizados pelas usuárias do SMS, é importante destacar que eles são uma parte fundamental do processo de validação dos *workflows*. Esses testes foram realizados pelos usuários finais do sistema e permitiram avaliar a usabilidade, a efetividade e a eficiência dos *workflows* em situações reais de uso. As evidências coletadas a partir desses testes foram essenciais para identificar possíveis falhas e para aprimorar os *workflows* de acordo com as necessidades dos usuários.

Após a realização dos testes pelos usuários, foram coletados feedbacks e possíveis problemas encontrados no uso dos *workflows*, como nomes de atributos utilizados, ou sequência de tarefas que deveriam ser seguidas para realização de uma determinada atividade que não ficou explicita na documentação seguida quando o *workflow* foi criado. Uma das atividades deste trabalho foi utilizar esses resultados para aprimorar os *workflows* e corrigir quaisquer falhas identificadas. Esse processo interativo de testes e melhorias continuou até que os *workflows* estivessem completamente funcionais e atendessem aos requisitos definidos.

Após coletar os feedbacks dos usuários identificamos as principais questões levantadas pelos usuários em relação aos *workflows* do SMS no LIMS Flux, como, por exemplo, a grande quantidade de registros do *workflow* Controle de Resíduos Perigosos (CRP), o que estava tornando esse *workflow* pesado para ser carregado no sistema, e como consequência demando um tempo excessivo para seu carregamento dificultando o trabalho

das usuárias que utilizariam esse *workflow* em sua tarefa diária. Com base nessas informações, foi possível identificar pontos de melhoria nos *workflows*, e implementar mudanças que aprimoraram a experiência do usuário, e otimizaram os *workflows* do laboratório. Os feedbacks também foram úteis para identificar, necessidades de treinamento dos usuários, em relação ao uso dos *workflows*. Dessa forma, foi possível garantir que os usuários estivessem adequadamente capacitados para utilizar o sistema e desempenhar suas funções de maneira eficiente. Ao ouvir as demandas e sugestões dos usuários, foi conseguimos estabelecer um diálogo mais próximo e colaborativo, o que contribuiu para o desenvolvimento de soluções mais eficientes e adequadas às necessidades do laboratório SMS.

#### **5.5 AVALIAÇÃO DOS** *WORKFLOWS* **DO SMS NO LIMS FLUX**

Os *workflows* construídos utilizando a ferramenta FLUX apresentaram diversos pontos fortes que os tornaram uma excelente opção para a sistematização de laboratórios. Alguns desses pontos fortes incluem: (i) Automatização de processos: pois os *workflows* automatizados, reduziram a necessidade de tarefas manuais e melhorando a eficiência do laboratório; (ii) Personalização de *workflows*: com a criação de *workflows* personalizados de acordo com as necessidades do laboratório, foi permitido que a equipe escolhesse as etapas e processos específicos que desejaram incluir; (iii) Integração de sistemas: a ferramenta FLUX pode ser integrada com outros sistemas e ferramentas de laboratório, permitindo uma melhor coordenação de processos e uma redução de erros e redundâncias; (iv) Interface de usuário intuitiva: o uso de *worflows* permitiu acesso a uma interface de usuário fácil de usar e acessível, tornando-a acessível a usuários de diferentes níveis de habilidade; (v) Melhoria da precisão e confiabilidade: a automação de processos com o uso de *workflows* levou a redução de erros manuais, permitindo uma melhoria na precisão e confiabilidade dos resultados dos testes (vi) Redução de tempo e custos: com o uso dos *workflows* a automação de processos e a melhoria da eficiência do laboratório puderam levar a uma redução no tempo necessário para executar testes e, portanto, a uma redução nos custos associados.

Utilizar *workflows* ofereceu uma série de vantagens, para os laboratórios que buscam aprimorar seus processos e melhorar a eficiência. Com sua automação de processos, personalização de workflows e integração de sistemas, a ferramenta pode ajudar as equipes

de laboratório a economizar tempo e dinheiro, melhorar a precisão dos resultados dos testes e aumentar a confiabilidade das conclusões.

A avaliação da melhoria nas tarefas realizadas no laboratório através do uso do LIMS foi feita em conjunto com a equipe do SMS, a fim de identificar os pontos positivos e negativos do uso dos *workflows*. Os resultados mostraram que, a implementação dos workflows, trouxeram benefícios significativos para a gestão de dados e informações no laboratório, permitindo uma maior organização e integração dos processos e resultados. Além disso, a equipe relatou que o uso da ferramenta foi relativamente fácil e intuitivo, mesmo para aqueles com pouca experiência em tecnologia da informação.

## *5.6 DISCUSSÃO DOS RESULTADOS E CONCLUSÃO*

Este estudo aplicou mapas mentais e conceituais e validou técnicas de organização de ideias que foram utilizadas para estruturar melhor as informações do SMS, de forma visual e hierárquica tendo como foco a priorização de atividades como descrito por Buzan (1991); Stallman (2001); Seleme (2008). Ao fazer isto foi possível facilitar a compreensão por parte da equipe do SMS e seus coordenadores em relação aos experimentos realizados. O estudo apresentou – através dos mapas conceituais – uma representação gráfica das ideias e processos das atividades do SMS, permitindo assim, o relacionamento de conceitos centrais com ideias secundárias em ramificações que formam uma visão hierárquica das atividades. Ainda segundo relatos da equipe do SMS o mapa conceitual apoiou na organização de pensamentos, planejamento de projetos, estudo de temas complexos, entre outros.

A confecção dos mapas conceituais foi realizada através de diagramas que mostram relações entre conceitos, palavras-chave e ideias. O diagrama do laboratório SMS foi composto por conceitos, representados por "nós", interligados por linhas que indicam as relações entre eles, sendo assim, o diagrama organizou, representou e ajudou a identificar a estrutura lógica e as inter-relações entre as informações dos experimentos, atividades, organismos testes e dados laboratoriais. Este diagrama foi utilizado para modelar as atividades dos *workflows* do laboratório SMS. Estes resultados são respaldados pelos conceitos abordados por Novak e Gowin (1984) e enfatizados por Buzan (1991).

Um dos ganhos obtidos a partir da confecção dos diagramas foi que a partir desta estrutura hierárquica, o coordenador do laboratório conseguiu ver claramente em qual processo ou experimento um determinado integrante da equipe se encontra, ou ainda qual integrante da equipe possui conhecimento técnico necessário para operar determinada máquina para realização de um experimento qualquer. Foi observado ainda durante o processo de mapeamento que o laboratório possuía sistemas que operavam de forma isolada, sem conexão entre si. A partir do mapeamento essa conexão foi estabelecida, o que trouxe uma certa harmonia para os processos laboratoriais que antes ocorriam separadamente.

Para a realização das especificações foi necessária uma elevada curva de aprendizado sobre Biologia e dados biológicos do SMS, como abordou Cunha e Silva (2013) e Yin (2018), quando cita as dificuldades encontradas ao tentar sistematizar e integralizar processos, pois ao transformar os mapas conceituais em especificações, visando a sistematização do laboratório, encontramos o conflito entre a linguagem computacional e a biológica. Alguns desafios encontrados podem ser exemplificados como: entender sobre os experimentos, entender sobre os organismos testes, compreender o uso dos equipamentos para realização dos testes, compreender como esses dados biológicos entrariam na especificação. Posteriormente esta especificação foi traduzida em *workflows* com as tarefas em uma ordem cronológica correta e com os tipos de dados computacionais representando os dados biológicos sem a perda de informações.

 Os *workflows* obtiveram resultado esperado do seu conceito principal, como abordado por Melo e colabordores (2010) e Hinton e colaboradores, (2007), pois, trouxeram resultados confiáveis tornando a sistematização do laboratório um ganho, uma vez que depois do mapeamento e da sistematização, o laboratório pôde ser padronizado com o apoio das normas e padrões que constavam nos procedimentos que os experimentos seguiam. Os *workflows* modelados e integrados foram: (i) DAF – *workflow* de gerenciamento de dados biológicos dos testes de toxicidade aguda e crônica com *D. magna* (workflow existente, adaptado para este trabalho); (ii) ETX – *workflow* de gerenciamento de testes de ecotoxicidade com *R. subcapitata* (workflow existente, adaptado para este trabalho)*;* (iii) CTTX – *workflow de gerenciamento de* testes de citotoxidade com células de mamíferos (workflow parcialmente existente, ampliado e adaptado para este trabalho). Este *workflow* gerencia dados de testes de citotoxidade e toxicidade aguda utilizando células RAW 264.7. Esses três *workflows* juntos geram um grande volume de dados, que podem ser difíceis de analisar manualmente. Com a automação do processo, é possível coletar e analisar os dados gerados de forma mais eficiente, permitindo que a equipe do laboratório tome decisões mais informadas e precisas.

Foram construídos e integrados também 8 *workflows* complementares para auxiliar os *workflows* principais e organizar o laboratório para que pudesse ser sistematizado. Antes de serem construídos os workflows foram especificados usando a ferramenta **drawio.** Após a criação das especificações e consecutivas reuniões para aprimoramento das mesmas foram construídos os *workflows* propriamente ditos (os arquios xml .flux), usando o Editor de *Workflows* do Flux. Esses workflows complementares ajudaram a manter uma documentação completa dos protocolos utilizados no laboratório, facilitando a padronização dos processos e a melhoria contínua dos métodos de trabalho. São eles:

(a) CDM (Cultura de *Dapnhia magna*), criado para guardar dados da cultura *Dapnhia* para melhorar o funcionamento do workflow DAF que já se encontrava implantado e em funcionamento, com esse workflow foi possível saber quantos testes já foram realizados, e qual os resultados deles, é possível também saber se esse organismo está preparado para fazer parte de um determinado teste levando em conta stress, e saúde do organismo.

(b) SOC (Sobrevivência e Cultivo de *Daphnia*, criado para guardar dados de sobrevivência da cultura Dapnhia, usada nos testes de DAF, com esse *workflow* é possível saber quantos dias ou horas tem de vida o organismo teste, em qual temperatura ele se adapta melhor, ou qual temperatura pode matá-lo, esses dados são essenciais para se manter uma cultura sadia.

(c) CRP (Controle de Resíduos Perigosos), criado para controlar o descarte de resíduos perigosos do laboratório existentes depois da realização dos ensaios ou testes realizados estes dados anteriormente eram anotados em um caderno, e hoje e eles estão no sistema, onde é possível, colocar alertas avisando da proximidade do descarte, é possível também guardar o nome do responsável por esse descarte, o horário o dia de descarte e depois gerar um PDF que poderá ser assinado, e arquivado simplificando o trabalho de quem é responsável por esse descarte.

(d) INS (Insumos), criado para gerenciar os insumos, parte muito importante de todos os testes realizados, esse workflow consegue guardar dados, de qual insumo está na geladeira, em que posição este insumo está, qual a data de validade dele, e futuramente algum alerta avisando que este insumo está acabando ou perto do prazo de validade, o que trará uma economia muito grande evitando a perda deste item tão importante dentro de qualquer laboratório.

(e) EQP (BPL Equipamentos), criado para gerenciar os equipamentos do laboratório este workflow possui dados a respeito da localização deste equipamento, numero, lote, calibração, ultima calibração feita, e ate dados do técnico que fara esta calibração, quantas vezes o equipamento foi usado, e quem usou por ultimo. Facilitando muito a vida de quem precisa usar equipamentos em experimentos ou testes. Este *workflow* já havia sido desenvolvido, foi adaptado neste trabalho.

(f) EQR (BPL Equipe), criado para gerenciar os dados das equipes, este *workflow* foi criado para organizar todos os dados da equipe de um laboratório ou determinado teste, dados pessoais da equipe, dados acadêmicos endereço, tipo sanguíneo, alergias, e qualquer outro dado que facilite a comunicação entre a equipe deste determinado laboratório. Através deste workflow consegue-se determinar se um técnico tem conhecimento acadêmico ou formação técnica para manusear determinado aparelho, ou organismo para realização de um teste especifico. Este workflow já havia sido desenvolvido, foi adaptado neste trabalho.

(g) COL (Colaboradores), criado para gerenciar dados dos colaboradores, como emails, telefones ou endereços. Hoje colaboradores são essenciais para qualquer projeto, e ter esses dados guardados para poder consultar, e gerar um relatório se necessário, é uma opção que facilita muito o trabalho do coordenador de projeto dentro do laboratório.

(h) PUB (Publicações), criado para gerenciar os dados de publicação e conseguir formalizar todo o conhecimento construído a partir dos experimentos do laboratório.

O *LIMS* utilizado realmente facilitou o gerenciamento e armazenamento de dados de laboratório, como abordado por Hinton e colaboradores, (2007), pois a implementação do *LIMS* integrou os dados e informações em uma única plataforma, facilitando a gestão do laboratório ao trazer mais ferramentas de gestão para o coordenador e demais integrantes da equipe do SMS. Essas ferramentas são necessárias para lidar com esses dados, em relação a segurança e precisão das informações que precisavam ser guardadas, a diminuição de tempo com anotações e a impressão de resultados em relatórios, que podem ser consultados a qualquer momento de maneira rápida e precisa.

*LIMS* são sistemas complexos Hinton *et al.*, (2007), mas foi observado neste trabalho que *LIMS* baseados em *workflows* como Flux podem ser mais intuitivos e de fácil customização, como afirmam Faria-Campos e colaboradores (2015), que ressaltam que *LIMS* baseados em *workflows* possuem uma interface amigável para criar e gerenciar *workflows* de experimentos o que torna melhor sua usabilidade e simplifica a fase de testes com os usuários finais.

Pelo que foi acima exposto podemos afirmar que o laboratório foi organizado, sistematizado e padronizado, utilizando o *LIMS* Flux com consideráveis ganhos na realização de seus processos. A implementação dos *workflows* permitiu um melhor controle e rastreamento dos dados gerados em cada experimento, o que contribui para aumentar a confiabilidade e transparência das informações coletadas.

Outro benefício importante da sistematização desenvolvida é a facilidade de replicação em outros laboratórios e áreas de pesquisa, contribuindo para a promoção de práticas mais seguras e responsáveis no campo da nanotecnologia e outras áreas. O *LIMS* e workflows também podem trazer benefícios para a gestão de dados e informações em diferentes setores, incluindo a indústria e o setor de saúde.

Em suma, a construção de uma ferramenta específica para gestão de dados no laboratório SMS permitiu uma gestão mais eficiente e integrada dos dados e informações gerados pelos experimentos, além de possibilitar uma maior transparência e rastreabilidade dos processos. A sistematização desenvolvida tem o potencial de aumentar a eficiência e a precisão do gerenciamento de dados biológicos, gerando informações mais transparentes e confiáveis sobre os impactos dos nanomateriais na saúde e no meio ambiente. Com isso, espera-se contribuir para a promoção de pesquisas mais seguras e responsáveis no campo da nanotecnologia e outras áreas afins.

#### **5.7 TRABALHOS FUTUROS**

Para dar continuidade à evolução da metodologia desenvolvida, sugere-se o desenvolvimento de novas versões dos *workflows* existentes no laboratório, a fim de melhorar o fluxo de informações e aumentar a eficiência na gestão dos dados gerados pelos experimentos. Além disso, é importante adaptar a metodologia para outras áreas de pesquisa, como física, química e engenharia, para que possa ser utilizada em outros laboratórios com objetivos diferentes. Por fim, é fundamental manter um constante diálogo com a comunidade científica para aprimorar a metodologia de forma colaborativa e garantir que as soluções propostas atendam às demandas emergentes e desafios futuros.

# **REFERÊNCIAS**

ANDRÉA, M.M. Bioindicadores ecotoxicológicos de agrotóxicos. 2008. Artigo em Hypertexto. em: Disponível em: [http://www.infobibos.com/Artigos/2008\\_4/Bioindicadores/index.htm.](http://www.infobibos.com/Artigos/2008_4/Bioindicadores/index.htm) Acesso em: 11/11/2021.

ANVISA – Guia de Validação de Sistemas Computadorizados. Disponível em: https://anvisa.gov.br. Acessado em 24 de fevereiro de 2021.

Aviram, A., Ratner, M. (eds.) *Molecular electronics: Science and technology*. Annals of the NEW YORK ACADEMY OF SCIENCES, Vol. 852. New York: New York Academy of Sciences, 1998.

Bauer, A. et al*. Risk Governance and Research & Innovation Priorities in Nanotechnologies - First briefing report with a focus on food, health and the energy sector*.European Commission. [s.l: s.n.],2018.

Boverhof, D. R. et al. *Comparative assessment of nanomaterial definitions and safety evaluation considerations. Regulatory Toxicology and Pharmacology*, v. 73, n. 1, p. 137–150, 2015.

Buzan, T. (1991). *The Mind Map Book: How to Use Radiant Thinking to Maximize Your Brain's Untapped Potential*. Penguin.

Carvalho, L. P., Santoro, F., Cappelli, C. *Using a citizen language in public process models: The case study of a Brazilian universit*y. Lect. Notes Comput. Sci., vol. 9831 LNCS, pp. 123– 134, 2016.

CENTRO DE TECNOLOGIA EM NANOMATERIAIS E GRAFENO (CTNANO). Disponível em: [https://www.ctnano.com.br/.](https://www.ctnano.com.br/) Acesso em: 01 mar. 2023.

Cunha C, Panseri S, Amtonini S. *Emerging Nanotechnology Approaches in Tissue Engineering for Peripheral Nerve Regeneration and Nanomedicine: Nanotechnology, Biology and Medicine*, Elsevier, v.7, n.1, p50-59, feb. 2013.

Fan, et al. *Multiwall carbon nanotubes modulate paraquat toxicity in Arabidopsis thaliana. Environmental Pollution* 233 (2018) 633e641.

Faria-Campos, A., Hanke, L., Batista, P., Garcia, V., CAMPOS, S.. *An innovative electronic health records system for rare and complex diseases*. BMC Bioinformatics, v. 16, p. S4, 2015.

Flores-Mendoza, C., Rueda, M. E., & Hernández-Leo, D. (2019). *A methodology to design networked learning activities supported by collaborative concept mapping*. Computers & Education, 129, 15-33.

FUZINATTO, C. F. Avaliação Da Qualidade Da Água De Rios Localizados Na Ilha De Santa Catarina Utilizando Parâmetros Toxicológicos E O Índice De Qualidade De Água. Dissertação mestrado Eng Ambiental UFSC, p. 214, 2009. ISSN 1098-6596.

Geertsma, R. E. et al. *Nanotechnologies in Medical Devices*,2015 [s.l: s.n.]. Disponível em: [https://rivm.openrepository.com/handle/10029/584200.](https://rivm.openrepository.com/handle/10029/584200) Acesso em 20 janeiro 2023.

Gherardi-Goldstein, E. et al. Procedimentos para utilização de testes de toxicidade no controle de efluentes líquidos. São Paulo: CETESB, 1990. 17 p. (Série Manuais, 6)

Goderis, A.; Hull, D.; Marvin, D. et al. (2006). Taverna: *lessons in creating a workow environment for the life sciences. Concurrency and Computation: Practice and Experi*ence, 18(10):1067--1100.

Gottardo, S. et al. *NANoREG Framework for thesafety assessment of nanomaterials*. Italy: European Commission - Join Research Centre, 2017.

Halamoda-Kenzaqui, B. et al. *Anticipation of regulatory needs for nanotechnology-enabled health products - The REFINE White Paper*. Luxembourg: Publications Office of the European Union, 2019.

Hinton, M.; Paszko, Christine: Turner Elizabeth (2007). *Laboratory management systems. New York.*

Hodson, D. 1985. *Philosophy of science, science and science education*. Studies in Science Education 12:1, 25-57, DOI: [10.1080/03057268508559922](https://doi.org/10.1080/03057268508559922)

Hodson, D. *In search of a meaningful relationship: an a exploration of some issues realing to integration in science and a science education*. International Jounal of Science Education, v.14, n.5, p.541-562, 1992.

ISO - International Organization for Standardization. ISO 11360. *Technical report. Nanotechnologies- Methodology for the classification and categorization of nanomateria*ls. International Organization for Standardization. 2010.

Jone, Page, *The Practical Guide to structured systems design*, 2nd Edition, Prentice-Hall, 1988.

Koshy, E.; Koshy, V.; Waterman, H. *Action research in healthcare*. Sage, 2010.

Lee, R.E. 2008*. Phycology. Cambridge: Cambridge University Press*. Acessado de 23 de março 2022.

Ludäscher, B.; Altintas, I.; Berkley, C.; Higgins, D.; Jaeger, E.; Jones, M.; Lee, E.; Tao, J. & Zhao, Y. (2006). *Scientic workow management and the kepler system. Concurrency and Computation: Practice and Experience*, 18(10):1039--1065.

MANUAL BÁSICO DE UTILIZAÇÃO DO SISTEMA FLUX. https://luar.dcc.ufmg.br/wpcontent/uploads/2021/03/manual-do-usuario.pdf. Acessado em 20/02/2023.

MELO, A., Faria-Campos, A., DeLaat, DM, Keller, R., Abreu, V., Campos, S.: Sigla: Um lims adaptável para vários laboratórios. BMC *Genomics* 11(5), 1–8 (2010). https://doi.org/10.1186/1471-2164-11-S5-S8 9. Vizca´ÿno, JA, Deutsch, EW.

Melo, A.; Faria-Campos, A.; DeLaat, D. M.; Keller, R.; Abreu, V. & Campos, S. (2010). *Sigla: an adaptable lims for multiple laboratories. BMC genomics*, 11(Suppl 5):S8.

Mitragotri S., Lahann J*. Physical approaches to biomaterial design. Nat Mater*, 2009.

Mohajerani, A. et al. *Nanoparticles in construction materials and other applications, and implications of nanoparticle use*. Materials, v. 12, n. 19, p. 1–25, 2019.

Novak, J. D., & Gowin, D. B. (1984). *Learning how to learn*. Cambridge University Press.

OECD- Guia "OECD SERIES ON PRINCIPLES OF GOOD LABORATORY PRACTICE AND COMPLIANCE MONITORING – Number 1 – OECD Principles on Good Laboratory Practice – (as revised in 1997)". https://www.oecd.org/chemicalsafety/testing/overview-ofgood-laboratory-practice.htm. Acesso em 20de março de 2021.

RAJ, Silpa et al. *Nanotechnology in cosmetics: Opportunities and challenges*. Journal Of Pharmacy And Bioallied Sciences, [s.l.], v. 4, n. 3, p.186-194, 2012. Medknow. http://dx.doi.org/10.4103/0975- 7406.99016. Disponível em: Acesso em: 10 fevereiro 2022.

Rand, G.; Petrocelli, S*. Fundamentals of aquatic toxicology: Methods and applicatio*ns. 1 1985.

RESTREPO, J. J. B. Determinação da taxa de transferência de elementos-traço de resíduos sólidos urbanos para lixiviado. 2013.

SBIS Sociedade Brasileira de Informática em Saúde SBIS- Manuais. [http://sbis.org.br.](http://sbis.org.br/) Acessado em 24 de fevereiro de 2021.

SCENIHR. *Guidance on the Determination of Potential Health Effects of Nanomaterials Used in Medical Devices*. Brussels, Belgium: European Commission, 2015. Disponível em: [https://op.europa.eu/en/publication-detail/-/publication/e9899821-e4d4-4ceb-aada-](https://op.europa.eu/en/publication-detail/-/publication/e9899821-e4d4-4ceb-aada-0c62ce6cfcd3/language-en)[0c62ce6cfcd3/language-en.](https://op.europa.eu/en/publication-detail/-/publication/e9899821-e4d4-4ceb-aada-0c62ce6cfcd3/language-en) Acesso em 20 de fevereiro 2022.

SELEME, Robson; STADLER, Humberto. Controle da Qualidade: As Ferramentas Essenciais. Curitiba: IBPEX, 2008.

SILVA, Andre Sousa Figueiredo. "Nano Track: sistema inteligente de gerenciamento de dados de síntese de nanoestruturas." (2013). Disponível em : <http://hdl.handle.net/1843/ESBF-97HF63> . Acesso em: 15 janeiro 2023.

Spengler, S. J. *Bioinformatics in the information age*. Office of Scientific & Technical Information Technical Reports, Digital Library of UNT .February 1, 2000. Disponível em: https://digital.library.unt.edu/ark:/67531/metadc785111/. Acesso em: 7 março 2022.

Stallman, R \_\_\_\_\_\_. *Why Software should be free*. 2001. Disponível em: http://www.gnu.org/philosophy/shouldbefree.html, acesso em: 13/01/2023. Ultima tradução feita em 2021.

Sweigart, A. *Scratch programming playground: learn to program by making cool games*. San Francisco, CA: No Starch Press, 2016. 291 p.

Taurozzi, Juliano , [Vincent A Hackley,](https://pubmed.ncbi.nlm.nih.gov/?term=Hackley+VA&cauthor_id=21073401) [Mark R Wiesner.](https://pubmed.ncbi.nlm.nih.gov/?term=Wiesner+MR&cauthor_id=21073401) 2011. *Ultrasonic dispersion of nanoparticles for environmental, health and safety assessment – issues and recommendations. Nanotoxicology,* 5(4): 711-729.

Workflow Management Coalition. *Terminology & Glossary, issui 3.0*. Hampshire, United Kingdom: Workflow Management Coalition, 1999.

Wilson, Niki. *Nanoparticles: Environmental Problems or Problem Solvers*. Bioscience, v. 68, n. 4, p.241-246, 1 mar. 2018. Oxford University Press (OUP). http://dx.doi.org/10.1093/biosci/biy015. Disponível em: . Acesso em: 22 março 2022.

Yan, et al. *Regulation of the phytotoxic response of Arabidopsis thaliana to the Fusarium mycotoxin deoxynivalenol*. Journal of Integrative Agriculture 2020, 19(3): 759-767.

YANG, W. et al. *Nanoparticle Toxicology. Annual Review of Pharmacology and Toxi*cology, v. 61, p. 269–289, 2020.

Yin, R. K. *Case Study Research and Applications. Design and Methods*. ed. 6. EUA, SAGE, 2018

Xiarchos, I. et al. *Nanocharacterization, Materials Modeling, and Research Integrity as Enablers of Sound Risk Assessment: Designing Responsible Nanotechnology*. Small, v. 16, n. 36, p. 18–22, 2020.

Zhang, et al. *Regulation of cadmium tolerance and accumulation by miR156 in Arabidopsis*. Chemosphere, 242 (2020) 125168.

# **APÊNDICES**

ANEXO 1: Especificações e Telas

**(J): Workflow EQP:** responsável por gerenciar os equipamentos do laboratório. (Figura 32 de A a F).

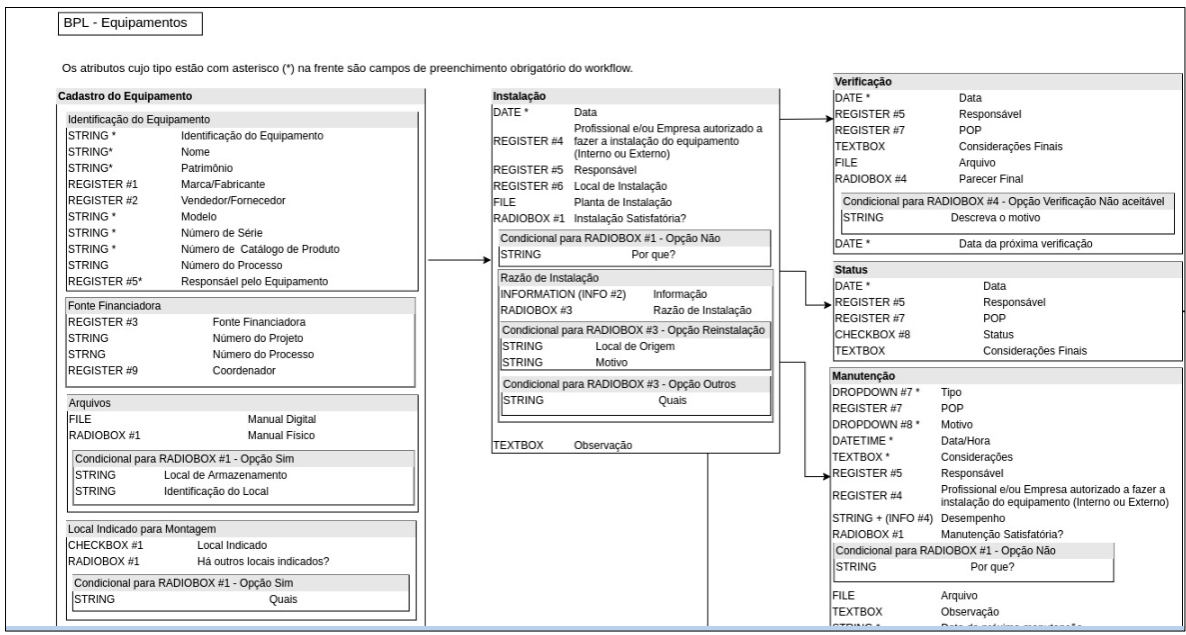

**Figura. 32A –Especificação EQP (BPL Equipamentos) parte 1.**

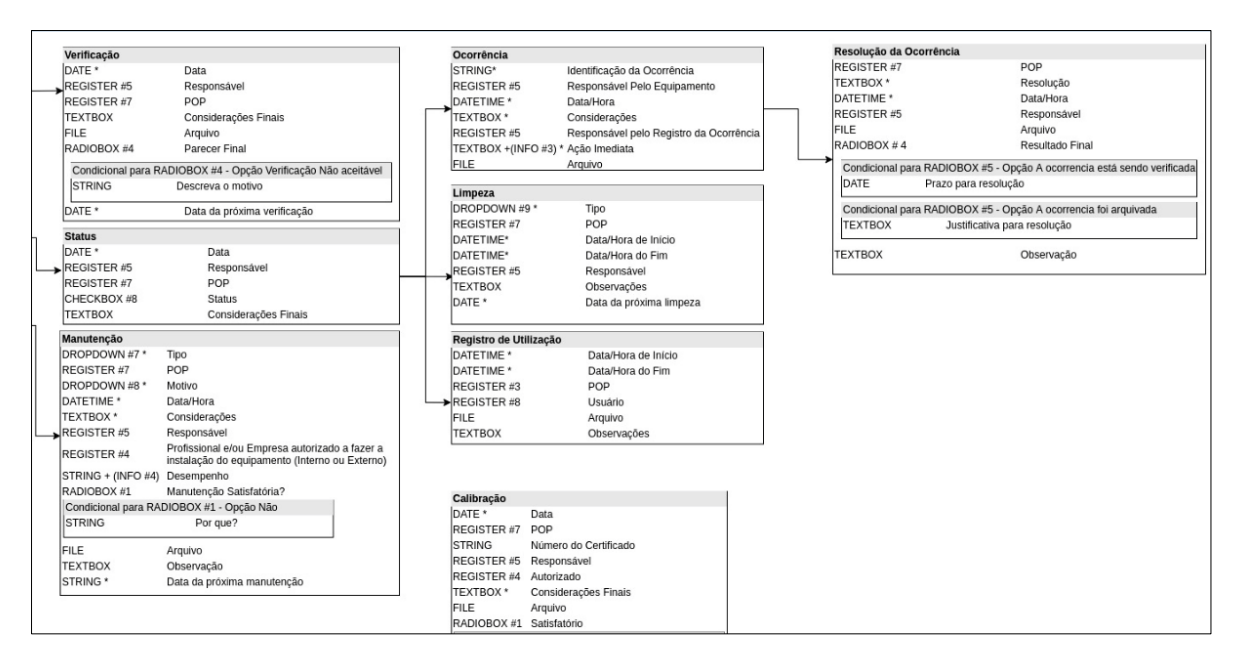

**Figura. 32B –Especificação EQP (BPL Equipamentos) parte 2.**

| Características                                    |                   |                                                                 |
|----------------------------------------------------|-------------------|-----------------------------------------------------------------|
| FLOAT (kg)                                         | Peso              |                                                                 |
| FLOAT (m)                                          | Altura            |                                                                 |
| FLOAT (m)                                          | Comprimento       |                                                                 |
| FLOAT (M)                                          | Largura           |                                                                 |
| STRING + (INFO #1) Critérios de Desempenho         |                   |                                                                 |
| <b>TEXTBOX</b>                                     |                   | Acessórios do Equipamento                                       |
| <b>TEXTBOX</b>                                     |                   | Acessórios para Montagem/Instalação                             |
| Exigências Hidráulicas                             |                   |                                                                 |
|                                                    |                   | CHECKBOX #2 Selecione as exigências de acordo com o equipamento |
| Outras Exigências                                  |                   |                                                                 |
|                                                    |                   | CHECKBOX #3 Selecione as exigências de acordo com o equipamento |
| Exigências Elétricas                               |                   |                                                                 |
| STRING (w)                                         | Potência          |                                                                 |
| STRING (V)                                         |                   | Tensão/Voltagem                                                 |
| <b>STRING</b>                                      |                   | Corrente Flétrica                                               |
| <b>STRING</b>                                      | Eases             |                                                                 |
| <b>STRING</b>                                      | Rotação           |                                                                 |
| <b>STRING</b>                                      | Terra             |                                                                 |
| <b>STRING</b>                                      | <b>CC/AA</b>      |                                                                 |
| RADIOBOX #1                                        |                   | Necessita de rede estável?                                      |
| RADIOBOX #1                                        |                   | Necessita de Nobreak?                                           |
|                                                    |                   |                                                                 |
| Plug e Tomada<br>INTEGER <sup>*</sup>              |                   | Número de tomadas necessárias                                   |
|                                                    |                   |                                                                 |
| DROPDOWN #1 Altura das Tomadas                     |                   |                                                                 |
| RADIOBOX #2                                        | sendo cadastrada? | Qual o tipo de plug e tomada do Equipamento está                |
|                                                    |                   | Condicional para RADIOBOX #2- Opção Plug e tomada doméstica     |
|                                                    |                   |                                                                 |
| INFORMATION (IMAGEM #1) Plugs e tomadas domésticas |                   |                                                                 |
| DROPDOWN #2                                        |                   | Plug e tomada                                                   |

**Figura. 32C –Especificação EQP (BPL Equipamentos) parte 3.**

|                                                       |                            | Condicional para RADIOBOX #2- Opção Plug e tomada doméstica                                     |
|-------------------------------------------------------|----------------------------|-------------------------------------------------------------------------------------------------|
| INFORMATION (IMAGEM #1)                               |                            | Plugs e tomadas domésticas                                                                      |
| DROPDOWN #2                                           |                            | Plug e tomada                                                                                   |
| DROPDOWN #3                                           |                            | Amperagem do Plug                                                                               |
|                                                       |                            | Condicional para RADIOBOX #2 - Opção Plug e tomada industrial                                   |
| INFORMATION (IMAGEM #2)                               |                            | Plugs e tomadas industriais                                                                     |
| DROPDOWN #4                                           |                            | Número de Pólos                                                                                 |
| DROPDOWN #5                                           |                            | Amperagem do Plug                                                                               |
| DROPDOWN #6                                           |                            | Tensão do Plug                                                                                  |
|                                                       |                            | Condicional para RADIOBOX #2 - Outro tipo de tomada                                             |
| <b>PICTURE</b>                                        |                            | Foto do modelo de plug e tomada                                                                 |
| <b>TEXTBOX</b>                                        | Especificação              |                                                                                                 |
|                                                       |                            |                                                                                                 |
| Exigências Construtivas<br><b>STRING</b>              |                            |                                                                                                 |
|                                                       |                            | Pé direito                                                                                      |
| <b>STRING</b>                                         |                            | Fundação Simples                                                                                |
| <b>STRING</b>                                         |                            | Fundação Antivibração                                                                           |
| CHECKBOX #4                                           |                            | Exigências Construtivas                                                                         |
|                                                       |                            |                                                                                                 |
| Exigências Ambientais                                 |                            |                                                                                                 |
|                                                       |                            |                                                                                                 |
|                                                       |                            |                                                                                                 |
|                                                       |                            | CHECKBOX #6 Selecione as opções de acordo com o equipamento                                     |
| Ventilação e Exaustão<br>Resultantes do Funcionamento |                            |                                                                                                 |
|                                                       |                            | CHECKBOX #7 Selecione as opções de acordo com o equipamento                                     |
|                                                       |                            |                                                                                                 |
|                                                       |                            | CHECKBOX #5 Selecione as exigências de acordo com o equipamento<br>N° de Operadores Simultâneos |
| STRING *                                              | N° de Usuários Simultâneos |                                                                                                 |
| STRING *                                              | N° de Produtos e Amostras  |                                                                                                 |
| Saturação<br>STRING *<br>STRING *                     | Tempo máximo de utilização |                                                                                                 |

**Figura. 32D –Especificação EQP (BPL Equipamentos) parte 4.**

| <b>DETALHAMENTO</b>                           |                                   |                                                              |               |                                           |                       |                                                                                    |
|-----------------------------------------------|-----------------------------------|--------------------------------------------------------------|---------------|-------------------------------------------|-----------------------|------------------------------------------------------------------------------------|
|                                               |                                   |                                                              |               |                                           |                       |                                                                                    |
|                                               |                                   |                                                              |               |                                           |                       |                                                                                    |
|                                               |                                   |                                                              |               |                                           |                       |                                                                                    |
|                                               | REGISTER #1 [Marca/Fabricante]    | <b>REGISTER #8 [Usuário]</b>                                 |               | CHECKBOX #3                               | CHECKBOX #8           | DROPDOWN #8                                                                        |
| INT AUTO INC * Identificador                  |                                   | <b>STRING</b><br>Nome                                        |               | Gás                                       | Em uso                | Rotina                                                                             |
| <b>STRING</b>                                 | Marca                             | <b>STRING</b>                                                | CPF/Registro  | Vácuo                                     | lEm manutencão        | Preventiva                                                                         |
| <b>STRING</b>                                 | Fabricante                        | <b>STRING</b><br>E-mail                                      |               | Ar Comprimido                             | Com defeito           | Reparo                                                                             |
|                                               |                                   | <b>STRING</b>                                                | Laboratório   | Vapor                                     | Sem condições de uso  |                                                                                    |
|                                               | REGISTER #2 [Vendedor/Fornecedor] | <b>STRING</b>                                                | Instituição   | Oxigênio                                  |                       | DROPDOWN #9                                                                        |
| INT AUTO INC * Identificador                  |                                   | <b>STRING</b>                                                | Telefone      | Nenhuma Exigência                         | DROPDOWN #1           | Crítica<br>Rotina                                                                  |
| <b>STRING</b>                                 | Nome                              |                                                              |               |                                           | Alta                  |                                                                                    |
| <b>STRING</b>                                 | E-mail                            | REGISTER #9 [COORDENADOR]                                    |               | CHECKBOX #4                               | Média                 |                                                                                    |
| STRING                                        | Endereco                          | INT AUTO INC *                                               | Identificador | Não se aplica                             | Baixa                 | INFO#1<br>Utilizado para Equipamentos de                                           |
| <b>STRING</b>                                 | Empresa                           | <b>STRING</b>                                                | Nome          |                                           |                       | Medicão e Controle Ambiental.                                                      |
| <b>STRING</b>                                 | Telefone                          | <b>STRING</b>                                                | E-mail        | CHECKBOX #5                               | DROPDOWN #2           | O critério de desempenho é o nível de                                              |
| <b>TEXTBOX</b>                                | Serviços Fornecidos               | <b>STRING</b>                                                | Telefone      | Livre de Poeira                           | lв                    | desempenho aceitável para utilização.                                              |
| <b>TEXTBOX</b>                                | Marcas Fornecidas                 |                                                              |               | Livre de Vibracões<br>Isolamento Estático |                       | INFO $#2$                                                                          |
|                                               | REGISTER #3 [Fonte Financiadora]  | RADIOBOX #1                                                  |               | Escurecimento                             | $\left[\ldots\right]$ | Selecione a opção que corresponda ao                                               |
|                                               |                                   | Sim                                                          |               | Ar Condicionado                           | [] até N              | motivo pelo qual o equipamento está                                                |
| INT AUTO INC * Identificador<br><b>STRING</b> | Nome                              | Não                                                          |               | Temperatura Controlada                    |                       | sendo instalado.                                                                   |
| <b>STRING</b>                                 | Sigla                             | RADIOBOX #2                                                  |               | Umidade Relativa Constante                | DROPDOWN #3           |                                                                                    |
| STRING                                        | Endereco                          | Plug e tomada doméstica                                      |               | Livre de Gases                            | 10A                   | INFO #3                                                                            |
| <b>STRING</b>                                 | Telefone                          | Plug e tomada industrial                                     |               | Iluminação Natural                        | <b>20A</b>            | Campo destinado a descrição de alguma                                              |
|                                               |                                   | Outro tipo de tomada                                         |               | Iluminação Artificial                     |                       | ação tomada no momento da ocorrência.<br>caso não haja, preencher com "Não se      |
| REGISTER #4 [Autorizado]                      |                                   |                                                              |               | Iluminação Especial                       | DROPDOWN #4           | aplica".                                                                           |
| INT AUTO INC * Identificador                  |                                   | RADIOBOX #3                                                  |               | Nenhuma Exigência                         |                       |                                                                                    |
| STRING                                        | Nome                              | Chegada de equipamento novo                                  |               |                                           |                       | INFO #4                                                                            |
| STRING                                        | Contato                           | Reinstalação                                                 |               | CHECKBOX #6                               |                       | Comparar os valores do desempenho                                                  |
| STRING                                        | E-mail                            | Outros                                                       |               | Forçada                                   | DROPDOWN #5           | obtido com os critérios de desempenho<br>aceitável descrito na atividade "Cadastro |
| <b>TEXTBOX</b>                                | Serviços Fornecidos               |                                                              |               | Natural                                   | 16A                   | de Equipamento".                                                                   |
| <b>STRING</b>                                 | Empresa                           | RADIOBOX #4                                                  |               | Direta                                    | 32A                   |                                                                                    |
| <b>TEXTBOX</b>                                | Observação                        | Verificação aceitável                                        |               | Indireta                                  | 63A                   | IMAGEM #1                                                                          |
|                                               |                                   | Verificação não aceitável                                    |               | Não de aplica                             | 125A                  | Imagem que mostra os plugs e tomadas                                               |
| REGISTER #5 [Responsável]                     |                                   |                                                              |               |                                           | 200A                  | domésticas.                                                                        |
| <b>STRING</b>                                 | Nome                              | RADIOBOX #5                                                  |               | CHECKBOX #7                               | 250A                  |                                                                                    |
| <b>STRING</b>                                 | Registro                          | A ocorrência está sendo verificada<br>Acões já foram tomadas |               | Calor                                     |                       | IMAGEM #2                                                                          |
|                                               |                                   |                                                              |               | Mau Choire                                |                       | Imagem que mostra os plugs e tomadas                                               |

**Figura. 32E –Especificação EQP (BPL Equipamentos) parte 5.**

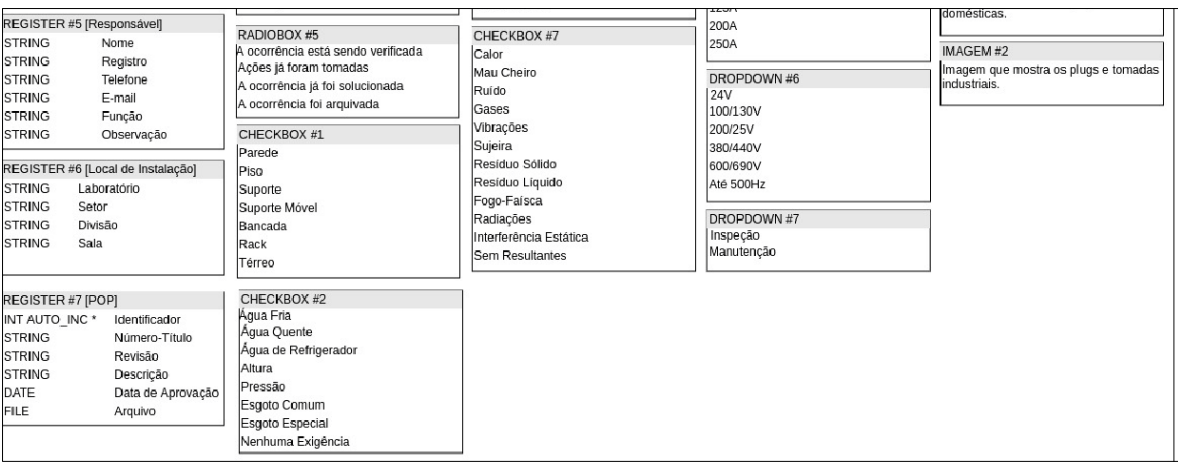

**Figura. 32F –Especificação EQP (BPL Equipamentos) parte 6.**

Tela do *workflow* BPL Equipamentos (EQP) Workflow criado para apoio a certificação BPL – Boas Práticas de Laboratório, na Figura 33. Sua finalidade é registrar as informações sobre os equipamentos do laboratório, sua utilização, verificações e manutenções. Desenvolvido com base no guia "OECD SERIES ON PRINCIPLES OF GOOD LABORATORY PRACTICE AND COMPLIANCE MONITORING – Number 1 – OECD Principles on Good Laboratory Practice – (as revised in 1997)".

| <b>FLUX</b> BURDEV<br>x2.9.11                   |                                                                 | Busque os seus dados                                 | ø<br><b>B</b> Adriana<br>$0 - 118.03$                        |
|-------------------------------------------------|-----------------------------------------------------------------|------------------------------------------------------|--------------------------------------------------------------|
| <b>R</b> Tela Principal<br>Nova Atividade<br>r. | Consultas<br>Registros<br>v<br>Ferramentas                      | Qº Administração<br><b>O</b> Ajuda                   |                                                              |
| Editor de Workflows<br>食う                       |                                                                 |                                                      |                                                              |
| bplEQP.xpdl                                     | Cadastro do Equipamento                                         |                                                      | <b><i>B</i></b> Remover<br>$\vee$ Enviar                     |
| $±$ Download<br>Abrir<br><b>B</b> Novo          | Especificação da Atividade<br>Atributos Estendidos da Atividade | <b>Atributos da Atividade</b><br>Próximas Atividades | Alertas<br>Plugins                                           |
| $\equiv$ Instalar                               | Avançado<br>Básico 2                                            |                                                      |                                                              |
| $=$ $\frac{1}{2}$ Início<br>$\blacktriangle$    | Design mode (faster)<br>Preview mode (slower)                   |                                                      | Items in clipboard: 0 ID Paste (no items)" dPing (no items)" |
| Cadastro do Equipamento<br>$\mathbf{v}$ and     | Atividade nova                                                  |                                                      |                                                              |
| ▼ °C Instalação                                 |                                                                 |                                                      | Atributos disponíveis + Mostrar<br><b>Il</b> Adição Rápida   |
| <sup>o</sup> Verificação                        |                                                                 |                                                      |                                                              |
| ▼ ℃ Status                                      | Identificação do Equipamento                                    |                                                      |                                                              |
| ▼ ℃ Ocorrência                                  |                                                                 |                                                      |                                                              |
| "I" Resolução da Ocorrência                     | Identificação do Equipamento: 0                                 |                                                      |                                                              |
|                                                 | Preenchido Automaticamente                                      |                                                      |                                                              |
| "I" Limpeza                                     |                                                                 |                                                      |                                                              |
| "IS' Registro de Utilização                     | Nome: *                                                         |                                                      |                                                              |
| <sup>o</sup> Manutenção                         | Informe um valor                                                |                                                      |                                                              |
| °13' Calibração                                 | Patrimônio:                                                     |                                                      |                                                              |
| $\mathcal{A}$                                   | Informe um valor                                                |                                                      |                                                              |

**Figura 33 – Editor de workflow EQP que gerencia os equipamentos do laboratório, na tela do sistema** 

**Flux.** 

**(L): Workflow EQR:** responsável por gerenciar a equipe do laboratório. (Figura 34 de A a H).

| <b>BPL - Equipes</b>      |                         |   |                        |                                                                                                    |             |                      |                         |               |                         |                    |                                 |               |
|---------------------------|-------------------------|---|------------------------|----------------------------------------------------------------------------------------------------|-------------|----------------------|-------------------------|---------------|-------------------------|--------------------|---------------------------------|---------------|
|                           |                         |   |                        |                                                                                                    |             |                      |                         |               |                         |                    |                                 |               |
|                           |                         |   |                        | Os atributos cujo tipo estão com asterisco (*) na frente são campos de preenchimento obrigatório do workflow. |             |                      |                         |               |                         |                    |                                 |               |
| <b>Dados Pessoais</b>     |                         |   | Saúde e Emergencia     |                                                                                                    |             |                      |                         |               |                         |                    |                                 |               |
| <b>PICTURE</b><br>Foto    |                         |   | DROPDOWN #3            | Tipo Sanguíneo                                                                                                | Vacinação   |                      |                         |               | <b>Teste Sorológico</b> |                    |                                 |               |
| INTEGER*                  |                         |   |                        |                                                                                                    |             | INFO #2 Informação   |                         | INFO#2        |                         | Informação         |                                 |               |
|                           | Identificação Interna   |   | Alergias               |                                                                                                    | STRING      | Vacina               |                         | <b>STRING</b> |                         | Agente             |                                 |               |
|                           |                         |   | RADIOBOX #1            | Possui Alergias                                                                                               | DATE        | Data da Ultima dose  |                         | DATE          |                         | Data da Realização |                                 |               |
| <b>Informações Gerais</b> |                         |   |                        |                                                                                                    | DATE        | Data da Próxima dose |                         |               | DROPDOWN #3             | Resultado          |                                 |               |
| STRING*                   | Nome Completo           |   |                        | Condicional para Radiobox #1 - Opção Sim                                                                      | <b>FILE</b> | Comprovante          |                         | <b>FILE</b>   |                         | Comprovante        |                                 |               |
| DATE*                     | Data de Nascimento      |   | <b>TEXTBOX</b>         | Quais                                                                                                    |             |                      |                         |               |                         |                    |                                 |               |
| STRING*                   | Nacionalidade           | ∸ |                        |                                                                                                    |             |                      |                         |               |                         |                    |                                 |               |
| STRING*                   | Naturalidade            |   | Contatos de Emergência |                                                                                                    |             |                      |                         |               |                         |                    |                                 |               |
| STRING*                   | Cor ou Raca             |   | RECORD#1               | Contatos de Emergência                                                                                        |             |                      |                         |               |                         |                    |                                 |               |
| DROPDOWN*#1               | Estado Civil            |   | INFORMATION #1         | Informação                                                                                                    |             |                      |                         |               |                         |                    |                                 |               |
| <b>STRING</b>             | Orgão de Expedição      |   |                        |                                                                                                    |             |                      |                         |               |                         |                    |                                 |               |
| <b>STRING</b>             | RG                      |   |                        |                                                                                                    |             |                      | <b>Detalhamento</b>     |               |                         |                    |                                 |               |
| <b>FILE</b>               | Cópia RG                |   | Formação Acadêmica     |                                                                                                    |             |                      |                         |               |                         |                    |                                 |               |
| STRING*                   | CPF                     |   | INFO <sub>#3</sub>     | Informação 1                                                                                                  |             |                      | DROPDOWN#1              |               |                         | RADIOBOX #1        | REGISTER #1 - Área de Formação  |               |
| <b>FILE</b>               | Cópia CPF               |   | INFO #4                | Informação 2                                                                                                  |             |                      | Solteiro                |               | Sim                     |                    | INT AUTO INC <sup>*</sup>       | Identificador |
|                           |                         |   | RADIOBOX #2            | Nível                                                                                                    |             |                      | Casado                  |               | Não                     |                    | <b>STRING</b>                   | Título        |
| Endereco                  |                         |   |                        | Condicional para RADIOBOX#2 - Opção Outra Titulação                                                           |             |                      | Viuvo                   |               |                         |                    |                                 |               |
| <b>STRING</b>             | Endereco                |   | <b>STRING</b>          | <b>Especificar Nivel</b>                                                                                      |             |                      | Separado Judicialmente  |               |                         |                    |                                 |               |
| <b>STRING</b>             | Número                  |   |                        |                                                                                                    |             |                      | Divorciado              |               |                         | RADIOROX #2        | REGISTER #2 - Instituição       |               |
| <b>STRING</b>             | Bairro                  |   | REGISTER #1            | Área de Formação                                                                                              |             |                      |                         |               | Técnico                 |                    | INT AUTO INC <sup>*</sup>       | Identificador |
| <b>STRING</b>             | Cidade                  |   | <b>REGISTER #2</b>     | Instituicão                                                                                                   |             |                      | <b>DROPDOWN#2</b>       |               |                         | Graduação          | <b>STRING</b>                   | Sigla         |
| DROPDOWN#2                | UF                      |   | DATE                   | Data da Conclusão                                                                                             |             |                      | AC. AL. AP. AM. BA. CE. |               |                         | Especialização     | <b>STRING</b>                   | Nome          |
| <b>STRING</b>             | CEP                     |   | FILE.                  | Certificao/ Diploma                                                                                           |             |                      | DF, ES, GO, MA, MT, MS  |               |                         | Mestrado           | <b>STRING</b>                   | Endereco      |
|                           |                         |   | <b>TEXTBOX</b>         | Observações                                                                                                   |             |                      | MG, PA, PB, PR, PE, PI  |               |                         | Doutorado          |                                 |               |
| Contato                   |                         |   |                        |                                                                                                    |             |                      | RJ, RN, RS, RO, RR, SC  |               |                         | Outra Titulação    | <b>REGISTER #3 - Norma/Guia</b> |               |
| STRING                    | <b>Telefone Celular</b> |   | Currículo              |                                                                                                    |             |                      | SP. SE. TO              |               |                         |                    | INT AUTO INC *                  | Identificado  |
| STRING                    | Telefone Residencial    |   | <b>FILE</b>            | Arguivo.                                                                                                    |             |                      |                         |               |                         | RADIOBOX #3        | <b>STRING</b>                   | Título        |

**Figura. 34A – Especificação EQR (BPL Equipes), parte 1.**

| Contato       |                             |                                    |                                                          |                   | KJ, KIV, KS, KU, KK, SU                | journa mulayao        |                   | <b>INEMIATER #3 - INVITIMUMIR</b> |                                   |
|---------------|-----------------------------|------------------------------------|----------------------------------------------------------|-------------------|----------------------------------------|-----------------------|-------------------|-----------------------------------|-----------------------------------|
| <b>STRING</b> | <b>Telefone Celular</b>     | Currículo                          |                                                          |                   | SP. SE. TO                             |                       |                   | INT AUTO INC *                    | Identificado                      |
| <b>STRING</b> | <b>Telefone Residencial</b> | FILE                               | Arquivo                                                  |                   |                                        | RADIOBOX #3           |                   | <b>STRING</b>                     | Título                            |
| <b>STRING</b> | Telefone Comercial          | <b>STRING</b>                      | Lattes                                                   |                   | <b>DROPDOWN#3</b>                      | Treinamento           |                   | <b>STRING</b>                     | Descrição                         |
| <b>STRING</b> | Ramal                       | LINK                               | Linkedin                                                 |                   | AB+, A+, B+, O+, AB-, A-,              | Curso                 |                   |                                   |                                   |
| <b>STRING</b> | Email                       | RADIOBOX #1                        | Outros?                                                  |                   | B-, O-                                 | Minicurso<br>Palestra |                   | <b>REGISTER #4 - Técnica</b>      |                                   |
|               |                             |                                    |                                                          |                   |                                        | Seminário             |                   | INT AUTO INC *                    | Identificador                     |
|               |                             |                                    | Condicional para Radiobox #1 - Opção Sim                 |                   |                                        | Workshop              |                   | <b>STRING</b>                     | Norma ou Gui                      |
|               |                             | <b>TEXTBOX</b>                     | Quais?                                                   |                   | <b>DROPDOWN#4</b>                      | Simpósio              |                   | <b>STRING</b>                     | Técnica                           |
|               |                             | LIST FILE                          | Insita os Curriculos Adicionais                          |                   | Reagente                               | Congresso             |                   |                                   |                                   |
|               |                             | <b>TEXTBOX</b>                     | Observações                                              |                   | Não Reagente                           | Outro                 |                   | <b>REGISTER #5 POP</b>            |                                   |
|               |                             |                                    |                                                          |                   | Inconclusivo                           |                       |                   | INT AUTO INC *                    | Identificador                     |
|               |                             |                                    |                                                          |                   |                                        |                       | RADIOBOX#4        | <b>STRING</b>                     | Número-Título                     |
|               |                             | Aptidão                            |                                                          |                   | <b>DROPDOWN #5</b>                     |                       | Ativo             | <b>STRING</b>                     | Revisão                           |
|               |                             | REGISTER #3                        | Norma/ Guia                                              |                   | Pessoal                                |                       | Inativo           | <b>STRING</b>                     | Descrição                         |
|               |                             | <b>REGISTER#4</b>                  | Técnica                                                  |                   | Diretor do Estudo                      |                       | Pendente          | DATE                              | Data de Aprovad                   |
|               |                             | <b>REGISTER#5</b>                  | POP                                                      |                   | Arguivista                             |                       | Outro             | FILE                              | Arquivo                           |
|               |                             | CHECKBOX #1*                       | Aptidoës                                                 |                   | Pesquisador Principal                  |                       |                   |                                   |                                   |
|               |                             | Evidência de Aptidão               |                                                          |                   | Responsável pela Garantia da Qualidade |                       | CHECKBOX #1       | REGISTER #6 Responsável           |                                   |
|               |                             |                                    | CHECKBOX #2 Evidência de Aptidão registrada na atividade |                   | Pessoal da Garantia da Qualidade       |                       | Acompanhar        | <b>STRING</b>                     | Nome                              |
|               |                             |                                    | RADIOBOX #1 Outra forma de Evidência?                    |                   | Gerencia da IT                         |                       | Executar          | <b>STRING</b>                     | Registro                          |
|               |                             |                                    | Condicional para RADIOBOX #1 - Opção Sim                 |                   |                                        |                       | Interpretar       | <b>STRING</b>                     | Telefone                          |
|               |                             |                                    |                                                          | <b>DROPDOWN#6</b> |                                        |                       | Dirigir           | <b>STRING</b>                     | E-mail                            |
|               |                             | <b>STRING</b>                      | Oual?                                                    |                   | Não exercendo                          |                       |                   | <b>STRING</b>                     | Funcão                            |
|               |                             | DATE*                              | Data                                                     |                   | Exercendo                              |                       | CHECKBOX #2       | <b>STRING</b>                     | Observação                        |
|               |                             | REGISTER #6                        | Responsável                                              |                   | Substituto                             |                       | Curriculo         |                                   |                                   |
|               |                             | <b>TEXTBOX</b>                     | Observações                                              |                   |                                        |                       | Qualificação      | REGISTER #7 - Funcão na IT        |                                   |
|               |                             |                                    |                                                          |                   | <b>DROPDOWN#7</b>                      |                       | Funcões e         | INT AUTO INC <sup>*</sup>         | Identificador                     |
|               |                             |                                    |                                                          |                   |                                        |                       | Responsabilidade: | <b>STRING</b>                     | Função na I                       |
|               |                             | <b>Funções e Responsabilidades</b> |                                                          |                   | Teórico<br>Prático                     |                       |                   |                                   |                                   |
|               |                             | INFO <sub>#5</sub>                 | Informações                                              |                   | Teórico-Prático                        |                       | CHECKBOX#3        |                                   | REGISTER #8 - Identificação do Es |
|               |                             | REGISTER #7                        | Função na IT                                             |                   |                                        |                       | Ministrante       | INT AUTO INC * Identificador      |                                   |
|               |                             | <b>REGISTER#8</b>                  | Identificação do Estudo                                  |                   | <b>DROPDOWN#8</b>                      |                       | Ouvinte           | <b>STRING</b>                     | Identificação do Es               |
|               |                             | <b>DODDOLLELUP</b>                 | Property and Patrick                                     |                   | Interno                                |                       |                   |                                   |                                   |

**Figura. 34B – Especificação EQR (BPL Equipes), parte 2.**

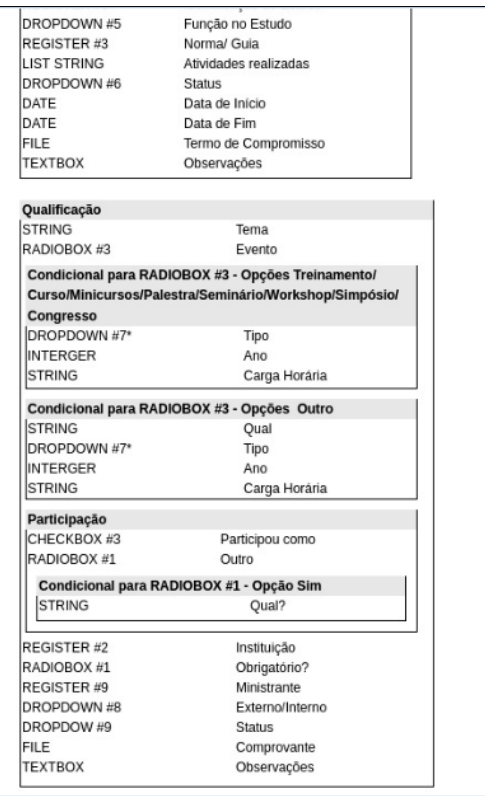

**Figura. 34C – Especificação EQR (BPL Equipes), parte 3.**

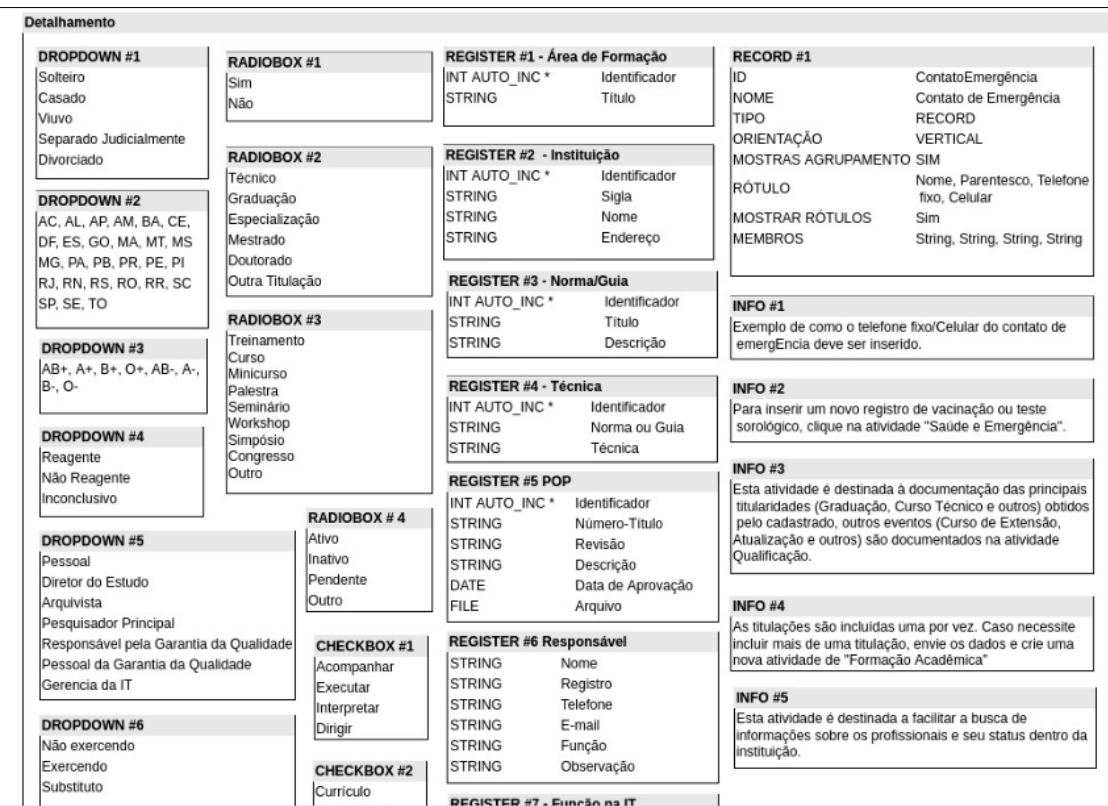

### **Figura. 34D – Especificação EQR (BPL Equipes), parte 4.**

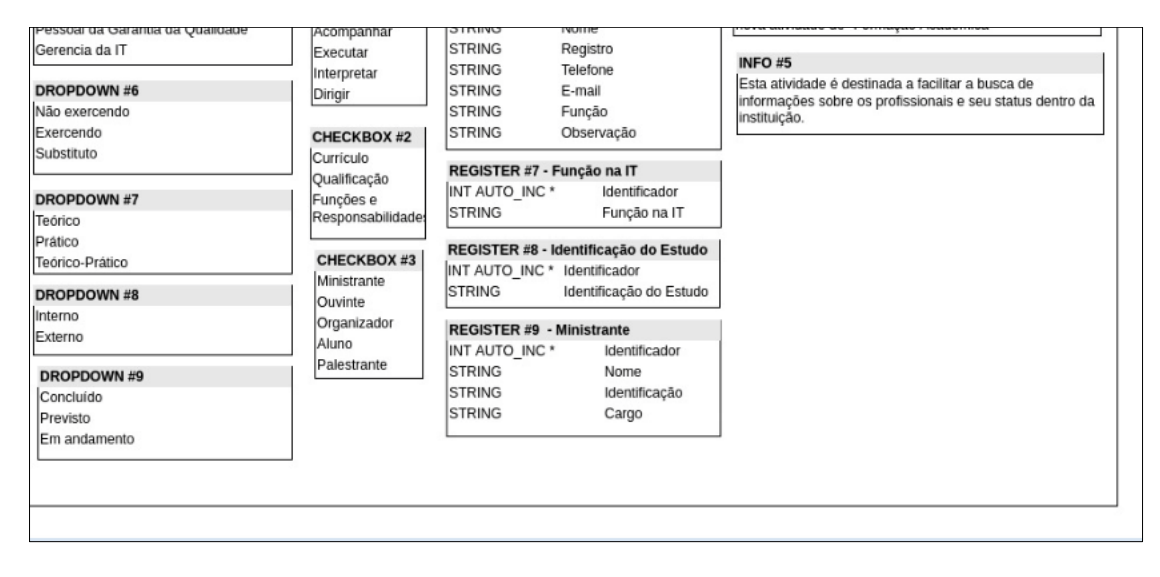

**Figura. 34E – Especificação EQR (BPL Equipes), parte 5.**

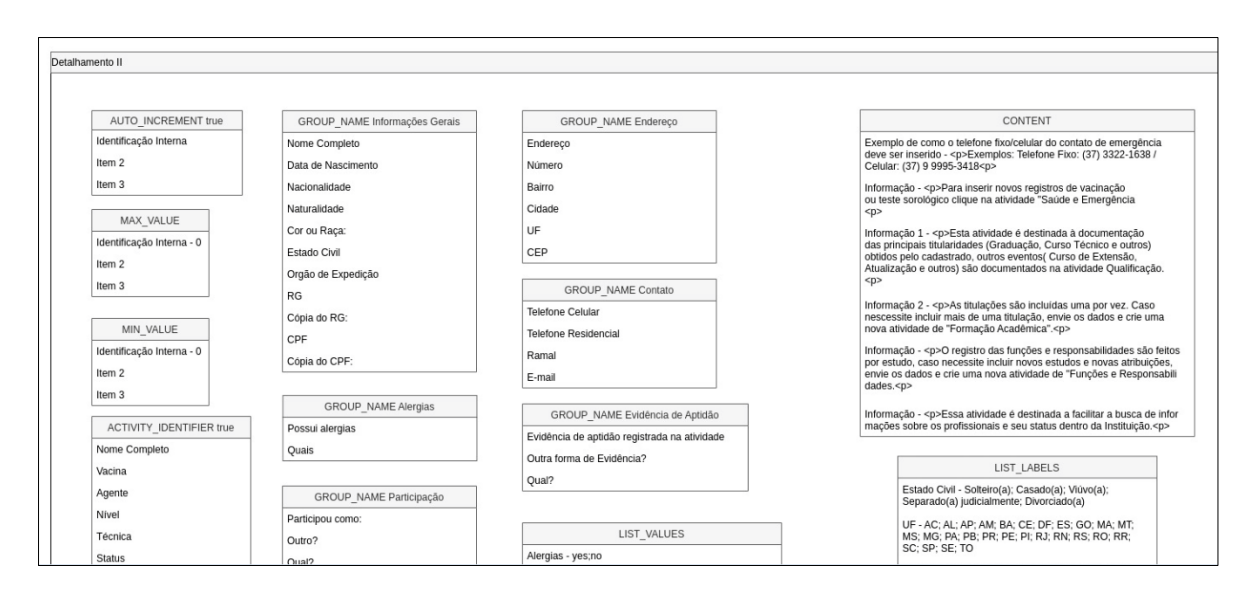

**Figura. 34F – Especificação EQR (BPL Equipes), parte 6.**

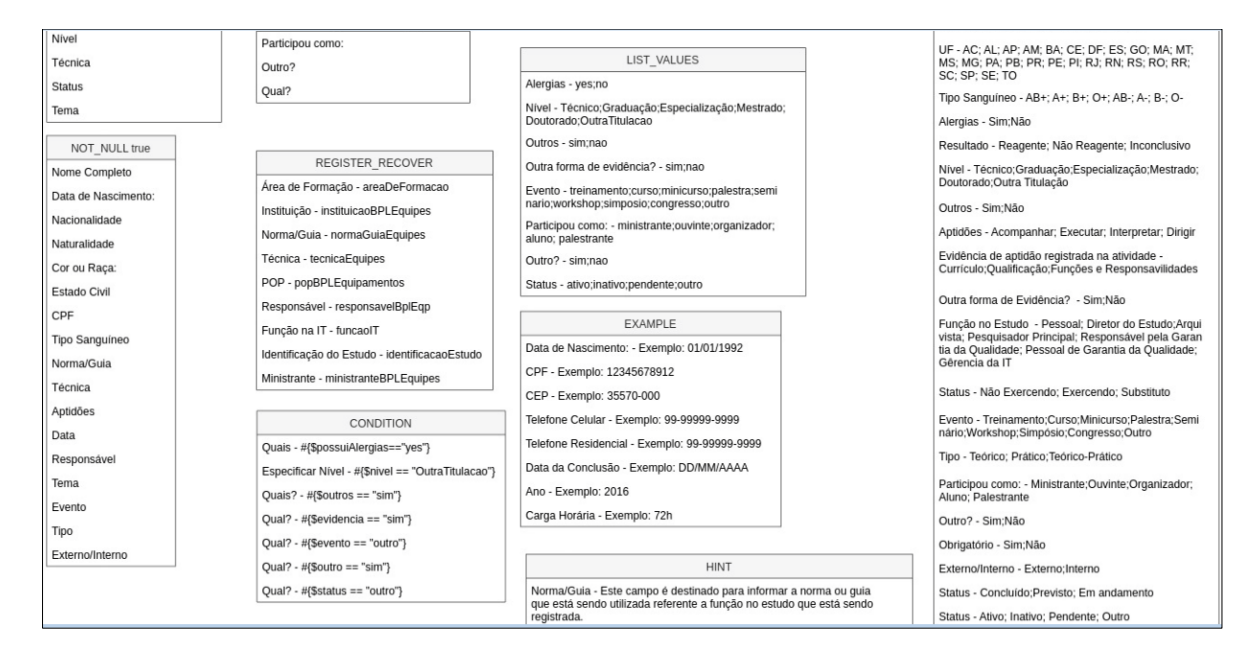

**Figura. 34G – Especificação EQR (BPL Equipes), parte 7.**

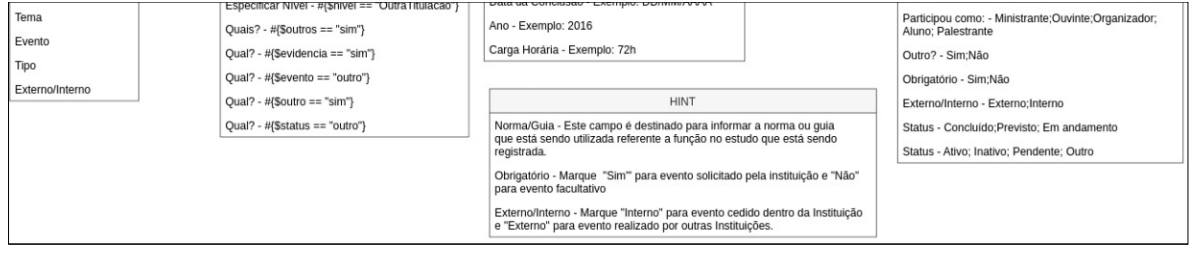

**Figura. 34H – Especificação EQR (BPL Equipes), parte 8.**

Tela do *workflow* BPL Equipes (EQR) *Workflow* criado para apoio a certificação BPL – Boas Práticas de Laboratório, na figura 35 . Sua finalidade é registrar as informações sobre a equipe do laboratório e as responsabilidades da mesma. Desenvolvido com base no guia "OECD SERIES ON PRINCIPLES OF GOOD LABORATORY PRACTICE AND COMPLIANCE MONITORING – Number 1 – OECD Principles on Good Laboratory Practice – (as revised in 1997)". Este *workflow* esta sendo testado no ambiente de testes criado para os *workflows* do CTNANO.

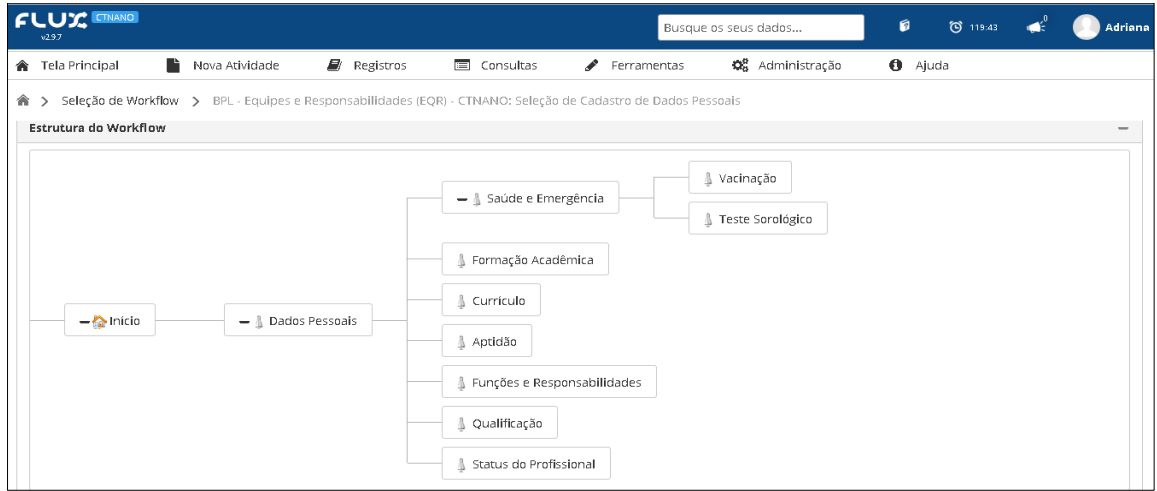

**Figura 35 – Arvore de atividades** *workflow* **Equipamentos ( EQR), na tela do sistema Flux.**

Abaixo estão as Telas em anexo do *workflow* testes de ecotoxicidade com R. subcapitata (ETX ) detalhadas e em tamanha maior, para uma melhor visualização. Figuras de 36 A a CC.

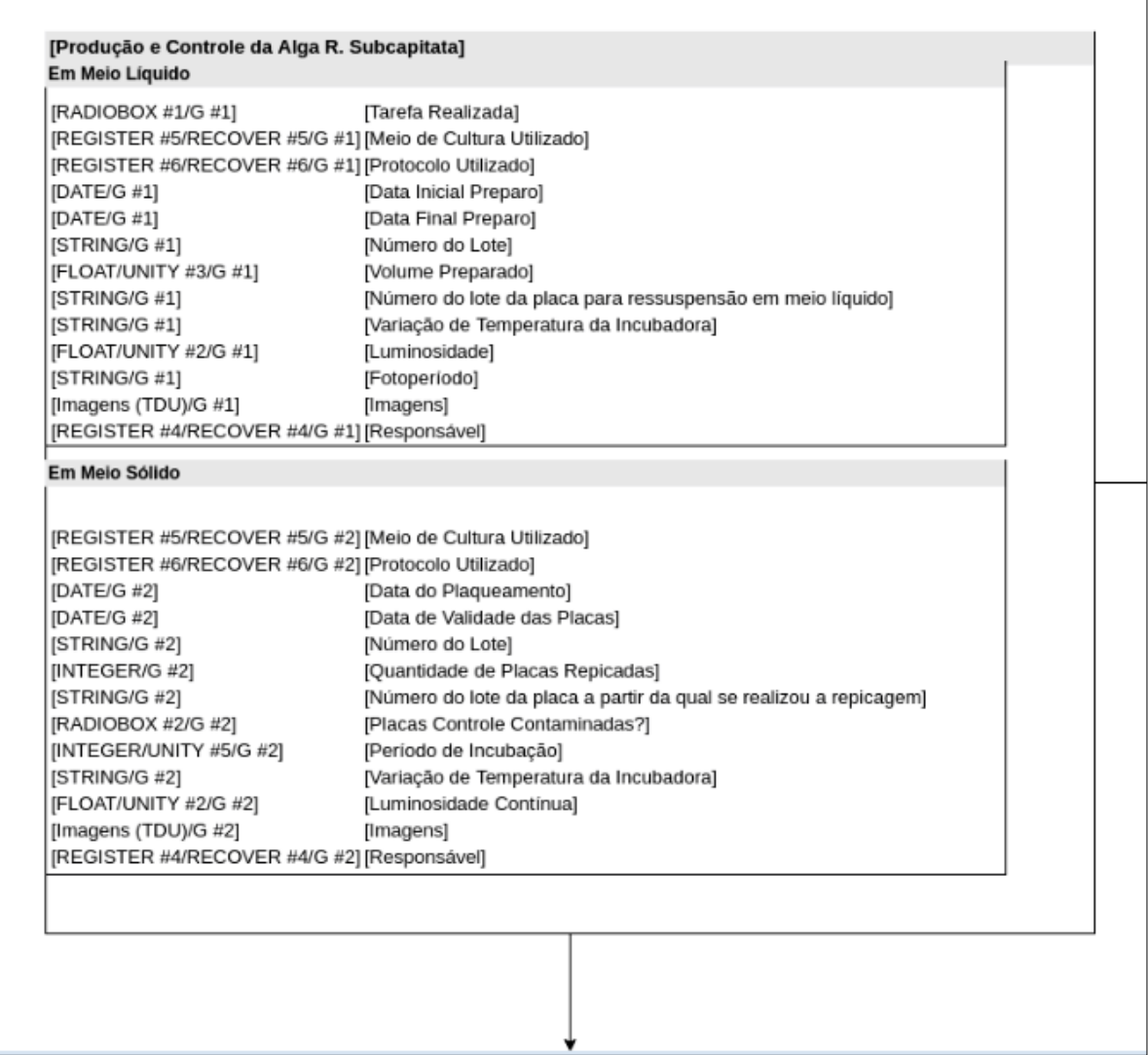

**Figura 36A – Especificação detalhada do** *workflow* **testes de ecotoxicidade com R. subcapitata ( ETX) parte 1** 

 $\overline{\phantom{a}}$ 

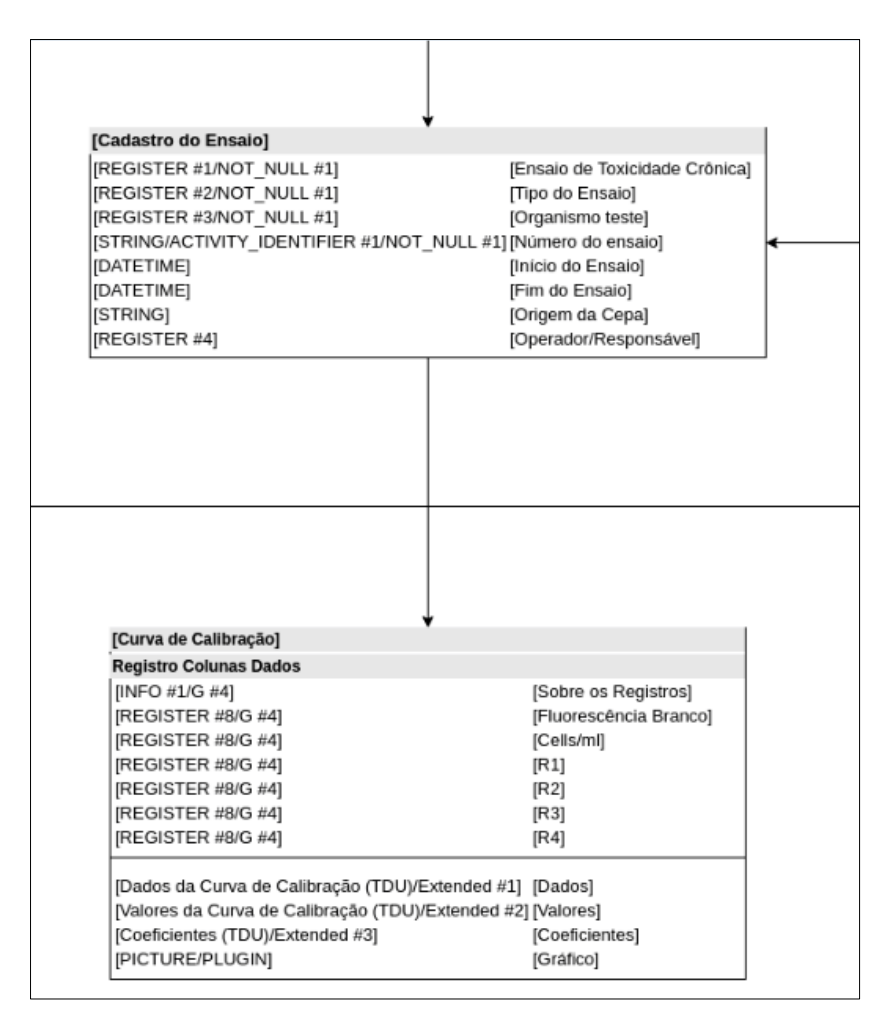

**Figura 36B – Especificação detalhada do** *workflow* **testes de ecotoxicidade com R. subcapitata ( ETX) parte 2** 

| [Substância de Referência]                                                                                                    |                                                                                                    |
|----------------------------------------------------------------------------------------------------|----------------------------------------------------------------------------------------------------|
| Informações da substância de Referência                                                                                                    |                                                                                                    |
| [INTEGER/EXAMPLE #1/AUTO_INCREMENT #1/G #5]<br>[REGISTER #9/ACTIVITY_IDENTIFIER #1/NOT_NULL #1/G #5] [Substância de referência - Nome]<br>[REGISTER #10/G #5]<br>[REGISTER #11/G #5]<br>[STRING/G #5]<br>[DATE/G $#5$ ] | [Identificador da Substância de Referência]<br>[Fórmula Molecular]<br>[Marca do Reagente]<br>[Número do Lote do reagente]<br>[Validade do Reagente]                                                 |
| Solucão Padrão                                                                                                    |                                                                                                    |
| [REGISTER #4/G #6]<br>[DATE/G #6]<br>[STRING/G #6]<br>[STRING/G#6]<br>[FLOAT/G #6]                                                                                                    | [Responsável pela preparação da Solução Padrão]<br>[Data de preparo da Solução Padrão]<br>[Concentração da Solução Padrão]<br>Volume Preparado de Solução Padrão]<br>[pH inicial da Solução Padrão] |
| <b>ITEXTBOXI</b><br>[TEXTBOX]<br><b>TEXTBOXI</b>                                                                                                    | [Condições de Armazenamento]<br>[Informações Adicionais]<br>[Observações]                                                                                                    |

**Figura 36C – Especificação detalhada do** *workflow* **testes de ecotoxicidade com R. subcapitata ( ETX) parte 3** 

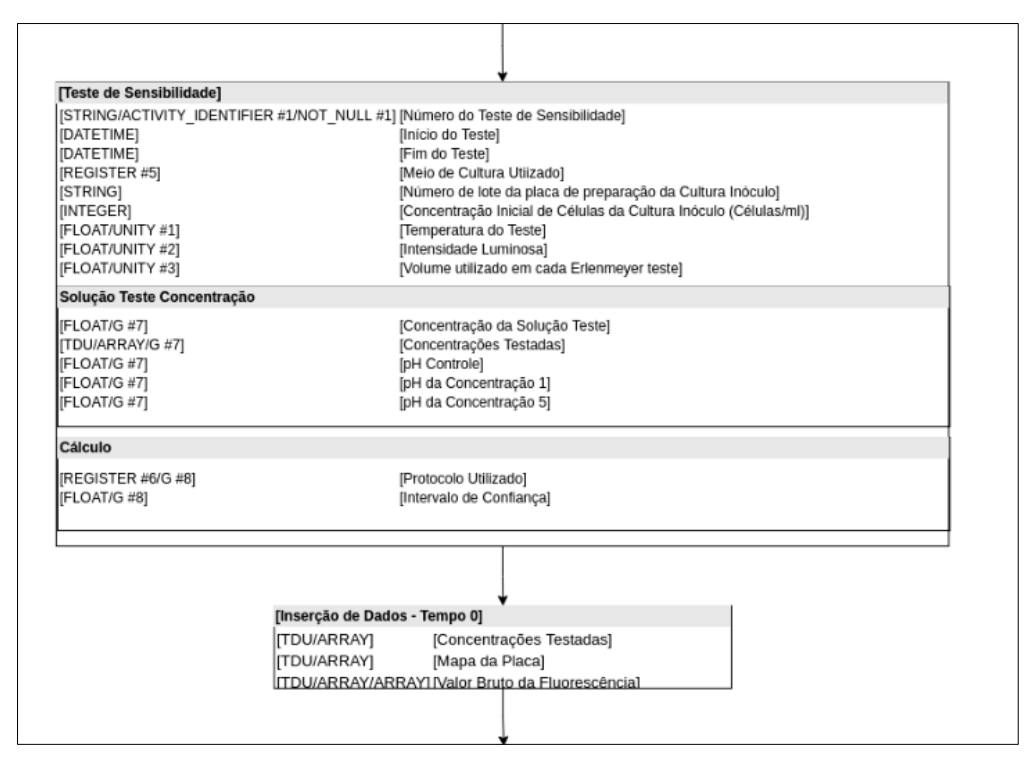

**Figura 36D – Especificação detalhada do workflow testes de ecotoxicidade com R. subcapitata ( ETX) parte 4** 

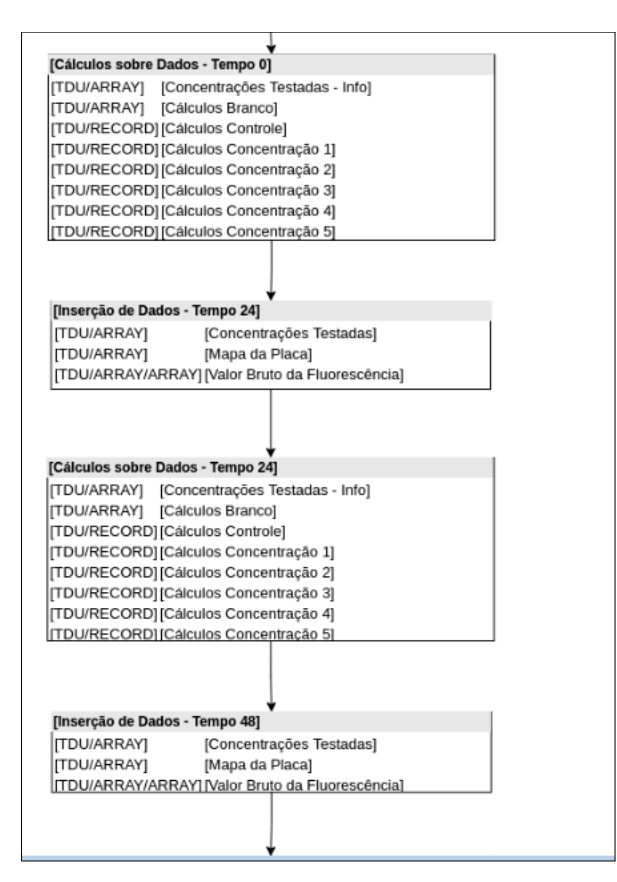

**Figura 36E – Especificação detalhada do workflow testes de ecotoxicidade com R. subcapitata ( ETX) parte 5** 

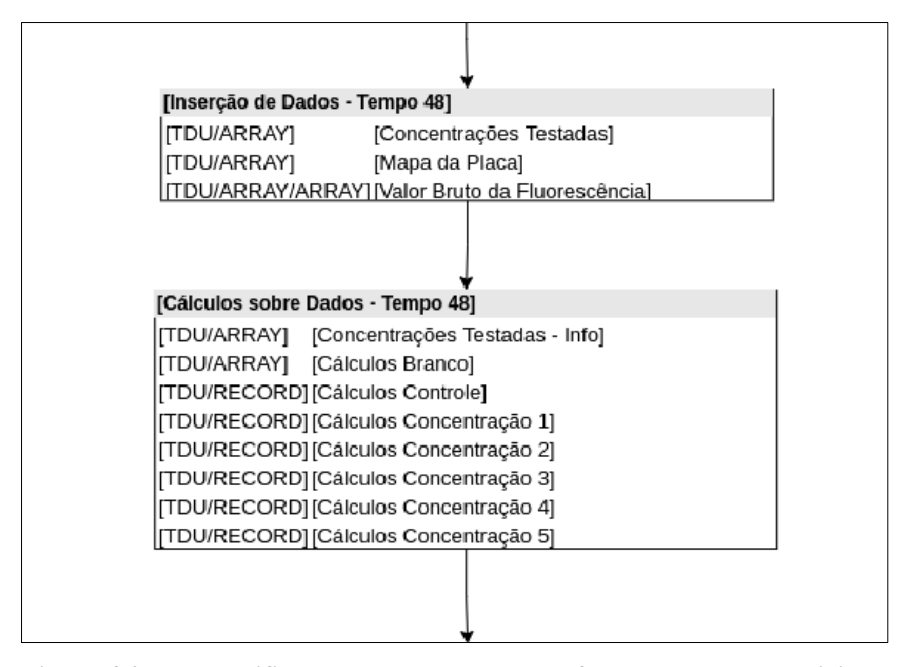

**Figura 36F – Especificação detalhada do workflow testes de ecotoxicidade com R. subcapitata ( ETX) parte 6** 

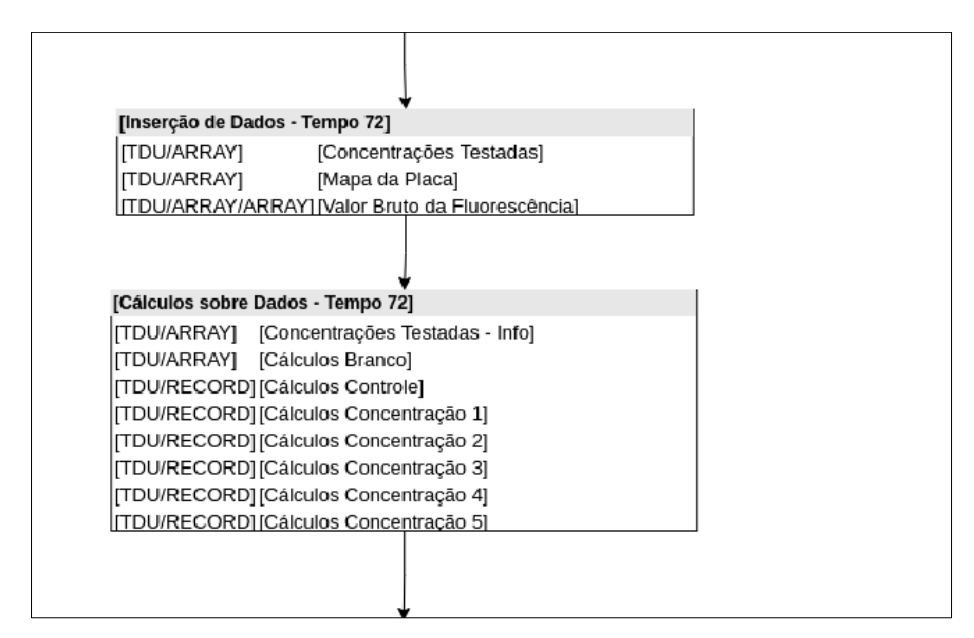

**Figura 36G – Especificação detalhada do workflow testes de ecotoxicidade com R. subcapitata ( ETX) parte 7** 

| [Resultados - Teste de Sensibilidade]           |                                            |
|-------------------------------------------------|--------------------------------------------|
| Resultados - Curva de Calibração                |                                            |
| [PICTURE/PLUGIN/G #9] [Curva de Calibração]     |                                            |
| Resultados - Cálculos                           |                                            |
| [INFO #2/G #10]                                 | [Taxa de Crescimento]                      |
| [TDU/ARRAY/G #10]                               | [Percentual de Inibição]                   |
|                                                 | [TDU/ARRAY/G #10] [Concentrações Testadas] |
| [TDU/RECORD/G #10] [Coeficientes]               |                                            |
| [PICTURE/PLUGIN/G #10] [Percentual de Inibição] |                                            |
| [TDU/ARRAY/G #10]                               | [EC50]                                     |
| TDU/ARRAY/G #10]                                | [EC10]                                     |
| [INFO #3]                                       | [pH Controle]                              |
| [INFO #4]                                       | [pH da Solução-Teste Inicial C1]           |
| [INFO #5]                                       | [pH da Solução-Teste Inicial C5]           |
| [TEXTBOX]                                       | [Conclusão]                                |
| [TEXTBOX]                                       | [Observações]                              |
| TFXTR∩X1                                        | Ilnformações Adicionais)                   |

**Figura 36H – Especificação detalhada do workflow testes de ecotoxicidade com R. subcapitata ( ETX) parte 8** 

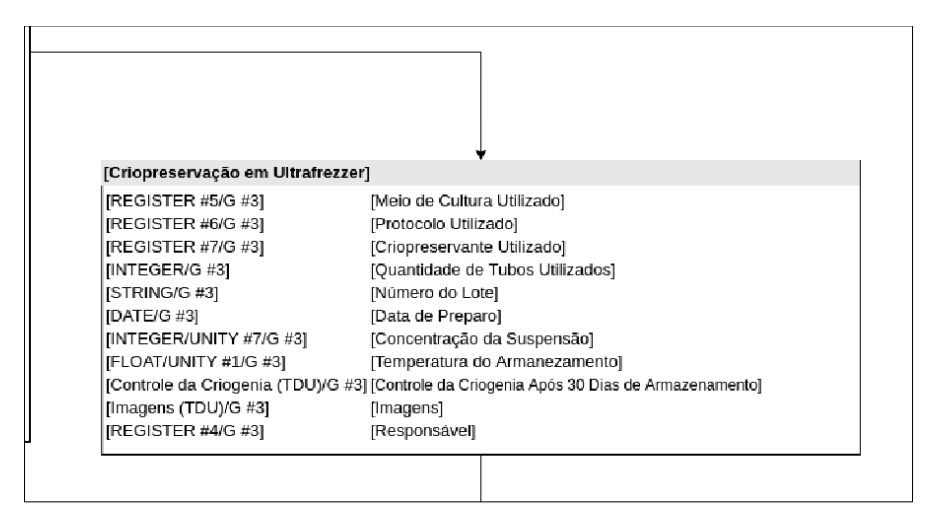

**Figura 36I – Especificação detalhada do workflow testes de ecotoxicidade com R. subcapitata ( ETX) parte 9** 

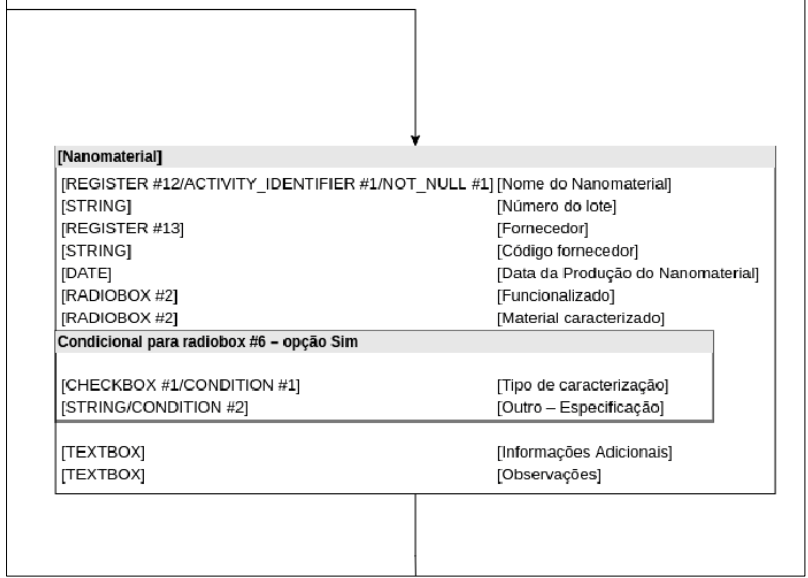

**Figura 36J – Especificação detalhada do workflow testes de ecotoxicidade com R. subcapitata ( ETX) parte 10** 

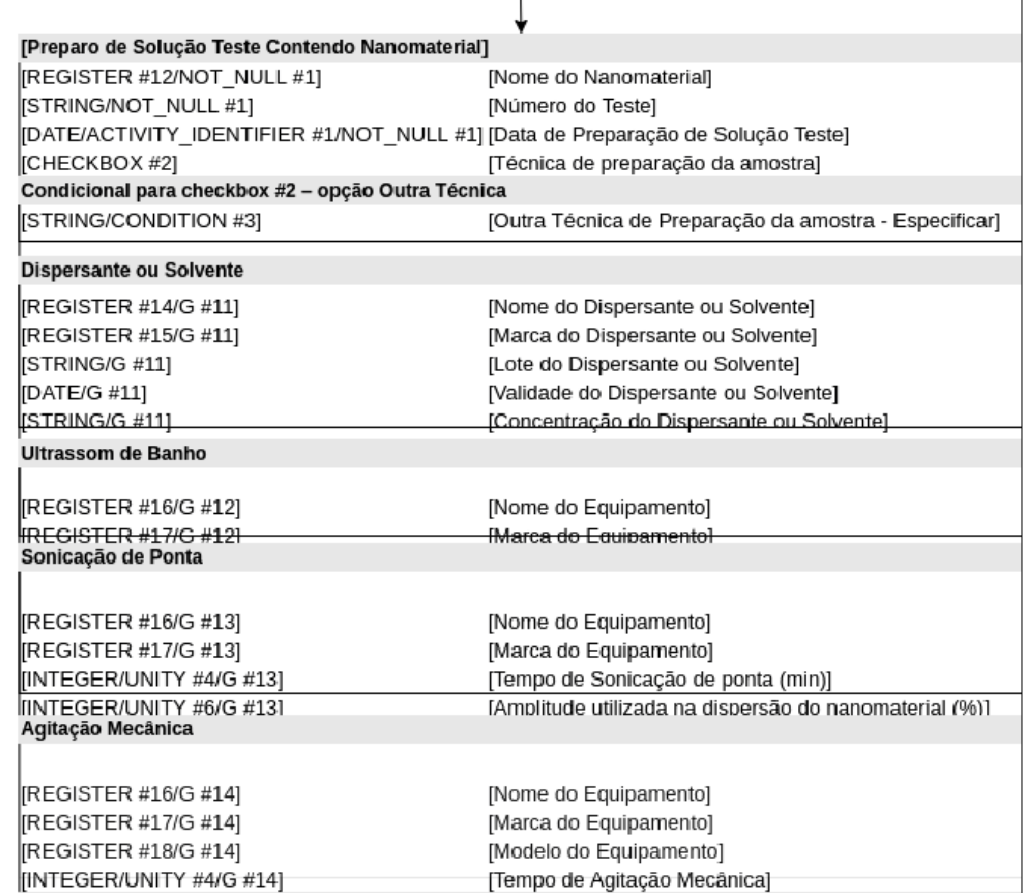

**Figura 36L – Especificação detalhada do workflow testes de ecotoxicidade com R. subcapitata ( ETX) parte 11** 

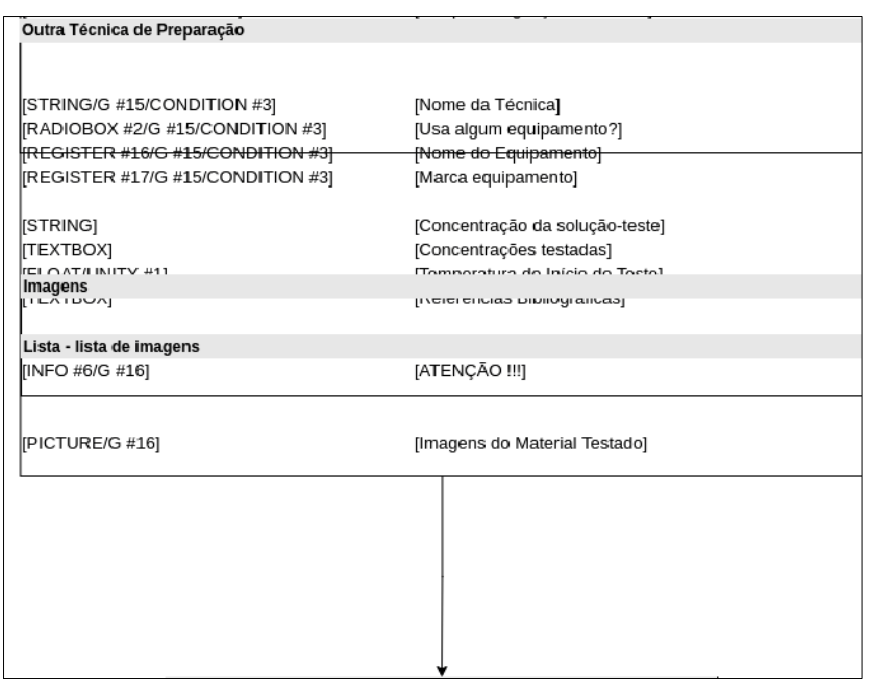

**Figura 36M – Especificação detalhada do workflow testes de ecotoxicidade com R. subcapitata ( ETX) parte 12** 

| [Teste Nanomaterial]                  |                                                                                 |
|---------------------------------------|---------------------------------------------------------------------------------|
| [FLOAT]                               | [Inóculo Algal Lote Número]                                                     |
| [FLOAT/UNITY #2]                      | [Intensidade Luminosa]                                                          |
| [INTEGER]                             | [Número Células/ml]                                                             |
| [INTEGER]                             | [Número de Células Inoculadas por Frasco]                                       |
| [RADIOBOX #3]                         | [Inóculo Utilizado no Teste]                                                    |
| Dados do Teste                        |                                                                                 |
|                                       | [REGISTER #6/G #17] [Protocolo Teste Toxicidade]                                |
| [REGISTER #5/G #17] [Meio de Cultivo] |                                                                                 |
|                                       | [FLOAT/G #17] [pH Meio de Cultura]                                              |
|                                       | [FLOAT/G #17] [Concentração da Solução de Estoque Nanoma                        |
| [FLOAT/G #17]                         | [pH da Solução de Estoque Nanomaterial]                                         |
| [FLOAT/G #17]                         | [Fator de Diluição do Ensaio]                                                   |
| [FLOAT/G #17] [pH Controle]           |                                                                                 |
| [FLOAT/G #17]                         | [pH de Solução Teste Inicial C1]                                                |
| [FLOAT/G #17]                         | [pH de Solução Teste Inicial C5]                                                |
| [FLOAT/G #17]                         | [pH de Solução Teste Final C1]                                                  |
| [FLOAT/G #17]                         | [pH de Solução Teste Final C5]                                                  |
|                                       |                                                                                 |
| [Inserção de Dados - Tempo 0]         |                                                                                 |
|                                       | [TDU/ARRAY] [Concentrações Testadas]                                            |
|                                       | [TDU/ARRAY] [Mapa da Placa]<br>ITDU/ARRAY/ARRAYI IValor Bruto da Fluorescêncial |

**Figura 36N – Especificação detalhada do workflow testes de ecotoxicidade com R. subcapitata ( ETX) parte 13** 

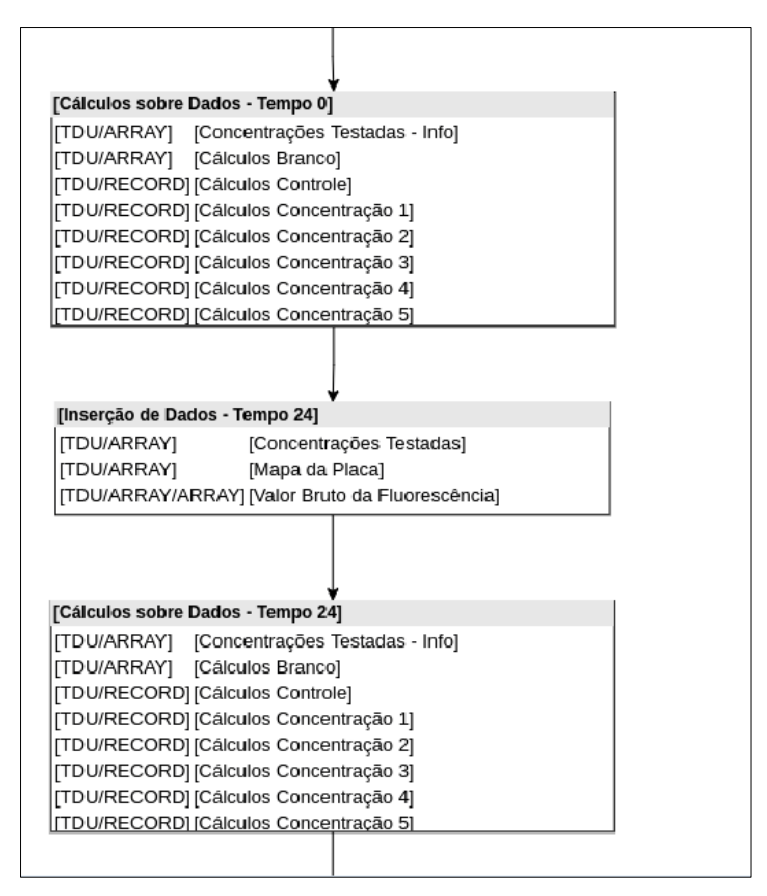

**Figura 36O – Especificação detalhada do workflow testes de ecotoxicidade com R. subcapitata ( ETX) parte 14** 

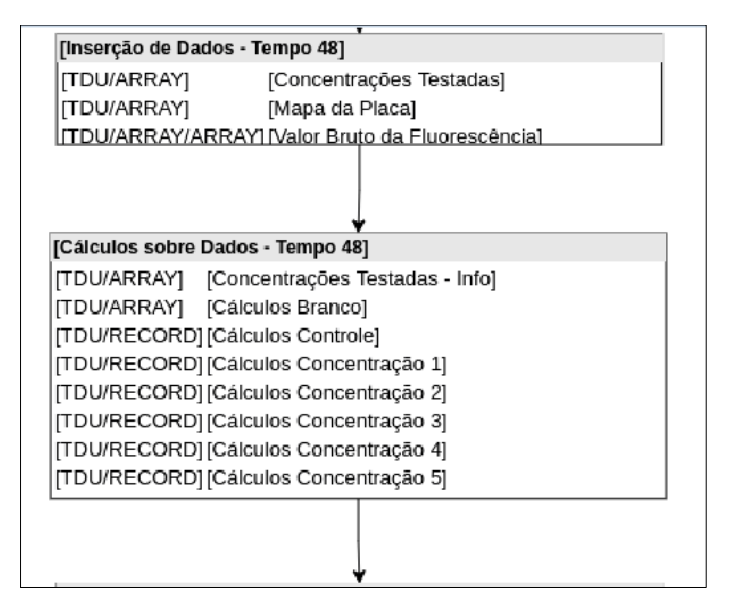

**Figura 36P – Especificação detalhada do workflow testes de ecotoxicidade com R. subcapitata ( ETX) parte 15** 

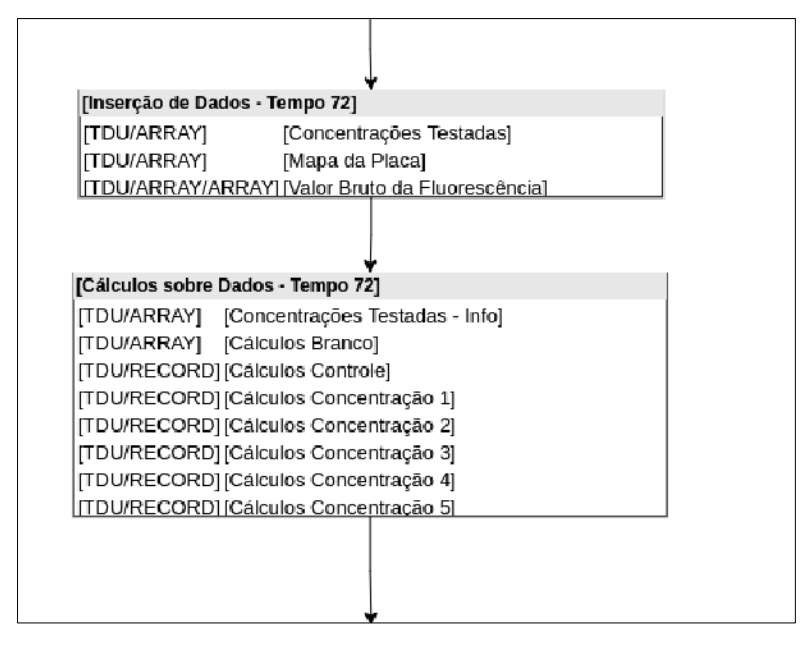

**Figura 36Q – Especificação detalhada do workflow testes de ecotoxicidade com R. subcapitata ( ETX) parte 16** 

| [Resultados - Nanomaterial]<br>Resultados - Curva de Calibração |                                            |  |
|-----------------------------------------------------------------|--------------------------------------------|--|
| [PICTURE/PLUGIN/G #9] [Curva de Calibração]                     |                                            |  |
| Resultados - Cálculos                                           |                                            |  |
| [INFO #2/G #10]                                                 | [Taxa de Crescimento]                      |  |
| [TDU/ARRAY/G #10] [Percentual de Inibição]                      |                                            |  |
|                                                                 | [TDU/ARRAY/G #10] [Concentrações Testadas] |  |
| [TDU/RECORD/G #10] [Coeficientes]                               |                                            |  |
| [PICTURE/PLUGIN/G #10] [Percentual de Inibição]                 |                                            |  |
| [TDU/ARRAY/G #10]                                               | [EC50]                                     |  |
| TDU/ARRAY/G #10]                                                | [EC10]                                     |  |
|                                                                 |                                            |  |
| [INFO #7]                                                       | [pH Controle]                              |  |
| [INFO #8]                                                       | [pH da Solução-Teste Inicial C1]           |  |
| [INFO #9]                                                       | [pH da Solução-Teste Inicial C5]           |  |
| [TEXTBOX]                                                       | [Conclusão]                                |  |
| <b>TEXTBOX</b>                                                  | [Observações]                              |  |
| <b>ITEXTROXI</b>                                                | <u> IInformações Adicionais I</u>          |  |

**Figura 36R – Especificação detalhada do workflow testes de ecotoxicidade com R. subcapitata ( ETX)** 

**parte 17** 

| <b>DETALHAMENTO</b>                                                                                                    |                                                                                                    |                                                                                                    |                                                                                                    |                                                                                                    |                                                                                                    |
|----------------------------------------------------------------------------------------------------|----------------------------------------------------------------------------------------------------|----------------------------------------------------------------------------------------------------|----------------------------------------------------------------------------------------------------|----------------------------------------------------------------------------------------------------|----------------------------------------------------------------------------------------------------|
|                                                                                                    | [REGISTER #1 - Ensaio de Toxicidade Crônica]                                                                                                    | [REGISTER #8 - Operador/Responsável]                                                                                                    |                                                                                                    |                                                                                                    | [REGISTER #14 - Nome do Dispersante ou Solvente]                                                                                                    |
| [Recover]<br>[Nome]<br>[Campo Nome]<br>[Campo Identificador]<br>[STRING]<br>[REGISTER #2 - Tipo do Ensaio]<br>[Recover]<br>[Nome]<br>[Campo Nome] | [EnTCC1ETX]<br>[ETX - Ensaio de Toxicidade Crônica]<br>[Campo]<br>[Campo]<br>[Campo]<br>[tiEnC1ETX]<br>[ETX - Tipo do Ensaio]<br>Tipo do Ensaio] | [Recover]<br> INome1<br>[Campo Nome]<br>[Campo Identificador]<br><b>ISTRING1</b><br><b>IFLOATI</b><br><b>IFLOATI</b><br><b>IFLOATI</b><br><b>IFLOATI</b><br><b>IFLOATI</b><br><b>IFLOATI</b> | [operC1ETX]<br>[ETX - Operador/Responsável]<br>[Nome da Coluna]<br>[Nome da Coluna]<br>[Nome da Coluna]<br>[R1/V1]<br>R2V2<br>[R3/V3]<br>[R4/V4]<br>Média/V51<br>Desvio Padrão/V6] | [Recover]<br>[Nome]<br>[Campo Nome]<br>[Campo Identificador]<br>[STRING]<br>[Recover]<br>[Nome]<br>[Campo Nome]        | [noDiP1ETX]<br>[ETX - Nome do Dispersante ou Solvente]<br>[Nome do Dispersante ou Solvente]<br>[Nome do Dispersante ou Solvente]<br>[Nome do Dispersante ou Solvente]<br>[REGISTER #15 - Marca do Dispersante ou Solvente]<br>[maDSTPETX]<br>[ETX - Marca do Dispersante ou Solvente]<br>[Marca do Dispersante ou Solvente] |
| [Campo Identificador]<br>[STRING]                                                                                                    | [Tipo do Ensaio]<br>Tipo do Ensaio]                                                                                                    |                                                                                                    |                                                                                                    | [Campo Identificador]<br>[STRING]                                                                                      | [Marca do Dispersante ou Solvente]<br>[Marca do Dispersante ou Solvente]                                                                                                    |
|                                                                                                    |                                                                                                    |                                                                                                    | [REGISTER #9 - Substância de Referência]                                                                                                    |                                                                                                    |                                                                                                    |
| [REGISTER #3 - Organismo Teste]<br>[Recover]<br>[Nome]<br>[Campo Nome]<br>[Campo Identificador]<br>[STRING]                                       | [orTeC1ETX]<br>[ETX - Organismo Teste]<br>[Nome]<br>[Nome]<br>[Nome]                                                                             | [Recover]<br>[Nome]<br>Campo Nome<br>[Campo Identificador]<br>[STRING]<br>[STRING]                                                                                                    | [subsS1ETX]<br>[ETX - Substância de Referência]<br>[Nome]<br>Nome<br>[Nome]<br>[Grupo Químico]                                                                                     | [REGISTER #16 - Nome do Equipamento]<br>[Recover]<br>[Nome]<br>[Campo Nome]<br>[Campo Identificador]<br><b>ISTRING</b> | [noEqTPETX]<br>[ETX - Nome do Equipamento]<br>[Nome do Equipamento]<br>[Nome do Equipamento]<br>[Nome do Equipamento]                                                                                                    |

**Figura 35S – Especificação detalhada do workflow testes de ecotoxicidade com R. subcapitata ( ETX)** 

**parte 18 Detalhamento dos Registros**

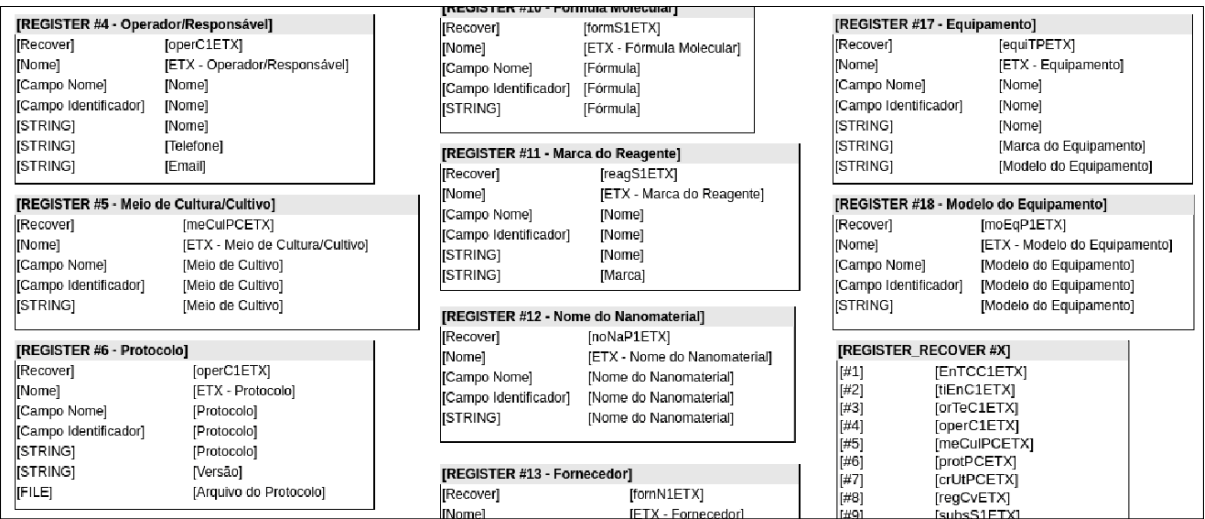

**Figura 36T – Especificação detalhada do workflow testes de ecotoxicidade com R. subcapitata ( ETX) parte 19 Detalhamento dos Registros**

|                                                                                                    |                                                                                                    | [REGISTER #12 - Nome do Nanomaterial]                                               |                                                                                              |                                                                                       |                                                                                                    |  |
|----------------------------------------------------------------------------------------------------|----------------------------------------------------------------------------------------------------|-------------------------------------------------------------------------------------|----------------------------------------------------------------------------------------------|---------------------------------------------------------------------------------------|----------------------------------------------------------------------------------------------------|--|
| [REGISTER #6 - Protocolo]                                                                                            |                                                                                                    | [Recover]<br>[Nome]                                                                 | [noNaP1ETX]<br>[ETX - Nome do Nanomaterial]                                                  |                                                                                       | [REGISTER_RECOVER #X]                                                                                                    |  |
| Recover1<br>Nome]<br>Campo Nome]<br>[Campo Identificador]<br><b>ISTRING1</b>                                         | [operC1ETX]<br>[ETX - Protocolo]<br>[Protocolo]<br>[Protocolo]                                                  | [Campo Nome]<br>[Campo Identificador]<br><b>ISTRING1</b>                            | [Nome do Nanomaterial]<br>[Nome do Nanomaterial]<br>[Nome do Nanomaterial]                   | #1 <br>[#2]<br>[#3]<br>[#4]<br>$[#5]$                                                 | [EnTCC1ETX]<br>[tiEnC1ETX]<br>[orTeC1ETX]<br>[operC1ETX]<br>[meCulPCETX]                                                                          |  |
| [STRING]<br>FILE)                                                                                                    | [Protocolo]<br>[Versão]<br>[Arquivo do Protocolo]                                                               | [REGISTER #13 - Fornecedor]<br>[Recover]                                            | [fornN1ETX]                                                                                  | [#6]<br>[#7]<br>[#8]                                                                  | [protPCETX]<br>[crUtPCETX]<br>[regCvETX]                                                                                                    |  |
| [REGISTER #7 - Criopreservante Utilizado]<br>[Recover]<br>Nomel<br>[Campo Nome]<br>[Campo Identificador]<br>[STRING] | [crUtPCETX]<br>[ETX - Criopreservante Utilizado]<br>[Criopreservante]<br>[Criopreservante]<br>[Criopreservante] | [Nome]<br>[Campo Nome]<br>[Campo Identificador]<br>[STRING]<br>[STRING]<br>[STRING] | [ETX - Fornecedor]<br>[Nome]<br>[Nome]<br>[Nome]<br>[Contato - Nome]<br>[Contato - Telefone] | [#9]<br>[#10]<br>[#11]<br> #12 <br>[#13]<br>[#14]<br>[#15]<br>[#16]<br>[#17]<br>[418] | subsS1ETX1<br>[formS1ETX]<br>[reagS1ETX]<br>[noNaP1ETX]<br>[fornN1ETX]<br>[noDiP1ETX]<br>[maDSTPETX]<br>[noEqTPETX]<br>[equiTPETX]<br>[moEqP1ETX] |  |

**Figura 36U – Especificação detalhada do workflow testes de ecotoxicidade com R. subcapitata ( ETX) parte 20**

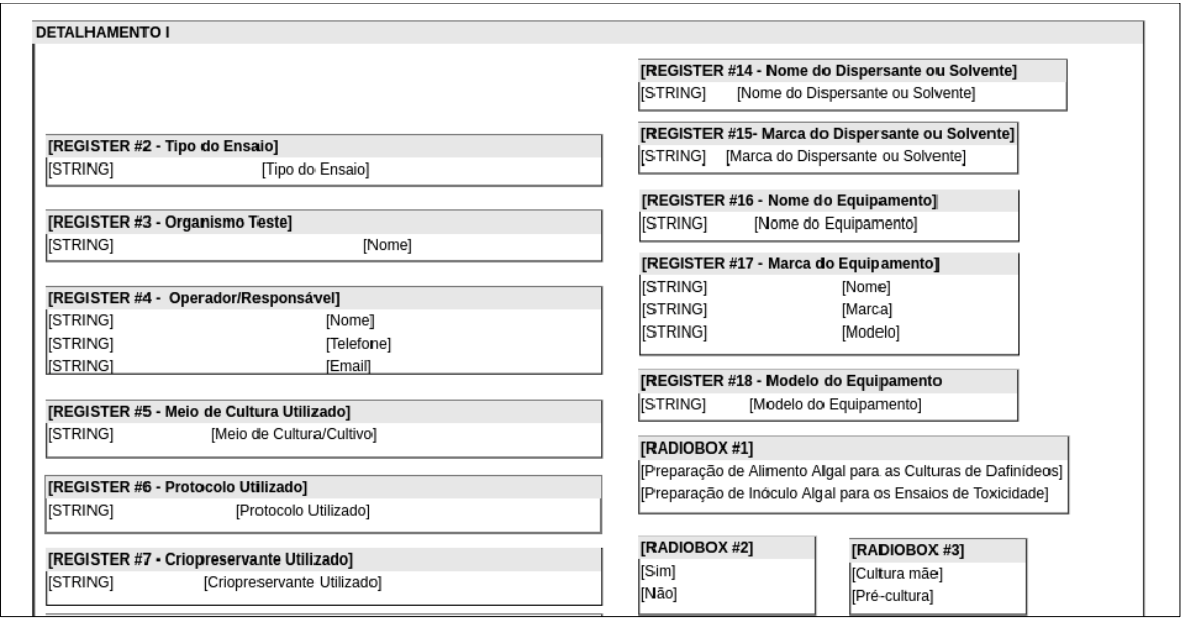

**Figura 36V – Especificação detalhada do workflow testes de ecotoxicidade com R. subcapitata ( ETX) parte 21**

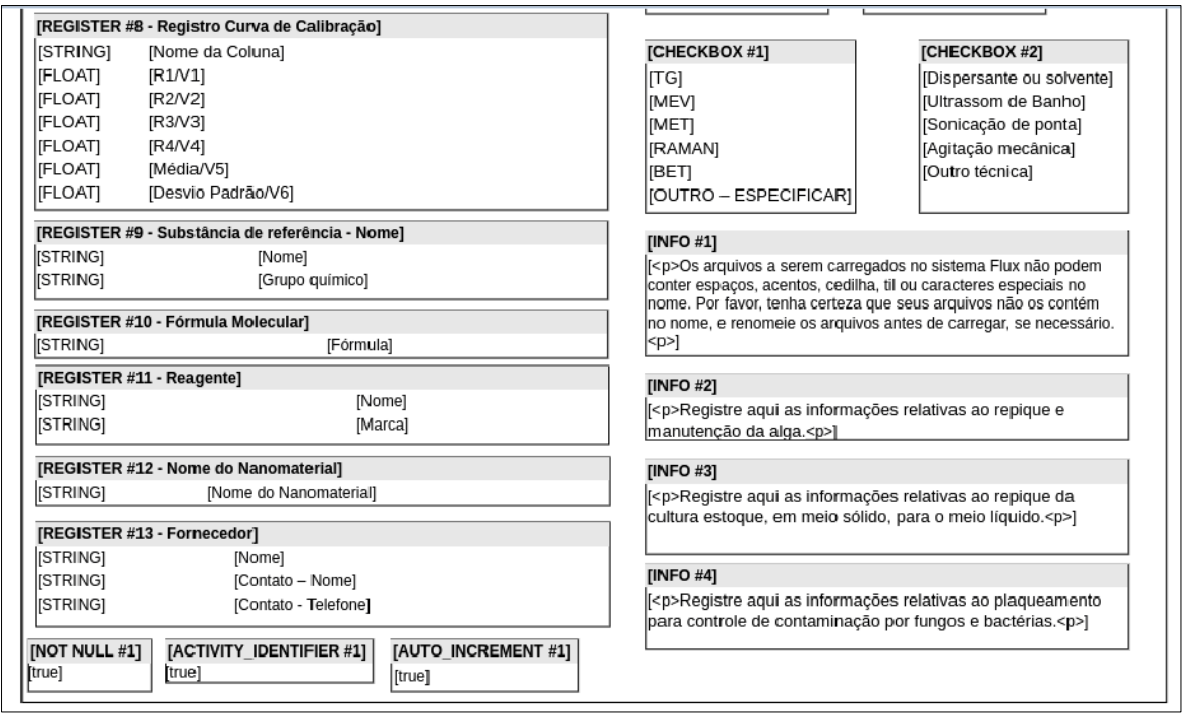

**Figura 36X – Especificação detalhada do workflow testes de ecotoxicidade com R. subcapitata ( ETX) parte 22**

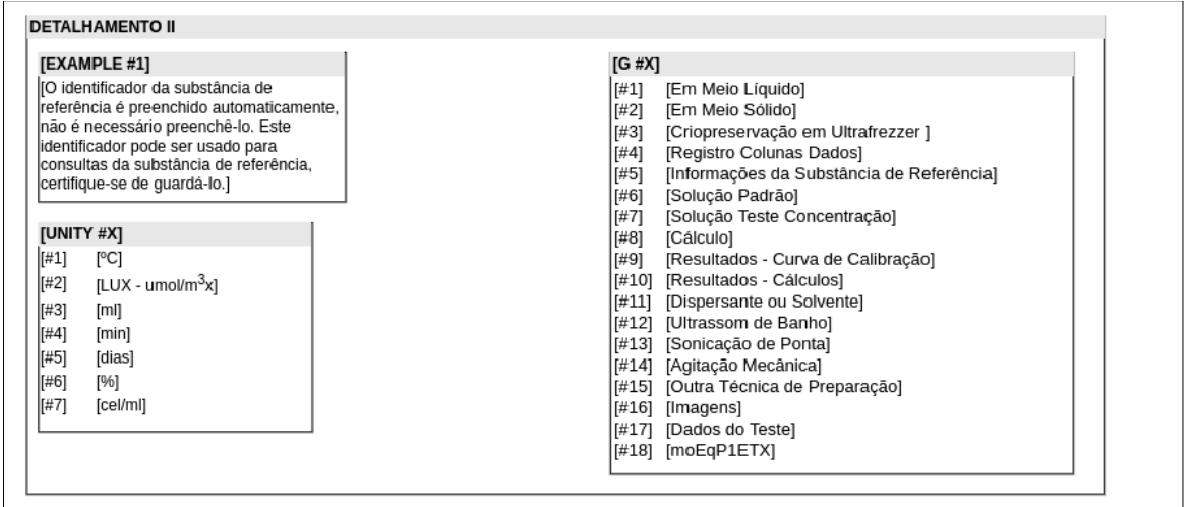

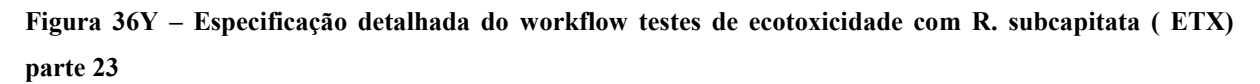

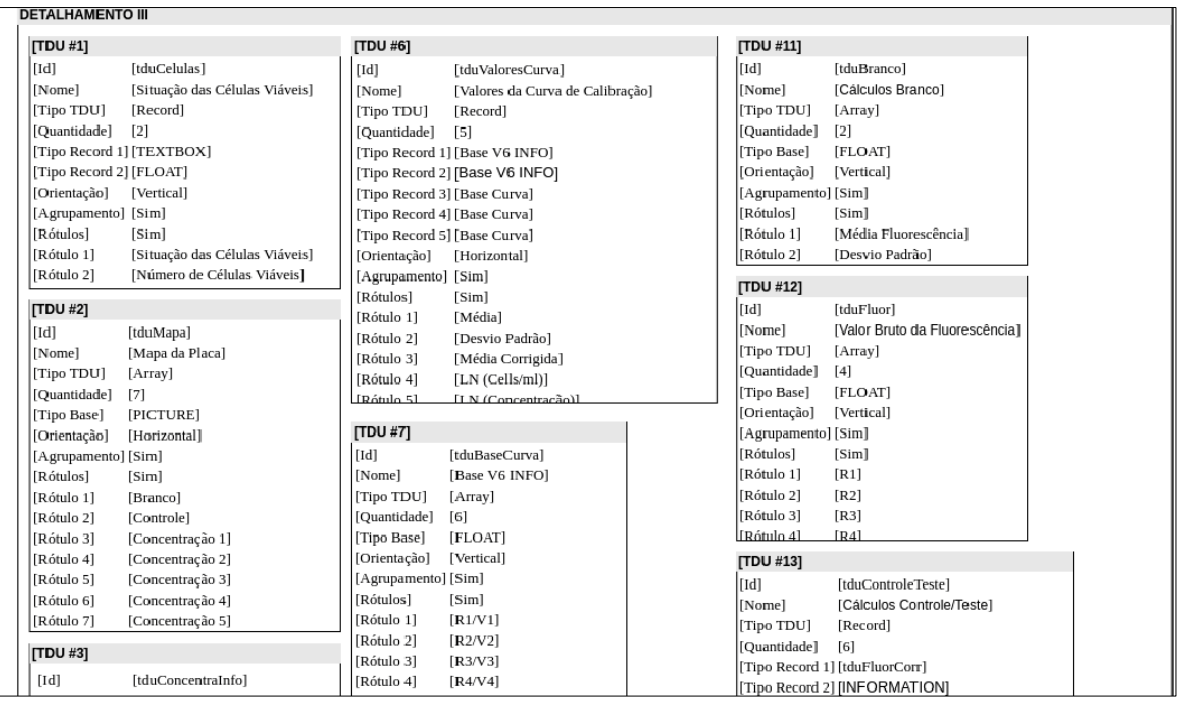

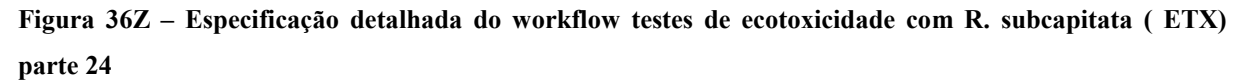

| [Rótulo 4]                  | Concentração 2                  | Orientação   Vertical |                                | [TDU #13]                 |                                    |  |
|-----------------------------|---------------------------------|-----------------------|--------------------------------|---------------------------|------------------------------------|--|
| [Rótulo 5]                  | [Concentração 3]                | [Agrupamento] [Sim]   |                                | [Id]                      | [tduControleTeste]                 |  |
| FRótulo 61                  | [Concentração 4]                | [Rótulos]             | [Sim]                          | [Nome]                    | [Cálculos Controle/Teste]          |  |
| [Rótulo 7]                  | [Concentração 5]                | [Rótulo 1]            | [R1/V1]                        | [Tipo TDU]                | [Record]                           |  |
|                             |                                 | Rótulo 21             | [R2/V2]                        | [Quantidade]              | [6]                                |  |
| [TDU#3]                     |                                 | [Rótulo 3]            | [R3/V3]                        |                           | [Tipo Record 1] [tduFluorCorr]     |  |
| [Id]                        | [tduConcentraInfo]              | [Rótulo 4]            | [R4/V4]                        |                           | [Tipo Record 2] [INFORMATION]      |  |
| [Nome]                      | [Concentrações Testadas - Info] | [Rótulo 5]            | [Média/V5]                     |                           | Tipo Record 3] [INFORMATION]       |  |
| [Tipo TDU]                  | [Array]                         | Rótulo 61             | [Desvio Padrão/V6]             |                           | [Tipo Record 4] [INFORMATION]      |  |
| [Quantidade]                | [5]                             |                       |                                |                           | [Tipo Record 5] [INFORMATION]      |  |
| Tipo Base]                  | [INFORMATION]                   | [TDU #8]              |                                |                           | [Tipo Record 6] [INFORMATION]      |  |
| [Orientação]                | [Vertical]                      | [Id]                  | [tduFluorCorr]                 | [Orientação]              | [Horizontal]                       |  |
| [Agrupamento] [Sim]         |                                 | [Nome]                | [Fluorescência Corrigida]      | [Agrupamento] [Sim]       |                                    |  |
| Rótulos <sup>1</sup>        | [Sim]                           | Tipo TDU]             | [Array]                        | Rótulos                   | [Sim]                              |  |
| [Rótulo 1]                  | [Concentração 1]                | [Quantidade]          | [4]                            | Rótulo 1]                 | [Fluorescência Corrigida]          |  |
| [Rótulo 2]                  | [Concentração 2]                | [Tipo Base]           | [INFORMATION]                  | [Rótulo 2]                | [Média Corrigida]                  |  |
| [Rótulo 3]                  | [Concentração 3]                | [Orientação]          | [Vertical]                     | [Rótulo 3]                | [Desvio Padrão]                    |  |
| [Rótulo 4]                  | [Concentração 4]                | [Agrupamento] [Sim]   |                                | [Rótulo 4]                | [Variância]                        |  |
| FRótulo 51                  | [Concentração 5]                | [Rótulos]             | [Sim]                          | [Rótulo 5]                | [Biomassa]                         |  |
|                             |                                 | [Rótulo 1]            | [R1]                           | [Rótulo 6]                | [Taxa de Crescimento Algal Diária] |  |
| [TDU #4]                    |                                 | [Rótulo 2]            | [R2]                           |                           |                                    |  |
| $\lceil \mathbf{Id} \rceil$ | [tduConcentra]                  | [Rótulo 3]            | [R3]                           | [TDU #14]                 |                                    |  |
| [Nome]                      | [Concentrações Testadas]        | [Rótulo 4]            | [R4]                           | $\lceil \text{Id} \rceil$ | [tduControleTeste2]                |  |
| [Tipo TDU]                  | [Array]                         |                       |                                | [Nome]                    | [Cálculos Controle/Teste 2]        |  |
| [Quantidade]                | [5]                             | [TDU #9]              |                                | [Tipo TDU]                | [Array]                            |  |
| [Tipo Base]                 | [FLOAT]                         | [Id]                  | [tduDadosCurva]                | [Quantidade]              | [4]                                |  |
| [Orientação]                | [Vertical]                      | [Nome]                | [Dados da Curva de Calibração] | [Ori entação]             | [Vertical]                         |  |
| [Agrupamento] [Sim]         |                                 | [Tipo TDU]            | [Array]                        | [Agrupamento] [Sim]       |                                    |  |
| [Rótulos]                   | [Sim]                           | [Quantidade]          | [6]                            | [Rótulos]                 | [Sim]                              |  |
| [Rótulo 1]                  | [Concentração 1]                | Tipo Base]            | [Base V6 INFO]                 | Rótulo 1]                 | Tempo 0]                           |  |
| [Rótulo 2]                  | [Concentração 2]                | [Orientação]          | [Vertical]                     | [Rótulo 2]                | [Tempo 24]                         |  |
| [Rótulo 3]                  | [Concentração 3]                | [Agrupamento] [Sim]   |                                | [Rótulo 3]                | [Tempo 48]                         |  |
| [Rótulo 4]                  | [Concentração 4]                | [Rótulos]             | [Sim]                          | [Rótulo 4]                | [Tempo 72]                         |  |
| [Rótulo 5]                  | [Concentração 5]                | FRótulo 11            | [Fluorescência Branco]         |                           |                                    |  |

**Figura 36AA – Especificação detalhada do** *workflow* **testes de ecotoxicidade com R. subcapitata ( ETX)** 

**parte 25**
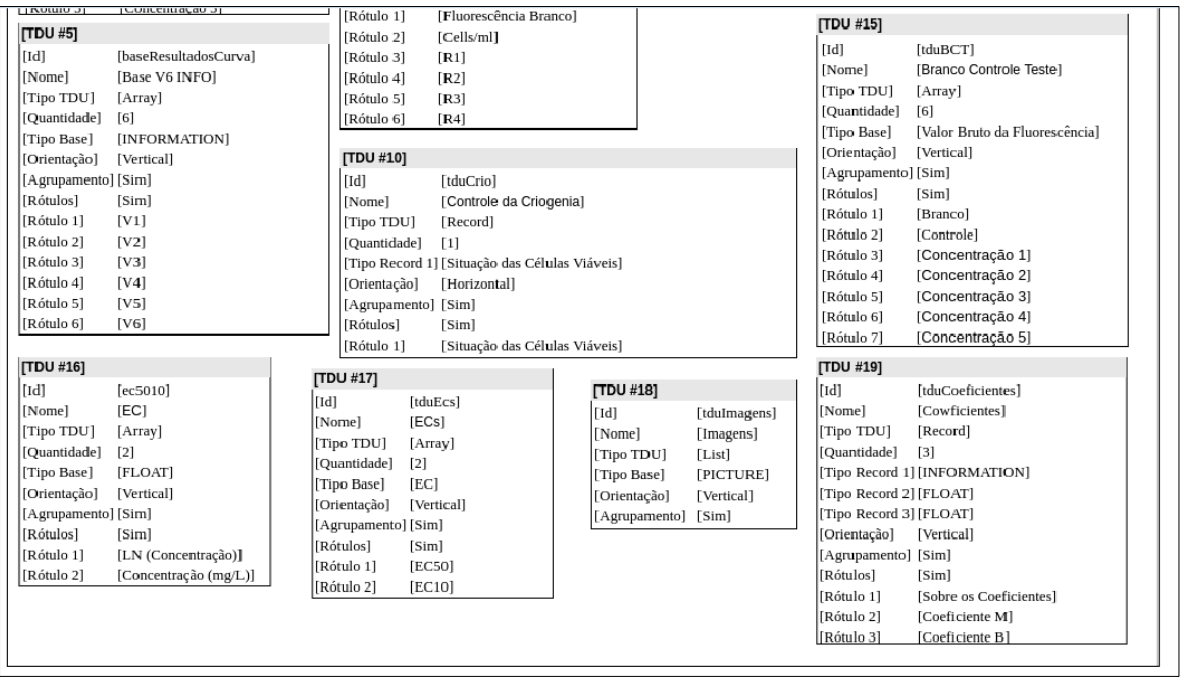

**Figura 36BB – Especificação detalhada do** *workflow* **testes de ecotoxicidade com R. subcapitata ( ETX) parte 26**

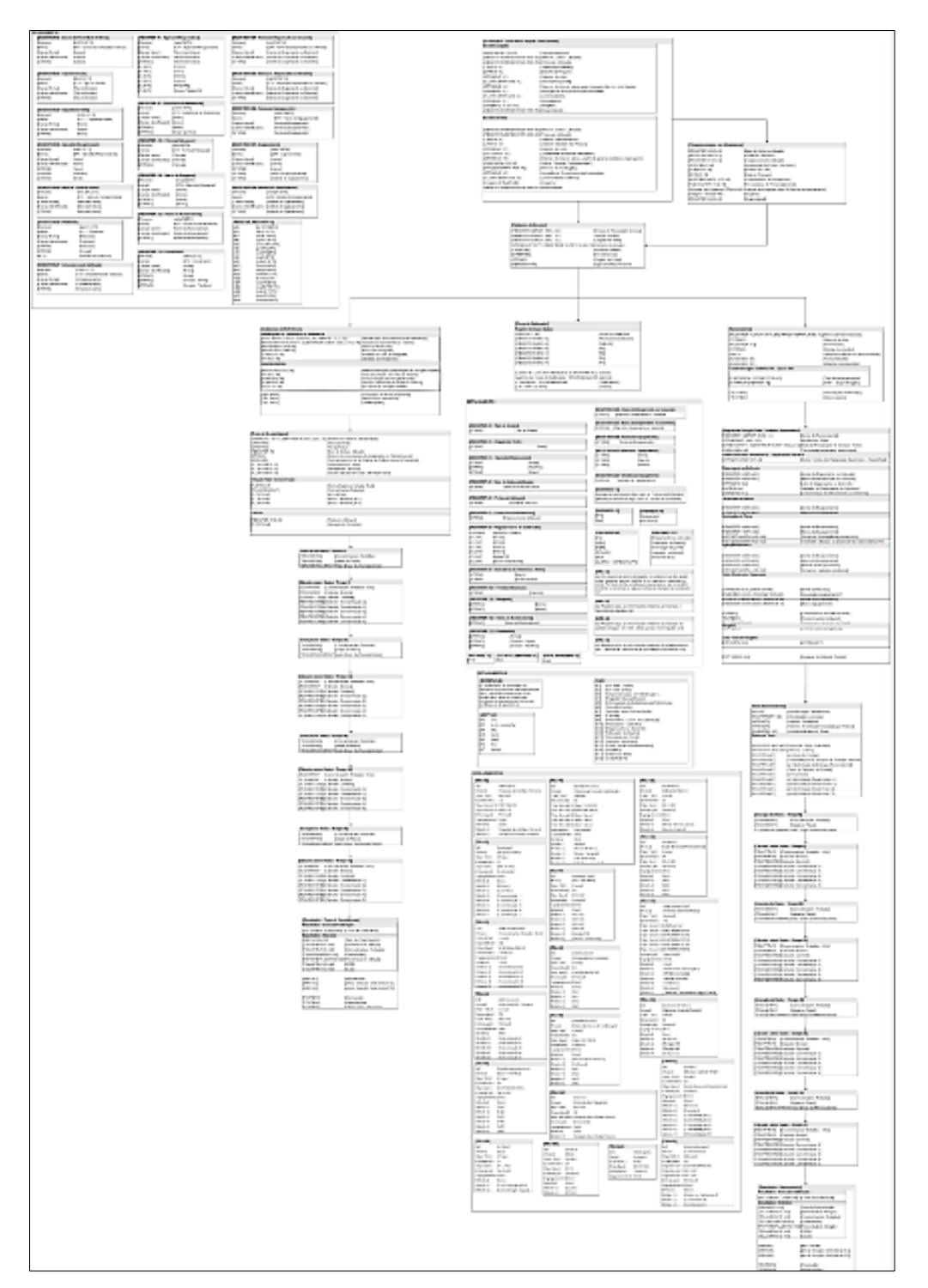

**Figura 36CC – Especificação completa do** *workflow* **testes de ecotoxicidade com R. subcapitata ( ETX), os blocos acima se referem a esta figura como um todo, devido a impossibilidade de leitura os blocos foram fracionados da melhor maneira possível para a leitura.**